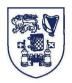

### Terms and Conditions of Use of Digitised Theses from Trinity College Library Dublin

#### **Copyright statement**

All material supplied by Trinity College Library is protected by copyright (under the Copyright and Related Rights Act, 2000 as amended) and other relevant Intellectual Property Rights. By accessing and using a Digitised Thesis from Trinity College Library you acknowledge that all Intellectual Property Rights in any Works supplied are the sole and exclusive property of the copyright and/or other IPR holder. Specific copyright holders may not be explicitly identified. Use of materials from other sources within a thesis should not be construed as a claim over them.

A non-exclusive, non-transferable licence is hereby granted to those using or reproducing, in whole or in part, the material for valid purposes, providing the copyright owners are acknowledged using the normal conventions. Where specific permission to use material is required, this is identified and such permission must be sought from the copyright holder or agency cited.

### Liability statement

By using a Digitised Thesis, I accept that Trinity College Dublin bears no legal responsibility for the accuracy, legality or comprehensiveness of materials contained within the thesis, and that Trinity College Dublin accepts no liability for indirect, consequential, or incidental, damages or losses arising from use of the thesis for whatever reason. Information located in a thesis may be subject to specific use constraints, details of which may not be explicitly described. It is the responsibility of potential and actual users to be aware of such constraints and to abide by them. By making use of material from a digitised thesis, you accept these copyright and disclaimer provisions. Where it is brought to the attention of Trinity College Library that there may be a breach of copyright or other restraint, it is the policy to withdraw or take down access to a thesis while the issue is being resolved.

#### Access Agreement

By using a Digitised Thesis from Trinity College Library you are bound by the following Terms & Conditions. Please read them carefully.

I have read and I understand the following statement: All material supplied via a Digitised Thesis from Trinity College Library is protected by copyright and other intellectual property rights, and duplication or sale of all or part of any of a thesis is not permitted, except that material may be duplicated by you for your research use or for educational purposes in electronic or print form providing the copyright owners are acknowledged using the normal conventions. You must obtain permission for any other use. Electronic or print copies may not be offered, whether for sale or otherwise to anyone. This copy has been supplied on the understanding that it is copyright material and that no quotation from the thesis may be published without proper acknowledgement.

# Virtual Reality and Learner Autonomy in Second Language Acquisition.

(Volume II of II)

Klaus Schwienhorst

### **Ph.D in Applied Linguistics**

THE PARK STREET

University of Dublin, Trinity College

Centre for Language and Communication Studies

October 2000

# Virtual Reality and Learner Autonomy in Second Language Acquisition.

(Volume II of II)

Klaus Schwienhorst

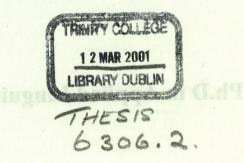

University of Dublin, Trinity College

Centre for Language and Communication Studies

October 2000

| Table of Contents (Vol. II)                         |       |
|-----------------------------------------------------|-------|
| REFERENCES                                          | 1     |
| APPENDIX A – STUDENT DATA                           | 60    |
| APPENDIX B – SAMPLE MOO TRANSCRIPTS                 | 106   |
| B.1 [IRL29] AND [GER22] ("YOU")                     |       |
| B.2 [IRL16] ("YOU") AND [GER11]                     | 112   |
| APPENDIX C – TANDEM BOOKLETS (IRISH AND GERMAN      |       |
| VERSION)                                            | 124   |
| APPENDIX D – TANDEM QUESTIONNAIRE (IRISH AND GERMAN | J     |
| VERSION)                                            | 149   |
| APPENDIX E – INTERVIEW QUESTIONS                    | 167   |
| APPENDIX F – SAMPLE SCREEN SHOTS                    | . 169 |

Ashee, 202 Provess The rescale resource "Make and a stick of a second

i

### References

- Aarseth, E. (1997). Cybertext. Baltimore: John Hopkins University Press.
- Aarseth, E., & Jopp, C. (1998). CALLMOO fase I Sluttrapport.

http://cmc.hf.uib.no/dreistadt/eval/sluttrapp.html.

Access Software. (1994). Under a Killing Moon. Holford: U.S. Gold.

- Appel, C., & Mullen, T. (2000). Pedagogical considerations for a web-based tandem language learning environment. *Computers and Education*, 34(3-4), 291-308.
- Appel, M. C. (1997). Tandem Learning by E-mail: Some Psycholinguistic Issues and a Case Study. Unpublished M. Phil. thesis, University of Dublin, Trinity College, Dublin.
- Appel, M. C. (1999). Tandem Learning by E-mail: Some Basic Principles and a Case Study. CLCS Occasional Paper. (Vol. 54). Dublin: Trinity College, Centre for Language & Communication Studies.

Argyle, M. (1969). Social Interaction. London: Methuen.

- Argyle, M., & Dean, J. (1965). Eye contact, distance, and affiliation. *Sociometry*, 28, 289-304.
- Asher, J., Kusudo, J., & Torre, R. d. l. (1974). Learning in a second language through commands: The second field test. *Modern Language Journal*, 58, 24-32.
- Asher, J. J. (1966). The learning strategy of the total physical response: A review. Modern Language Journal, 50(2), 79-84.

Aston, G. (1997). Involving learners in developing learning methods: Exploiting text corpora in self-access. In P. Benson & P. Voller (Eds.), Autonomy and Independence in Language Learning (pp. 204-214). London: Longman.

Bager, J. (1997). 'Computer, ...'. Sprache als Forschungsobjekt und Eingabemedium. c'tplusrom. Wissen zum Abruf '97(4).

Bager, J. (1998). Der gehörsame PC. C't. Magazin für Computertechnik(5), 104-108.

- Bailey, C. W., Jr. (1990). Intelligent multimedia computer systems: Emerging information resources in the network environment. *Library Hi Tech*, 8(1), 29-41. Electronic version at *http://info.lib.uh.edu/cwb/mmedia.txt*.
- Bakhurst, D. (1991). Consiousness and Revolution in Soviet Philosophy. Cambridge: Cambridge University Press.
- Baltra, A. (1992). On breaking with tradition: The significance of Terrell's Natural Approach. *Canadian Modern Language Review*, 48(3), 564-591.
- Bannon, L. J. (1991). From human factors to human actors: The role of psychology and human-computer interaction studies in system design. In

J. Greenbaum & M. Kyng (Eds.), *Design at Work: Cooperative Design of Computer Systems* (pp. 25-44). Hillsdale, NJ: Lawrence Erlbaum.

- Bardini, T. (1997). Bridging the gulfs: From hypertext to cyberspace. Journal of Computer-Mediated Communication, 3(2). Electronic version at http://www.ascusc.org/jcmc/vol3/issue2/baldini.html.
- Bardini, T. (forthcoming). The Personal Interface: Douglas Engelbart, the Augmentation of Human Intellect, and the Birth of Personal Computing.
   Writing Science. Stanford, CA: Stanford University Press.
- Barnes, D. (1976). From Communication to Curriculum. Harmondsworth: Penguin.
- Baron, N. (1984). Computer mediated communication as a force in language change. *Visible Language*, 18(2), 118-141.
- Barrios, J. R., & Wilkes-Gibbs, D. (1998). How to MOO without making a sound. In C. Haynes & J. R. Holmevik (Eds.), *High Wired: On the Design, Use, and Theory of Educational MOOs* (pp. 45-87). Ann Arbor: University of Michigan Press.

Bartle, R. (1984, September). Mud, Mud, glorious Mud. *Micro Adventurer*, 22-25. Electronic version at *http://www.muc.co.uk/richard/masep84.htm*.
Bartle, R. (1990a). Early MUD history.

http://www.utopia.com/talent/lpb/muddex/bartle.txt.

2

Bartle, R. (1990b). Interactive Multi-User Computer Games. Colchester, U.K.: MUSE. Electronic version at ftp://ftp.lambda.moo.mud.org/pub/MOO/papers/mudreport.txt.

Bartle, R. (1997, March). Interview. *The BL Rag*. Electronic version at http://www.muc.co.uk/richard/b19c.htm.

- Bartsch, K., & Wellman, H. M. (1995). *Children Talk about the Mind*. New York and Oxford: Oxford University Press.
- Barwise, K. J., & Perry, J. (1983). Situations and Attitudes. Cambridge, MA: MIT Press.
- Bates, J. (1994). The role of emotion in believable agents. Communications from the ACM, 37(7), 122-125.
- Bauersfeld, H. (1988). Interaction, construction, and knowledge: Alternative perspectives for mathematics education. In T. Cooney & D. Grouws (Eds.), *Effective Mathematics Teaching* (pp. 27-46). Reston, VA: National Council of Teachers of Mathematics and Lawrence Erlbaum Associates.
- Baym, N. K. (1995). The emergence of community in computer-mediated communication. In S. G. Jones (Ed.), *Cybersociety* (pp. 138-163). London: Sage.
- BBC. (1998). Results The 'Turing Test'.

http://www.bbc.co.uk/tw/megalab/turing/turing\_results.html.

- BBC. (1999). Turing Test. http://www.bbc.co.uk/tw/megalab/9903tur.shtml.
- Bellamy, R. K. E. (1996). Designing educational technology: Computer-mediated change. In B. A. Nardi (Ed.), Context and Consciousness: Activity Theory and Human-Computer Interaction (pp. 123-146). Cambridge, MA: MIT Press.
- Benedikt, M. (Ed.). (1992). *Cyberspace: First Steps*. Cambridge, Mass.: MIT Press. 999). CALL isotoper Multiplication of the state of the state of
- Benford, S., Snowdon, D., & Mariani, J. (1995). Populated information terrains: first steps. In R. A. Earnshaw, J. A. Vince, & H. Jones (Eds.), *Virtual Reality Applications* (pp. 27-40). London: Academic Press.

- Benson, P. (1996). Concepts of autonomy in language learning. In R. Pemberton,
  E. S. L. Li, W. W. F. Or, & H. D. Pierson (Eds.), *Taking Control: Autonomy in Language Learning* (pp. 27-34). Hong Kong: Hong Kong University Press.
- Benson, P. (1997). The philosophy and politics of learner autonomy. In P.
  Benson & P. Voller (Eds.), *Autonomy and Independence in Language Learning* (pp. 18-34). London: Longman.
- Benson, P., & Voller, P. (1997). Introduction: Autonomy and independence in language learning. In P. Benson & P. Voller (Eds.), *Autonomy and Independence in Language Learning* (pp. 1-12). London: Longman.

Bettelheim, B. (1987, March). The importance of play. Atlantic Monthly.

- Bing, J., Flannelly, S., Hutton, M., & Kochlany, S. (1997). A-Maze: An instructional design model. http://www.nova.edu/~kochlany/Id3.html.
- Biocca, F. (1997). The cyborg's dilemma: progressive embodiment in virtual environments. *Journal of Computer-Mediated Communication*, 3(2).
   Electronic version at

http://www.ascusc.org/jcmc/vol3/issue2/biocca2.html.

- Biocca, F., & Delaney, B. (1995). Immersive virtual reality technology. In F.
   Biocca & M. Levy (Eds.), *Communication in the Age of Virtual Reality* (pp. 57-124). Hillsdale, NJ: Lawrence Erlbaum.
- Biocca, F., & Rolland, J. (1998). Virtual eyes can rearrange your body:
   Adaptation to visual displacement in see-through, head-mounted displays.
   Presence: Teleoperators and Virtual Environments, 7(3), 262-277.
   Electronic version at http://mindlab.msu.edu/presence/presence.html.
- Birdwhistell, R. L. (1970). *Kinesics and Context*. Philadelphia: Philadelphia University Press.
- Bishop, A. (1999). CALL issues: Multicultural considerations in a CALL
   environment. In J. Egbert & E. Hanson-Smith (Eds.), Call Environments:
   Research, Practice, and Critical Issues (pp. 315-325). Alexandria, VA:
   TESOL.

Blaxxun Interactive. (1996). Cyberhub. http://www.blaxxun.com.

- Bødker, S. (1991). Through the Interface- A Human Activity Approach to User Interface Design. Hillsdale, NJ: Lawrence Erlbaum.
- Bransford, J. D., Sherwood, R. D., Hasselbring, T. S., Kinzer, C. K., & Williams, S. M. (1990). Anchored Instruction: Why We Need It and How Technology Can Help. In D. Nix & R. Spiro (Eds.), Cognition, Education and Multimedia: Exploring Ideas in High Technology (pp. 115-41). Hilldale, N.J.: Lawrence Erlbaum.
- Breen, M. P., & Candlin, C. (1980). The essentials of a communicative curriculum in language teaching. *Applied Linguistics*, 1(2), 89-112.
- Breen, M. P., & Mann, S. J. (1997). Shooting arrows at the sun: Perspectives on a pedagogy for autonomy. In P. Benson & P. Voller (Eds.), *Autonomy and Independence in Language Learning* (pp. 132-149). London: Longman.
- Brennan, S. E. (1990). Conversation as direct manipulation: an iconoclastic view.
  In B. Laurel (Ed.), *The Art of Human-Computer Interface Design* (pp. 393-404). Reading, MA: Addison-Wesley.
- Bricken, M. (1990a). Learning in Virtual Reality (Technical Report M-90-5).
   Seattle: Human Interface Technology Laboratory, University of Washington. Electronic version at

http://www.hitl.washington.edu/publications/m-90-5/.

Bricken, M. (1990b). Virtual worlds: No interface to design (Technical Report R-90-2). Seattle: Human Interface Technology Laboratory, University of Washington. Electronic version at

http://www.hitl.washington.edu/publications/r-90-2.html.

- Bricken, M., & Byrne, C. (1993). Students in virtual reality: A pilot study. In A.
  Wexelblat (Ed.), *Virtual Reality: Applications and explorations* (pp. 246-273). San Diego, CA: Academic Press.
- Bricken, W. (1990c). Virtual Reality: Directions of growth. Notes from the SIGGRAPH '90 panel (Technical Report R-90-1). Seattle: Human

Interface Technology Laboratory, University of Washington. Electronic version at *http://www.hitl.washington.edu/publications/r-90-1*.

- Bricken, W. (1991). Training in VR. Paper presented at the First Annual Conference on VR 91: Impacts and Applications, London: Meckler, 46-48. Electronic version at http://www.hitl.washington.edu/publications/r-90-3/.
- Brookes, A., & Grundy, P. (1988). Individualization and Autonomy in Language Learning. ELT Documents. (Vol. 131). London: Modern English
   Publications in association with the British Council (Macmillan).
- Brown, D. (1993). *VR applications in special education*. Paper presented at the Third Annual Conference on Virtual Reality, London: Meckler, 111-121.
- Brown, J. S. (1985). Process versus product: A perspective on tools for communal and informal electronic learning. *Journal of Educational Computing Research*(1), 179-201.
- Brown, J. S., Collins, A., & Duguid, P. (1989). Situated cognition and the culture of learning. *Educational Researcher*, 18(1), 32-41. Electronic version at *http://www.ilt.columbia.edu/ilt/papers/JohnBrown.html*.
- Brown, J. S., Collins, A., & Duguid, P. (1996). Situated cognition and the culture of learning. In H. McLellan (Ed.), *Situated Learning Perspectives* (pp. 19-44). Englewood Cliffs, NJ: Educational Technology Publications.
- Brown, J. S., & Duguid, P. (1996). Stolen knowledge. In H. McLellan (Ed.),
   Situated Learning Perspectives (pp. 47-56). Englewood Cliffs, NJ:
   Educational Technology Publications.
- Bruckman, A. (1992). Identity Workshop: Emergent Social and Psychological Phenomena in Text-based Virtual Reality.

ftp://ftp.media.mit.edu/asb/papers.

Bruckman, A. (1994). Virtual professional community. http://www.mediamatic.nl/Doors/Doors2/Bruckman/.

Bruckman, A. (1997a). MacMOOSE.

http://www.cc.gatech.edu/~asb/MacMOOSE/.

Bruckman, A. (1997b). MOOSE Crossing: Construction, Community, and Learning in a Networked Virtual World for Kids. Unpublished PhD Dissertation, MIT, Boston, MA. Electronic version at http://asb.www.media.mit.edu/people/asb/thesis/.

- Bruckman, A., Dourish, P., Goldberg, A., & Leibs, D. (1998). MediaMOO Symposium: Virtual Worlds for Business. http://www.cc.gatech.edu/~asb/MediaMOO/cscw-symposium-98.html.
- Bruckman, A., & Resnick, M. (1995). The MediaMOO Project: Constructionism and professional community. *Convergence*, 1(1). Electronic version at *http://www.gatech.edu/fac/Amy.Bruckman/papers/index.html*.
- Brumfit, C. (1984). Communication Methodology in Teaching: The Roles of Fluency and Accuracy. Cambridge: Cambridge University Press.

Brundage, M. (1998). Network Places.

http://spider.ipac.caltech.edu/staff/brundage/np/.

- Bruner, J. (1966). *Towards a Theory of Instruction*. Cambridge MA: Harvard University Press.
- Bruner, J. (1986). Actual Minds, Possible Worlds. Cambridge, MA: Harvard University Press.
- Bruner, J., & Ratner, N. (1978). Games, social exchange and the acquisition of language. *Journal of Child Language*, 5(1), 391-401.

Bruner, J. S. (1972). The Relevance of Education. Harmonsworth, Middlesex.

Budd, T. (1997). An Introduction to Object-Oriented Programming. (2nd ed.). Reading, MA: Addison Wesley Longman.

Burka, L. P. (1995). The MUDline.

http://www.apocalypse.org/pub/u/lpb/muddex/mudline.html.

Busey, A. (1995). Secrets of the MUD Wizards. Indianapolis, IN: Sams Net Publ.

- Byram, M. (1988). Foreign language education and cultural studies. *Language*, *Culture, and Curriculum, 1*(1), 15-31.
- Cambourne, B. (1988). The Whole Story: Natural Learning and the Acquisition of Literacy in the Classroom. Gosford, New Zealand: Ashton Scholastic.

Carlson, J., Crew, R., Fox, K., Godard, R., Kormann, D., Ostrom, E., Ramsdell, J., Saraswat, V., & Wilson, A. (n.d.). The MUD Client Protocol, Version 2.1. http://www.moo.mud.org/mcp2/mcp2.html.

- Carlstrom, E. (1992). Better living through language: The communicative implications of a text-only virtual environment, or, welcome to LambdaMOO. . Electronic version at http://tecfa.unige.ch/~jermann/communicative.txt.
- Carr, A. A., Jonassen, D. H., Litzinger, M. E., & Marra, R. M. (1998, January/February). Good ideas to foment educational revolution: The role of systemic change in advancing situated learning, constructivism, and feminist pedagogy. *Educational Technology*, 38(1), 5-15.
- Carr, K. (1995). Introduction. In K. Carr & R. England (Eds.), *Simulated and Virtual Realities* (pp. 1-10). London: Taylor and Francis.
- Cazden, C. (1983). Adult assistance to language development: Scaffold, models, and direct instruction. In R. Parker & F. A. Davis (Eds.), *Developing Literacy: Young Children's Use of Language* (pp. 3-18). Newark, DE: International Reading Association.

Cennamo, K. (1996, July-August). A 'layers of negotiation' model for designing constructivist learning materials. *Educational Technology*, 36(4), 39-48.

Cerf, V. (1973, July). Parry encounters the doctor. Datamation, 62-64.

Chaco Communications. (1996). Pueblo (Version 2.01). http://www.chaco.com.

Chaco Communications. (1999). Pueblo Homepage. http://www.chaco.com.

- Chamot, A., Kupper, L., & Impink-Hernandez, M. (1988). A Study of Learning Strategies in Foreign Language Instruction: Findings of the Longitudinal Study. McLean, VA: Interstate Research Associates.
- Chan, M. (1996). No talking, please, just chatting: Collaborative writing with computers. *http://leahi.kcc.hawaii.edu/org/tcc\_conf96/chan.html*.
- Chapelle, C. (1990). The discourse of computer-assisted language learning: Toward a context for descriptive research. *TESOL Quarterly*, 24(2), 199-225.

- Chapelle, C. A. (1999). Theory and research: Investigation of 'authentic' language learning tasks. In J. Egbert & E. Hanson-Smith (Eds.), *Call Environments: Research, Practice, and Critical Issues* (pp. 101-115). Alexandria, VA: TESOL.
- Cherny, L. (1995). The MUD Register: Conversational Modes of Action in a Text-Based Virtual Reality. Unpublished PhD Dissertation, Stanford University. Electronic version at http://www.research.att.com/~cherny/.
- Chomsky, N. (1959). Review of 'Verbal Behaviour' by B.F. Skinner. Language, 35, 26-58.
- Christie, B. (1972). Report on series I experiments. Unpublished paper from New Rural Society Project, Fairfield University, Conn.
- Clark, A. (1998). Magic words: How language augments human computation. In P. Carruthers & J. Boucher (Eds.) (pp. 162-183).
- Clark, H. H., & Schaefer, E. F. (1989). Contributing to discourse. *Cognitive Science*, 13(259-294).
- Cobb, P. (1996). Where is the mind? A coordination of sociocultural and cognitive constructivist perspectives. In C. T. Fosnot (Ed.), *Constructivism: Theory, Perspectives and Practice* (pp. 34-52). New York: Teachers College Press.
- Cobb, P., Yackel, E., & Wood, T. (1992). Interaction and learning in mathematics classroom situations. *Educational Studies in Mathematics*, 23, 99-122.
- Cognition and Technology Group at Vanderbilt. (1993). Anchored instruction and situated cognition. *Educational Technology*, 33(3), 52-70.
- Cognition and Technology Group at Vanderbilt. (1996). Anchored instruction and situated cognition revisited. In H. McLellan (Ed.), *Situated Learning Perspectives* (pp. 123-154). Englewood Cliffs, NJ: Educational Technology Publications.
- Colby, K. (1975). Artificial Paranoia: A Computer Simulation of Paranoid Process. New York: Pergamon Press.

- Collins, A., Brown, J. S., & Newman, S. E. (1989). Cognitive apprenticeship: Teaching the crafts of reading, writing, and mathematics. In L. B. Resnick (Ed.), *Knowing, learning, and instruction* (pp. 453-494). Hillsdale, NJ: Lawrence Erlbaum.
- Colomb, G. G., & Simutis, J. A. (1996). Visible conversation and academic inquiry: CMC in a culturally diverse classroom. In S. Herring (Ed.), Computer-Mediated Communication: Linguistic, Social, and Cross-Cultural Perspectives (pp. 203-222). Amsterdam: John Benjamins.
- Condon, S. L., & Cech, C. G. (1996). Functional comparisons of face-to-face and computer-mediated decision making interactions. In S. Herring (Ed.), *Computer-Mediated Communication: Linguistic, Social, and Cross-Cultural Perspectives* (pp. 65-80). Amsterdam: John Benjamins.
- Cox, A. (1994). Multi-user dungeons. *Interactive Fantasy*(2), 15-20. Electronic version at *http://www.mud.co.uk/richard/ifan294.htm*.

Crowther, W., & Woods, D. (1976). Adventure.

- Csikszentmihalyi, M., & Csikszentmihalyi, I. S. (Eds.). (1988). Optimal Experience: Psychological Studies of Flow in Consciousness. Cambridge: Cambridge University Press.
- Culnan, M. J., & Markus, M. L. (1987). Information technologies. In F. M. Jablin, L. L. Putnam, K. H. Roberts, & L. W. Porter (Eds.), Handbook of Organizational Communication: An Interdisciplinary Perspective (pp. 420-443). Newbury Park, CA: Sage.
- Cummins, J., & Sayers, D. (1990). Education 2001: Learning networks and educational reform. *Computers in the Schools*, 7(1/2), 1-29.
- Cummins, J., & Sayers, D. (1995). Brave New Schools: Challenging Cultural illiteracy through global learning networks. New York: St. Martin's Press.
- Curtis, P. (1997). LambdaMOO Programmer's Manual For LambdaMOO Version 1.8.0p6, May 1997.

ftp://ftp.lambda.moo.mud.org/pub/MOO/ProgrammersManual.txt.

- Curtis, P. (1998). Not just a game: How LambdaMOO came to exist and what it did to get back at me. In C. Haynes & J. R. Holmevik (Eds.), *High Wired:* On the Design, Use, and Theory of Educational MOOs (pp. 25-42). Ann Arbor: University of Michigan Press.
- Curtis, P., Dixon, M., Frederick, R., & Nichols, D. A. (1995). The Jupiter audio/video architecture: Secure multimedia in network places. Paper presented at the ACM Multimedia, San Francisco: ACM Press, 79-90. Electronic version at

ftp://ftp.lambda.moo.mud.org/pub/MOO/papers/JupiterAV.ps.

Curtis, P., & Nichols, D. (1993). MUDs grow up: Social virtual reality in the real world. Paper presented at the IEEE Computer Conference, 193-200.
 Electronic version at

ftp://ftp.lambda.moo.mud.org/pub/papers/MUDsGrowUp.ps.

- Daft, R. L., & Lengel, R. H. (1984). Information richness: A new approach to managerial behavior and organization design. In B. M. Staw & L. L.
  Cummings (Eds.), *Research in Organizational Behavior* (Vol. 6, pp. 191-233). Greenwich, CT: JAL.
- Daft, R. L., & Lengel, R. H. (1986). Organizational information requirements, media richness, and structural design. *Management Science*, 32, 554-571.
- Dalwood, M. (1977). The reciprocal language course. Audio Visual Language Journal, 15, 73-80.
- Dam, L. (1990). Developing learner autonomy in a school context- what about the teacher? In R. Duda & P. Riley (Eds.), *Learning Styles* (pp. 189-197).
   Nancy: Presses Universitaires de Nancy.
- Dam, L. (1995). Learner Autonomy 3: From Theory to Classroom Practice. Dublin: Authentik.
- Dam, L. (2000). Why focus on learning rather than teaching? From theory to practice. In D. Little, L. Dam, & J. Timmer (Eds.), *Focus On Learning Rather Than Teaching: Why and How?* (pp. 18-37). Dublin: CLCS.

- Dam, L., Legenhausen, L., & Wolff, D. (1990). Text production in the foreign language classroom and the word processor. *System*, 18(3), 325-34.
- Damarin, S. K. (1996). Schooling and situated knowledge: Travel or tourism? In
   H. McLellan (Ed.), *Situated Learning Perspectives* (pp. 77-87).
   Englewood Cliffs, NJ: Educational Technology Publications.
- Davis, B. (1992). Prototyping multimedia: Lessons from the visual computing group at Project Athena Center for Educational Computing Initiative. In E. Barrett (Ed.), *Sociomedia* (pp. 391-411). Cambridge, MA: MIT Press.
- Day, M., Crump, E., & Ricky, R. (1996). Creating a virtual academic community: scholarship and community in wide-area multiple-user synchronous discussions. In T. M. Harrison & T. Stephen (Eds.), Computer Networking and Scholarly Communication in the Twenty-First-Century University (pp. 291-311). Albany, NY: State University of New York Press.
- Delaney, B. (1997). The science of motion capture. Innovation<sup>3</sup>(40), 52-56.
- Devitt, S. (1986). Learning a Foreign Language Through the Media. CLCS
   Occasional Paper. (Vol. 18). Dublin: Trinity College, Centre for Language & Communication Studies.
- Devitt, S. (1989). Classroom Discourse: Its Nature and Its Potential for Language Learning. CLCS Occasional Paper. (Vol. 21). Dublin: Trinity College, Centre for Language & Communication Studies.
- Dickinson, L. (1987). Self-instruction in Language Learning. Cambridge: Cambridge University Press.
- Dickinson, L. (1992). Learner Autonomy 2: Learner Training for Language Learning. Dublin: Authentik.
- Dieberger, A., & Tromp, J. (1995). The Information City Project- A virtual reality user interface for navigation in information spaces. User Experience Review, 11(January/February).
- DiMatteo, A. (1990). Under erasure: A theory for interactive writing in real time. Computers and Composition, 7, 71-84. Electronic version at

http://www.cwrl.utexas.edu/~ccjrnl/Archives/v7/7\_spec\_html/\_spec\_5\_Di Matteo.html.

- DiMatteo, A. (1991). Communication, writing, learning: An anti-instrumentalist view of network writing. Computers and Composition, 8(3), 5-19. Electronic version at http://www.cwrl.utexas.edu/~ccjrnl/Archives/v8/8\_3\_html/8\_3\_1\_DiMatte o.html.
- Dolly, M. A. (1989). Conversation management in the dialogue journals of adult ESL students. East Lansing, MI: National Centre for Research on Teacher Learning (Eric Document Reproduction Service No. ED 311 711).
- Donaldson, R. P., & Kötter, M. (1999). Language learning in cyberspace: Teleporting the classroom into the target culture. *Calico*, 16(4), 531-557.
- Donmall, B. G. (1985). Language Awareness. In B. G. Donmall (Ed.), NCLE Reports and Papers (Vol. 6, ). London: Centre for Information on Language Teaching.
- Douglas, A. (1957). The peaceful settlement of industrial and intergroup disputes. Journal of Conflict Psychology, 1, 69-81.
- Dubrovsky, V. (1985). Real-time computer conferencing versus electronic mail, Proceedings of the Human Factors Society (Vol. 29, pp. 380-384). Santa Monica, CA: Human Factors Society.
- Dubrovsky, V. J., Kiesler, S., & Sethna, B. N. (1991). The equalization phenomenon: Status effects in computer-mediated and face-to-face decision-making groups. *Human Computer Interaction*, 6, 119-146.
- Duffy, T. M., & Jonassen, D. H. (1992). Constructivism and the Technology of Instruction: A Conversation. Hillsdale, NJ: Lawrence Erlbaum Associates.
- Duncan, S. (1972). Some signals and rules for taking speaking turns in conversations. *Journal for Personal Social Psychology*, 23, 283-292.
- Ebeling, A. (1997). Von allen Seiten virtuell. c'tplusrom. Wissen zum Abruf '97(14).

Eck, A., Legenhausen, L., & Wolff, D. (1994). Der Einsatz der
Telekommunikation in einem lernerorientierten Fremdsprachenunterricht.
In W. Gienow & K. Hellwig (Eds.), Interkulturelle Kommunikation und
prozeβorienterte Medienpraxis im Fremdsprachenunterricht: Grundlagen,
Realisierung, Wirksamkeit (pp. 43-57). Seelze: Friedrich Verlag.

- Edelsky, C. (1993). Who's got the floor? In D. Tannen (Ed.), Gender and Conversational Interaction (pp. 189-230). New York: Oxford University Press.
- Egbert, J., Chao, C.-c., & Hanson-Smith, E. (1999). Computer-enhanced language learning environments: An overview. In J. Egbert & E. Hanson-Smith (Eds.), *Call Environments: Research, Practice, and Critical Issues* (pp. 1-13). Alexandria, VA: TESOL.
- Egbert, J., & Hanson-Smith, E. (1999). Preface. In J. Egbert & E. Hanson-Smith (Eds.), *Call Environments: Research, Practice, and Critical Issues* (pp. ixx). Alexandria, VA: TESOL.
- Egido, C. (1988). Videoconferencing as a technology to support group work: A review of its failures. Paper presented at the CSCW '88: ACM Press.
- Elkjer, T. (1997). Brave new worlds. Multiplayer games come to the Internet. IRIS Universe(38), 44-48.
- Ellis, G., & Sinclair, B. (1989). Learning to Learn English: A Course in Learner Training. Cambridge: Cambridge University Press.
- Engeström, Y. (1987). Learning by Expanding: An Activity-Theoretical Approach to Developmental Research. Helsinki: Orienta-Konsultit.

Engeström, Y. (1991). Activity theory and individual and social transformation. *Multidisciplinary Newsletter for Activity Theory*, 7/8, 6-17.

Engeström, Y., & Escalante, V. (1996). Mundane tool or object of affection? The rise and fall of the postal buddy. In B. A. Nardi (Ed.), *Context and Consciousness: Activity Theory and Human-Computer Interaction* (pp. 325-373). Cambridge, MA: MIT Press.

- Entwistle, N. (1987). A model of the teaching-learning process. In J. T. E.
  Richardson, M. W. Eysenck, & D. W. Piper (Eds.), *Student Learning: Research in Education and Cognitive Psychology* (pp. 13-28). Milton Keynes: Society for Research into Higher Education/ Open University Press.
- Erickson, T. D. (1990). Introduction. In B. Laurel (Ed.), *The Art of Human-Computer Interface Design* (pp. 1-4). Reading, MA: Addison-Wesley.
- Ernst, N. (1997). Der Joystick schlägt zurück. c'tplusrom. Wissen zum Abruf '97(12).
- Esch, E. (1996). Promoting learner autonomy: Criteria for the selection of appropriate methods. In R. Pemberton, E. S. L. Li, W. W. F. Or, & H. D. Pierson (Eds.), *Taking Control: Autonomy in Language Learning* (pp. 35-48). Hong Kong: Hong Kong University Press.
- Esch, E. M. (1997). Learner training for autonomous language learning. In P.
   Benson & P. Voller (Eds.), Autonomy and Independence in Language Learning (pp. 164-175). London: Longman.
- Evard, R. (1993). Collaborative networked communication: MUDs as systems tools. Paper presented at the Seventh Systems Administration Conference (LISA VII), Monterey, CA: USENIX Association. Electronic version at ftp://ftp.lambda.moo.mud.org/pub/MOO/papers/Evard.ps.
- Ewing, J. M., Dowling, J. D., & Coutts, N. (1999). Learning using the World Wide Web: A collaborative learning event. *Journal of Educational Multimedia and Hypermedia*, 8(1), 3-22.

Fabich, C. (1997). Maus zum Fühlen. c'tplusrom. Wissen zum Abruf '97(15).

- Faerch, C., Haastrup, K., & Phillipson, R. (1984). Learner Language and Language Learning. Clevedon: Multilingual Matters.
- Falbel, A. (1989). Friskolen 70: An Ethnographically Informed Inquiry Into the Social Context of Learning. Unpublished Thesis in partial fulfillment for the degree of Doctor of Philosophy, Massachusetts Institute of Technology, Boston MA.

1 ,

- Falsetti, J., & Schweitzer, E. (1995). SchMOOze University: A MOO for ESL/EFL students. In M. Warschauer (Ed.), *Virtual Connections: On-line Activities and Projects for Networking Language Learners* (pp. 231-232). Honolulu, HI: University of Hawai'i, Second Language Teaching and Curriculum Center.
- Fanderclai, T. L. (1995). MUDs in Education: New environments, new pedagogies. Computer-Mediated Communication Magazine, 2(1). Electronic version at http://www.december.com/cmc/mag/1995/jan/fanderclai.html.
- Fanderclai, T. L. (1996). Like magic, only real. In L. Cherny & B. Weise (Eds.), Wired Women: Gender and New Realities in Cyberspace . Seattle: Seal Press.
- Farmer, F. R. (1993). Social dimensions of Habitat's citizenry. In C. Loeffler (Ed.), Virtual Realities: An Anthology of Industry and Culture. Tokyo: Gijutsu Hyoron Sha. Electronic version at http://www.communities.com/company/papers/citizenry.html.
- Farnham-Diggory, S. (1994, Fall). Paradigms of knowledge and instruction. Review of Educational Research, 64(3), 463-477.
- Feldman, T. (1993). VR 93. Paper presented at the Third Annual Conference on Virtual Reality, London: Meckler.
- Ferrara, K., Brunner, H., & Whittemore, G. (1991). Interactive written discourse as an emergent register. *Written Communication*, 8(1), 8-34.
- Firdyiwek, Y. (1999, January-February). Web-based courseware tools: Where is the pedagogy? *Educational Technology*, 39(1), 29-34.
- Flavell, J. H. (1976). Metacognitive aspects of problem solving. In B. Resnick (Ed.), *The Nature of Intelligence* (pp. 231-235). Hillsdale, NJ: Lawrence Erlbaum.

Flohr, U. (1997). Angeln in der Info-Welle. c'tplusrom. Wissen zum Abruf '97(5). Foner, L. (1993). What's an Agent Anyway?

http://lucien.berkeley.edu/MOO/Agents-Julia.ps.

Fontaine, G. (1993). The experience of a sense of presence in intercultural and international encounters. Presence: Teleoperators and Virtual Environments, 1(4), 1-9. Electronic version at http://www2.hawaii.edu/~fontaine/ustudy02.html.

- Fosnot, C. T. (1989). *Enquiring Teachers, Enquiring Learners*. New York: Teachers College Press.
- Fosnot, C. T. (1996a). Constructivism: A psychological theory of learning. In C.
  T. Fosnot (Ed.), *Constructivism: Theory, Perspectives, and Practice* (pp. 8-33). New York: Teachers College Press.
- Fosnot, C. T. (1996b). Preface. In C. T. Fosnot (Ed.), *Constructivism: Theory, Perspectives, and Practice* (pp. ix-xi). New York: Teachers College Press.
- Foster, D., & Meech, J. F. (1995). Social dimensions of virtual reality. In K. Carr
  & R. England (Eds.), *Simulated and Virtual Realities* (pp. 209-224).
  London: Taylor and Francis.

Freire, P. (1970). Pedagogy of the Oppressed. New York: Herder and Herder.

Frey, H. G., & Schach, J. (1996). Modern geknotet, Neuro-Netze: Strukturen, Typen, Anwendungen. c'tplusrom. Wissen zum Abruf '96(2).

- Freyermuth, G. S. (1999). Freizeitpark im Fernsehsessel. C't. Magazin für Computertechnik(19), 236-241.
- Fujitsu Systems Business of America. (1997). Worlds Away Backgrounder. http://www.worldsaway.com/press/background.shtml.
- Fuller, J. (1978). Natural and Monitored Sequences by Adult Learners of English as a Second Language. Unpublished Ph.D thesis, Florida State University.
- Furstenberg, G., & Morgenstern, D. (1992). Technology for language learning and teaching: Designs, projects, perspectives. In W. Rivers (Ed.), *Teaching Language in College* (pp. 117-140). Lincolnwood, IL: National Textbook Company.
- Galyean, B. (1982). A confluent design for language teaching. In R. W. Blair (Ed.), *Innovative Approaches to Language Teaching* (pp. 176-188).
  Boston, MA: Heinle & Heinle.

1 .

- Garrett, N. (1997). Where do research and practice meet? Developing a discipline. *ReCALL*, 10(1), 7-12.
- Gass, S. (1983). The development of L2 intuitions. *TESOL Quarterly*, 17(2), 273-291.
- Gass, S. M., & Varonis, E. M. (1991). Miscommunication in nonnative speaker discourse. In N. Coupland, H. Giles, & J. M. Wiemann (Eds.), *Miscommunication and Problematic Talk* (pp. 121-145). Newbury Park: Sage Publications.
- Gattegno, C. (1982). Much language and little vocabulary. In R. W. Blair (Ed.),
   *Innovative Approaches to Language Teaching* (pp. 197-200). Boston, MA: Heinle & Heinle.
- Gibson, J. J. (1966). *The Senses Considered as Perceptual Systems*. Boston, MA: Houghton Mifflin.
- Gibson, J. J. (1979). *The Ecological Approach to Visual Perception*. Boston, MA: Houghton Mifflin.
- Gibson, W. (1984). Neuromancer. London: Harper Collins.
- Gillespie, B. (1996). Java MUD Interfaces. http://www.cold.org/javamud/.
- Gloor, P. A. (1992). Teaching hypermedia concepts using hypermedia techniques. In E. Barrett (Ed.), *Sociomedia* (pp. 493-505). Cambridge, MA: MIT Press.
- Glusman, G. (1994a). ANNOUNCE: File Utilities Package available. E-mail to moo-cows@parc.xerox.com. 31 August 1994. Electronic version at http://www.the-b.org/moo-cows/msgs/94/b/msg00464.html.
- Glusman, G. (1994b). External files, FTP. E-mail to moo-cows@parc.xerox.com. 9 August. Electronic version at http://www.the-b.org/moocows/msgs/94/b/msg00215.html.
- Gnutzmann, C. (1997). Language awareness: Progress in language learning and language education, or reformulation of old ideas? Language Awareness, 6(2-3), 65-74.

- Goldman-Segall, R. (1992). Collaborative virtual communities: Using *Learning Constellations*, a multimedia ethnographic research tool. In E. Barrett (Ed.), *Sociomedia* (pp. 257-296). Cambridge, MA: MIT Press.
- Gölz, P. (1995). Virtual classrooms: University of Victoria's VCR MUSH. In M.
   Warschauer (Ed.), Virtual Connections: On-line Activities and Projects for Networking Language Learners (pp. 239-241). Honolulu, HI: University of Hawai'i, Second Language Teaching and Curriculum Center.
- Gombert, J. E. (1992). *Metalinguistic Development*. Chicago: University of Chicago Press.
- Good, T. L., & Brophy, J. E. (1987). Looking in Classrooms. New York: Harper & Row.
- Goody, E. N. (1978). Towards a theory of questions. In E. N. Goody (Ed.),
   Questions and Politeness. Strategies in Social Interaction . Cambridge:
   Cambridge University Press.
- Grabowski, B., Pusch, S., & Pusch, W. (1990). Social and intellectual value of computer-mediated communication in a graduate community. *Educational* and Training Technology International, 27(3), 276-283.
- Graves, D. (1983). Writing: Teachers and Children at Work. Portsmouth, NH: Heinemann.
- Greening, T. (1998, March/April). Building the constructivist toolbox: An exploration of cognitive technologies. *Educational Technology*, 38(2), 23-35.
- Greeno, J. G. (1991). Number sense as situated knowing in a conceptual domain. Journal for Research in Mathematics Education, 22, 170-218.
- Gremmo, M.-J., & Riley, P. (1995). Autonomy, self-direction and self access in language teaching and learning: The history of an idea. *System*, 23(2), 151-164.
- Grimsdale, C. (1993). Virtual Reality evolution or revolution. Paper presented at the Third Annual Conference on Virtual Reality, London: Meckler, 15-18.

1 .

- Gumperz, J. (1982). *Discourse Strategies*. Cambridge: Cambridge University Press.
- Gunawardena, C. N. (1995). Social presence theory and implications for interaction and collaborative learning in computer conferences. *Journal of Educational Telecommunications*, 1(2/3), 147-166.
- Guzdial, M. (1994). Software-Realized Scaffolding to Facilitate Programming for Science Learning. *Interactive Learning Environments*, 4(1), 1-44.
- Gygax, G., & Arneson, D. (1974). Dungeons and Dragons. Lake Geneva, Wisc.: TSR.
- Gygax, G., & Arneson, D. (1978). Advanced Dungeons and Dragons. Lake Geneva, Wisc.: TSR.
- Gygi, K. (1990). Recognizing the symptoms of hypertext...and what to do about it. In B. Laurel (Ed.), *The Art of Human-Computer Interface Design* (pp. 279-288). Reading, MA: Addison-Wesley.
- Haberland, N., Kanthak, S., Overmann, J., Schütz, K., & Welling, L. (1998). Sprachunterricht. C't. Magazin für Computertechnik(5), 120-125.
- Haile, M. (1999a). Re: Comparing JHcore and Lambdacore- Questions! E-mail to moo-cows@the-b.org. 24 March 1999. Electronic version at http://www.the-b.org/moo-cows/msgs/.
- Haile, M. (1999b). Re: LPMOO and FUP. E-mail to moo-cows@the-b.org. 24 March 1999. Electronic version at *http://www.the-b.org/moo-cows/msgs/*.
- Halfhill, T. R. (1994, December). Apple's high-tech gamble. Byte on CD ROM 1990- March 1997.
- Halfhill, T. R. (1996a, February). Agents and avatars. Byte on CD ROM 1990-March 1997.
- Halfhill, T. R. (1996b, July). GUIs get a facelift. Byte on CD ROM 1990- March 1997.
- Halliday, M. A. K. (1977). Explorations in the Functions of Language. New York: Elsevier North.

- Halliday, M. A. K. (1978). Language As Social Semiotic. London: Edward Arnold.
- Halliday, M. A. K., & Hasan, R. (1989). Language, Context, and Text: Aspects of Language in a Social-Semiotic Perspective. Oxford: Oxford University Press.
- Hamit, F. (1993). Virtual Reality and the Exploration of Cyberspace. Carmel, Indiana: Sams Publishing.
- Hand, C., Lingard, S., & Skipper, M. (1998). A collaborative environment for role-playing in object space. *Virtual Reality*, 3, 49-58.
- Hanson-Smith, E. (1999a). Classroom practice: Content-area tasks in CALL environments. In J. Egbert & E. Hanson-Smith (Eds.), *Call Environments: Research, Practice, and Critical Issues* (pp. 137-158). Alexandria, VA: TESOL.
- Hanson-Smith, E. (1999b). Classroom practice: Using multimedia for input and interaction in CALL environments. In J. Egbert & E. Hanson-Smith (Eds.), *Call Environments: Research, Practice, and Critical Issues* (pp. 189-215). Alexandria, VA: TESOL.
- Hardisty, D. (1987). Towards a communications methodology: Natural and artificial language learning and teaching. In L. Legenhausen & D. Wolff (Eds.), *Computer Assisted Language Learning and Innovative ESL Methodology* (pp. 13-28). Augsburg, Germany: Universität Augsburg.
- Harley, S. (1996). Situated learning and classroom instruction. In H. McLellan (Ed.), Situated Learning Perspectives (pp. 113-122). Englewood Cliffs, NJ: Educational Technology Publications.
- Harvey, J. H. T. (1982). A communication approach: Games II. In R. W. Blair (Ed.), *Innovative Approaches to Language Teaching* (pp. 118-133).
  Boston, MA: Heinle & Heinle.
- Hauenschild, C., & Heizmann, S. (Eds.). (1997). Machine Translation and Translation Theory. Berlin: Morton de Gruyter.

- Hay, K. E. (1996a). Legitimate peripheral participation, instructionism, and constructivism: Whose situation is it anyway? In H. McLellan (Ed.), *Situated Learning Perspectives* (pp. 89-99). Englewood Cliffs, NJ: Educational Technology Publications.
- Hay, K. E. (1996b). The three activities of a student: A reply to Tripp. In H.
   McLellan (Ed.), *Situated Learning Perspectives* (pp. 201-212). Englewood
   Cliffs, NJ: Educational Technology Publications.
- Hayashi, R. (1991). Floor structure of English and Japanese conversation. Journal of Pragmatics, 16, 1-30.
- Haynes, C. (1998). Help! There is a MOO in this class! In C. Haynes & J. R.
  Holmevik (Eds.), *High Wired: On the Design, Use, and Theory of Educational MOOs* (pp. 161-176). Ann Arbor: University of Michigan Press.
- Healey, D. (1999). Classroom practice: Communicative skill-building tasks in CALL environments. In J. Egbert & E. Hanson-Smith (Eds.), *Call Environments: Research, Practice, and Critical Issues* (pp. 116-136). Alexandria, VA: TESOL.
- Heath, C., & Luff, P. (1991). Disembodied conduct: Communication through video on a multi-media office environment. Paper presented at the CHI '91, 99-103.
- Heeter, C. (1991, Fall). The look and feel of direct manipulation. *Hypernexus:* Journal of Hypermedia and Multimedia Studies. Electronic version at http://commtechlab.msu.edu/randd/research/maniphtml.html.
- Heeter, C. (1992). Being there: The subjective experience of presence. Presence: Teleoperators and Virtual Environments, 1(2), 262-271. Electronic
  version at http://commtechlab.msu.edu/randd/research/beingthere.html.
- Henner-Stanchina, C. (1985). Two years of autonomy: Practice and outlook. In P. Riley (Ed.), *Discourse and Learning* (pp. 191-205). London: Longman.
- Hiltz, S. R., Johnson, K., & Agle, G. (1978). Replicating Bales' problem solving experiments on a computerized conference: A pilot study (Research Report

8). Newark, NJ: New Jersey Institute of Technology, Computerized Conferencing and Communications Center.

- Hiltz, S. R., & Turoff, M. (1981). The evolution of user behavior in a computerized conference system. *Communications of the ACM*, 24, 739-751.
- Holden, M., & Mitchell, W. (1993). The future of computer-mediated communication in higher education. *EDUCOM Review*, 28(2), 31-37.
- Holec, H. (1979). Autonomy in Foreign Language Learning. Strasbourg: Council of Europe.
- Holec, H. (1985). On autonomy: some elementary concepts. In P. Riley (Ed.), *Discourse and Learning* (pp. 173-190). London: Longman.
- Holmevik, J. R., & Blanchard, M. (1998). Taking the MOO by the horns. In C. Haynes & J. R. Holmevik (Eds.), *High Wired: On the Design, Use, and Theory of Educational MOOs* (pp. 107-147). Ann Arbor: University of Michigan Press.
- Holmevik, J. R., & Haynes, C. (1997). EnCore Database. Dallas, Tx. http://lingua.utdallas.edu/hw/encore.html.
- Holmevik, J. R., & Haynes, C. (2000a). High Wired enCore Home Page. http://lingua.utdallas.edu/hw/encore.html.
- Holmevik, J. R., & Haynes, C. (2000b). MOOniversity. Boston: Allyn & Bacon.

Hooper, K. (1988). Interactive Multimedia Design (Technical Report 13). Cupertino, Calif.: Apple Computer Multimedia Lab.

Horton, D., & Wohl, R. R. (1956). Mass communication and para-social interaction: Observations on intimacy at a distance. *Psychiatry*, 19(3), 215-229.

Huggins, T. (1983, March/ April). Desktop display. Computer Answers.

Hughes, B., & Walters, J. (1995). Children, MUDs, and Learning. Paper presented at the AERA, San Francisco, CA. Electronic version at http://pcacad.pc.maricopa.edu/Pueblo/writings/bib/AERA-paper-1995.html.

- Hughes, C., & Hewson, L. (1998, July/August). Online interactions: Developing a neglected aspect of the virtual classroom. *Educational Technology*, 38(4), 48-55.
- Hung, D. W. L., & Wong, A. F. L. (2000, March-April). Activity theory as a framework for project work in learning environments. *Educational Technology*, 40(1), 33-37.
- Hutchins, E. L., Hollan, J. D., & Norman, D. A. (1986). Direct manipulation interfaces. In S. W. Draper & D. A. Norman (Eds.), User Centered Design. Hillsdale, NJ: Lawrence Erlbaum Associates.

Hyltenstam, K., & Pienemann, M. (Eds.). (1985). *Modelling and Assessing* Second Language Acquisition. Clevedon, Avon: Multilingual Matters.

Illich, I. (1971). Deschooling Society. New York: Harper and Row.

Imprint Interactive Technology. (1999). Zengo Sayu: Japanese Language

Learning Environment. http://www.imprintit.com/Creations/Zengo.html. Integrated Data Systems. (1996). V\*Realm. http://www.idsnet.com/id/vrealm/vrealmmu.html.

Intel Corporation. (1996). Moondo. http://www.intel.com/iaweb/moondo/.

Jacobson, D. (1996). Contexts and cues in cyberspace: The pragmatics of naming in text-based virtual realities. *Journal of Anthropological Research*, 52, 461-479.

Jacobson, L. (1997a). How to exploit human perception (and other tales of planetary exploration). *IRIS Universe*(39), 71-72.

Jacobson, L. (1997b). You don't have to do it yourself. Innovation<sup>3</sup>(41), 59.

- Johns, T. (1988). Whence and whither classroom concordancing? In T. Boengaerts, T. v. Els, & H. Wekker (Eds.), Computer Applications in Language Learning (pp. 9-33). Dordrecht: Foris.
- Johns, T. (1991). Should you be persuaded: Two examples of data-driven learning. In T. Johns & P. King (Eds.), *Classroom Concordancing* (pp. 1-16). Birmingham: Centre for English Language Studies.

- Johnston, B. (1999a). Theory and research: Audience, language use, and language learning. In J. Egbert & E. Hanson-Smith (Eds.), *Call Environments: Research, Practice, and Critical Issues* (pp. 55-64).
   Alexandria, VA: TESOL.
- Johnston, B. (1999b). Theory and research: Classroom atmosphere. In J. Egbert & E. Hanson-Smith (Eds.), Call Environments: Research, Practice, and Critical Issues (pp. 331-345). Alexandria, VA: TESOL.
- Kaplan, J. D., & Holland, V. M. (1995). Application of learning principles to the design of a second language tutor. In V. M. Holland, J. D. Kaplan, & M.
  R. Sams (Eds.), *Intelligent Language Tutors* (pp. 273-87). Hillsdale, NJ: Lawrence Erlbaum Associates.
- Kaptelinin, V. (1996). Computer-mediated activity: Functional organs in social and developmental contexts. In B. A. Nardi (Ed.), *Context and Consciousness: Activity Theory and Human-Computer Interaction* (pp. 45-68). Cambridge, MA: MIT Press.
- Kay, A. C. (1993). The early history of Smalltalk. ACM SIGPLAN Notices, 28(3), 69-75.
- Kelly, G. (1955, repr. 1991). The Psychology of Personal Constructs. (Vol. 1). London: Routledge.
- Kelly, R. (1996). Language counselling for learner autonomy: The skilled helper in self-access language learning. In R. Pemberton, E. S. L. Li, W. W. F. Or, & H. D. Pierson (Eds.), *Taking Control: Autonomy in Language Learning* (pp. 93-113). Hong Kong: Hong Kong University Press.
- Kelm, O. (1992). The use of synchronous computer networks in second language instruction: A preliminary report. *Foreign Language Annals, 25*, 441-454.
- Kemp, N. J., & Rutter, D. R. (1982). Cuelessness and the content and style of conversation. *British Journal of Social Psychology*, 212, 43-49.
- Kendon, A. (1967). Some functions of gaze direction in social interaction. Acta Psychologica, 26, 1-47.

- Kendrick, M. (1996). Cyberspace and the technological real. In R. Markley (Ed.), Virtual Realities and Their Discontents . Baltimore, London: Johns Hopkins University Press.
- Kiesler, S., Zubrow, D., Moses, A. M., & Geller, V. (1985). Affect in computermediated communication: An experiment in synchronous terminal-toterminal discussion. *Human Computer Interaction*, 1, 77-104.
- Kiesler, S. B., Siegal, J., & McGuire, T. W. (1984). Social psychological aspects of computer-mediated communication. *American Psychologist*, 39, 1123-1134.
- Kim, A. J. (1998, May). Killers have more fun. *Wired*, 6(5), 140-144, 197-198, 209.
- Kim, T., & Biocca, F. (1997). Telepresence via television: Two dimensions of telepresence may have different connections to memory and persuasion. *Journal of Computer-Mediated Communication*, 3(2). Electronic version at http://www.ascusc.org/jcmc/vol3/issue2/oldkim.html.
- Kochen, M. (1976). What makes a citizen information system used and useful. In
  M. Kochen & J. C. Donohue (Eds.), *Information for the Community* (pp. 149-170). Chicago, IL: American Library Association.
- Koeneke, R. A. (1994). The Dungeons of Moria. http://www.ecst.csuchico.edu/~beej/moria/moria.txt.
- Kolasinski, E. M. (1995). Simulator sickness in virtual environments (Technical Report 1027). Alexandria, VA: Army Research Institute for the Behavioural and Social Sciences.
- Kozulin, A. (1986). Vygotsky in context. In L. Vygotsky, *Thought and Language* (pp. xi-lvi). Cambridge, Mass.: MIT Press.
- Krashen, S. (1976). Formal and informal linguistic environments in language acquisition and language learning. *TESOL Quarterly*, 10, 157-168.
- Krashen, S. (1979). A response to McLaughlin, 'The Monitor model: Some methodological considerations'. *Language Learning*, 29, 151-67.

- Krashen, S. (1981). Second Language Acquisition and Second Language Learning. Oxford: Pergamon.
- Krashen, S. (1982). Principles and Practice in Second Language Acquisition. Oxford: Pergamon.
- Krashen, S. (1985). The Input Hypothesis: Issues and Implications. London: Longman.
- Krashen, S., Sferlazza, V., Feldman, L., & Fathman, A. (1976). Adult performance on the SLOPE test: More evidence for a natural sequence in adult second language acquisition. *Language Learning*, 26, 145-51.
- Kreeft Peyton, J. (1999). Theory and research: Interaction via computers. In J. Egbert & E. Hanson-Smith (Eds.), *Call Environments: Research, Practice,* and Critical Issues (pp. 17-26). Alexandria, VA: TESOL.
- Krempl, S. (2000). Maschinen-Menschen, Mensch-Maschinen. C't. Magazin für Computertechnik(9), 218-223.
- Kunihira, S., & Asher, J. J. (1965). The strategy of the total physical response. An application to learning Japanese. *IRAL*, 3(4), 273-289.
- Kuri, J., Wiedenhoff, C., & Gieselmann, H. (2000). Virtuelle Zockerrunden. C't. Magazin für Computertechnik(2), 100-111.
- Kurtenbach, G., & Hulteen, E. A. (1990). Gestures in human-computer communication. In B. Laurel (Ed.), *The Art of Human-Computer Interface Design* (pp. 309-318). Reading, MA: Addison-Wesley.
- Kurth, H. (1997). Radebrecher. Der Verbmobil-Forschungsprototyp. c'tplusrom. Wissen zum Abruf '97(7).
- Kuutti, K. (1996). Activity theory as a potential framework for human-computer interaction research. In B. A. Nardi (Ed.), *Context and Consciousness: Activity Theory and Human-Computer Interaction* (pp. 17-44).
   Cambridge, MA: MIT Press.
- Landow, G. P. (1992). Hypertext. Baltimore: Johns Hopkins University Press.
- Lanier, J., & Biocca, F. (1992). An insider's view of the future of virtual reality. Journal of Communication, 42(4), 150-172.

Larsen-Freeman, D., & Long, M. (1991). An Introduction to Second Language Acquisition Research. London: Longman.

- Latchem, C., Williamson, J., & Henderson-Lancett, L. (1993a). IMM: An Overview. In C. Latchem, J. Williamson, & L. Henderson-Lancett (Eds.), *Interactive Multimedia: Practice and Promise* (pp. 19-38). London: Kogan Page.
- Latchem, C., Williamson, J., & Henderson-Lancett, L. (Eds.). (1993b). Interactive Multimedia: Practice and Promise. London: Kogan Page.
- Latham, R. (1995). Head-Mounted Display survey: a comprehensive round-up of products. *Real Time Graphics*, 4(2), 8-13.
- Latt Epstein, S. (1996). Virtual Object Oriented Domain, VooDo Server. http://sensemedia.net/voodo/2089.
- Latt Epstein, S. (1997). Neurolinguistic Application of Collaborative Hypermedia Systems. *http://sensemedia.net/voodo/2042*.

Laurel, B. (1991). Computers as Theatre. Reading, Mass.: Addison-Wesley.

Lauria, R. (1997). Virtual Reality: An empirical-metaphysical testbed. Journal of Computer-Mediated Communication, 3(2). Electronic version at http://www.ascusc.org/jcmc/vol3/issue2/lauria.html.

 Lave, J. (1991). Situated learning in communities of practice. In L. B. Resnick, J.
 M. Levine, & S. D. Teasley (Eds.), *Perspectives on socially shared cognition*. Washington, DC: American Psychological Association.

Lave, J., & Wenger, E. (1991). Situated Learning: Legitimate Peripheral Participation. Cambridge: Cambridge University Press.

 Lazenby Simpson, B. (1997). Social Distance as a Factor in the Achievement of Pragmatic Competence. CLCS Occasional Paper. (Vol. 47). Dublin: Trinity College, Centre for Language & Communication Studies.

Lea, M., O'Shea, T., Fung, P., & Spears, R. (1992). 'Flaming' in computermediated communication: Observations, explanations, implications. In M. Lea (Ed.), *Contexts of Computer-Mediated Communication* (pp. 89-112). London: Harvester-Wheatsheaf.

- Lea, M., & Spears, R. (1995). Love at first byte? Building personal relationships over computer networks. In J. T. Wood & S. Duck (Eds.), Under-Studied Relationships (pp. 197-233). London: Sage.
- Lebling, P. D. (1980, December). Zork and the future of computerized fantasy simulations. *Byte Magazine*, 172-182. Electronic version at *http://www.muc.co.uk/richard/zorkfcfs.htm*.

Lebling, P. D., & Blank, M. (1977). Zork. Cambridge: Infocom.

- Lebling, P. D., Blank, M. S., & Anderson, T. A. (1979, April). Zork: a computerized fantasy simulation game. *IEEE Computer Magazine*, 51-59. Electronic version at *http://www.muc.co.uk/richard/zork.htm*.
- Lee, W. (1996). The role of materials in the development of autonomous learning. In R. Pemberton, E. S. L. Li, W. W. F. Or, & H. D. Pierson (Eds.), *Taking Control: Autonomy in Language Learning* (pp. 167-184). Hong Kong: Hong Kong University Press.
- Leigh, J., Vasilakis, C. A., DeFanti, T. A., Grossman, R., Assad, C., Rasnow, B., Protopappas, A., De Schutter, E., & Bower, J. M. (1995). Virtual reality in computational neuroscience. In R. A. Earnshaw, J. A. Vince, & H. Jones (Eds.), *Virtual Reality Applications* (pp. 293-306). London: Academic Press.

Leonard, B. (1992). The Lawnmower Man. New Line Cinema.

- Leont'ev, A. N. (1978). Activity, Consciousness, and Personality. Englewood Cliffs, NJ: Prentice-Hall.
- Leont'ev, A. N. (1981). Problems of the Development of the Mind. Moscow: Progress.
- Leslie, R. (1994a). DGD Dworkin's Generic Driver. http://www.mars.org/home/rob/dgd.html.
- Leslie, R. (1994b). LPMOO Release 1.0. E-mail to moo-cows@parc.xerox.com. 22 August 1994. Electronic version at http://www.the-b.org/moocows/msgs/94/b/msg00312.html.

- Leslie, R. (1994c). Simulating MOO. E-mail to moo-cows@parc.xerox.com. 9 August 1994. Electronic version at http://www.the-b.org/moocows/msgs/94/b/msg00214.html.
- Leslie, R. (1995a). Differences between LPMOO and LambdaMOO. http://www.mars.org/home/rob/proj/lpmoo/differences.html.

Leslie, R. (1995b). Why LPMOO?

http://www.mars.org/home/rob/proj/lpmoo/motivation.html.

- Levi-Strauss, C. (1968). The Savage Mind. Chicago: University of Chicago Press.
- Levy, M. (1997). Computer-Assisted Language Learning. Oxford: Clarendon Press.
- Lisberger, S. (1982). Tron. Disney Pictures.
- Little, D. (1988). Autonomy and self-directed learning: An Irish experiment. In
   H. Holec (Ed.), Autonomy and Self-Directed Learning: Present Fields of
   Application (pp. 77-84). Strasbourg: Council of Europe.
- Little, D. (1991). Learner Autonomy 1: Definitions, Issues, and Problems. Dublin: Authentik.
- Little, D. (1994a). Cultural competence and the negotiation of cultural meaning: Some proposals for the exploitation of interactive multimedia in language learning. In W. Gienow & K. Hellwig (Eds.), *Interkulturelle Kommunikation und prozeßorienterte Medienpraxis im Fremdsprachenunterricht: Grundlagen, Realisierung, Wirksamkeit* (pp. 105-116). Seelze: Friedrich Verlag.
- Little, D. (1994b). Words and their properties: arguments for a lexical approach to pedagogical grammar. In T. Odlin (Ed.), *Perspectives on Pedagogical Grammar*. Cambridge: Cambridge University Press.
- Little, D. (1995). Learning as dialogue: the dependence of learner autonomy on teacher autonomy. *System*, 23(2), 175-181.
- Little, D. (1996a). Freedom to learn and compulsion to interact: Promoting learner autonomy through the use of information systems and information technologies. In R. Pemberton, E. S. L. Li, W. W. F. Or, & H. D. Pierson

1 .

(Eds.), *Taking Control: Autonomy in Language Learning* (pp. 203-218). Hong Kong: Hong Kong University Press.

- Little, D. (1996b). The politics of learner autonomy. *Learning Learning*, 2(4), 7-10.
- Little, D. (1997a). Language awareness and the autonomous language learner. Language Awareness, 6(2-3), 93-104.
- Little, D. (1997b). Responding authentically to authentic texts: A problem for self-access language learning? In P. Benson & P. Voller (Eds.), Autonomy and Independence in Language Learning (pp. 225-236). London: Longman.
- Little, D. (1997c). The role of writing in second language learning: some neo-Vygotskian reflections. In R. Kupetz (Ed.), Vom Gelenkten zum freien Schreiben im Fremdsprachenunterricht (pp. 117-128). Frankfurt am Main: Peter Lang.

Little, D. (1997d). Seminar on research in CALL. ReCALL, 10(1), 127-8.

- Little, D. (1998a). Learning and teaching languages at distance: Problems and possibilities. In L. Jottini (Ed.), *Le Attività dei Centri Linguistici in una Dimensione Europea* (pp. 57-67). Cagliari: Cooperativa Universitaria Editrice Cagliaritana.
- Little, D. (1998b). Technologies, Media & Foreign Language Learning. Dublin: Authentik.
- Little, D. (1999). Developing learner autonomy in the foreign language classroom: A social-interactive view of learning and three fundamental pedagogical principles. *Revista Canaria de Estudios Ingleses, 38*, 77-88.
- Little, D. (2000). Why focus on learning rather than teaching? In D. Little, L. Dam, & J. Timmer (Eds.), *Focus On Learning Rather Than Teaching: Why and How*? (pp. 3-17). Dublin: CLCS.
- Little, D. (forthcoming). Learner autonomy and the challenge of tandem language learning via the Internet. In A. Chambers & G. Davies (Eds.), *Information*

and Communications Technologies and Language Learning. Lisse: Swets and Zeltlinger.

- Little, D., & Brammerts, H. (Eds.). (1996). A Guide to Language Learning in Tandem via the Internet. CLCS Occasional Paper. (Vol. 46). Dublin: Trinity College, Centre for Language & Communication Studies.
- Little, D., Devitt, S., & Singleton, D. (1989). Learning Foreign Languages from Authentic Texts. Dublin: Authentik.
- Little, D., & Ushioda, E. (1997). Designing, implementing and evaluating a project in tandem language learning via e-mail. Paper presented at the EUROCALL '97, Dublin, 11-13 September 1997.
- Little, D., & Ushioda, E. (1998). *Institution-Wide Language Programmes*. London: Centre for Information on Language Teaching and Research.
- Little, D., Ushioda, E., Appel, M. C., Moran, J., O'Rourke, B., & Schwienhorst,
   K. (1999). Evaluating Tandem Language Learning by E-Mail: Report on a Bilateral Project. CLCS Occasional Paper. (Vol. 55). Dublin: Trinity
   College, Centre for Language & Communication Studies.
- Little, D. G., & Grant, A. J. (1986). Learning German Without a Teacher: Report on a Self-Instructional Programme for Undergraduate Students of Engineering Science at Trinity College, Dublin, 1982-84. CLCS
   Occasional Paper. (Vol. 14). Dublin: Trinity College, Centre for Language & Communication Studies.
- Little, D. G., & Singleton, D. M. (1988). Authentic Materials and the Role of Fixed Support in Language Teaching: Towards a Manual for Language Learners. CLCS Occasional Paper. (Vol. 20). Dublin: Trinity College, Centre for Language & Communication Studies.
- Littlejohn, A. (1997). Self-access work and curriculum ideologies. In P. Benson & P. Voller (Eds.), Autonomy and Independence in Language Learning (pp. 181-191). London: Longman.
- Loftin, R. B., Engelberg, M., & Benedetti. (1993). Applying virtual reality in education: A prototypical virtual physics laboratory, *Proceedings of the*

*IEEE Symposium on Research Frontiers in Virtual Reality*. Los Alamitos, CA: IEEE Society Press.

- Lombard, M., & Ditton, T. (1997). At the heart of it all: The concept of presence. Journal of Computer-Mediated Communication, 3(2). Electronic version at http://www.ascusc.org/jcmc/vol3/issue2/lombard.html.
- Long, M. (1981). Questions in foreigner talk discourse. Language Learning, 31, 135-57.
- Long, M. H. (1983). Native-speaker/ non-native speaker conversations and the negotiation of comprehensible input. *Applied Linguistics*, 4, 126-141.
- Loomis, J. M. (1992). Distal attribution and presence. *Presence: Teleoperators* and Virtual Environments, 1(1), 113-118.
- Looms, P. O. (1993). Interactive Multimedia in Education. In C. Latchem, J.
   Williamson, & L. Henderson-Lancett (Eds.), *Interactive Multimedia: Practice and Promise* (pp. 115-134). London: Kogan Page.

Lotman, Y. M. (1988). Text within a text. Soviet Psychology, 26, 32-51.

- Lozanov, G. (1982). Suggestology and suggestopedy. In R. W. Blair (Ed.), *Innovative Approaches to Language Teaching* (pp. 146-159). Boston, MA: Heinle & Heinle.
- Lundstrom, P. K. M. A. (1995). Synchronous Computer-Mediated Communication: Will Internet Talkers Improve the Communicative Competence of ESL/EFL Learners? Unpublished Masters Thesis, University of Hawaii, Manoa, HI.

Lyotard, J.-F. (1986). *The Postmodern Condition* (Geoff Bennington, Brian Massumi, Trans.). Manchester: Manchester University Press.

 Ma, R. (1996). Computer-mediated conversations as a new dimension of intercultural communication between East Asian and North American college students. In S. Herring (Ed.), Computer-Mediated Communication: Linguistic, Social, and Cross-Cultural Perspectives (pp. 173-185).
 Amsterdam: John Benjamins.

Maher, K. (1998). VRML in the cocoon. Interactivity, 4(7), 17-26.

- Maher, K., & Bantsari, L. A. (1996). Brave new worlds. *Interactivity*, 2(13), 31-38.
- Malone, T. W., Lepper, M., Miyake, N., & Cohen, M. (1987). Making learning fun: A taxonomy of intrinsic motivations for learning. In R. E. Snow & M. J. Farr (Eds.), *Aptitude, Learning, and Instruction: III. Conative and Affective Process Analyses* (pp. 223-253). Hillsdale NJ: Erlbaum.
- Markley, R. (Ed.). (1996). Virtual Realities and Their Discontents. Baltimore, London: Johns Hopkins University Press.
- Markus, M. L. (1994). Finding a happy medium: Explaining the negative effects of electronic communication on social life at work. ACM Transactions on Information Systems, 12(2), 119-149.
- Masny, D. (1996). Examining Assumptions in Second Language Research: A Postmodern View. CLCS Occasional Paper. (Vol. 45). Dublin: Trinity College, Centre for Language & Communication Studies.
- Masny, D. (1997). Linguistic awareness and writing: Exploring the relationship with language awareness. *Language Awareness*, 6(2-3), 105-118.
- Matheson, K., & Zanna, M. P. (1988). The impact of computer-mediated communication on self-awareness. *Computers in Human Behavior*, 7, 137-145.
- Matheson, K., & Zanna, M. P. (1990). Computer-mediated communications: The focus is on me. Social Science Computer Review (Special Issue: Computing: Social and policy issues), 8, 1-12.
- McAllister, D. F. (1992, May). 3-D displays. Byte on CD ROM 1990- March 1997.
- McCarthy, J. C., Miles, V. C., Monk, A. F., Harrison, M. D., Dix, A. J., & Wright, P. C. (1993). Text-based on-line conferencing: A conceptual and empirical analysis using a minimal prototype. *Human-Computer Interaction, 8*, 147-183.
- McGarry, D. (1995). Learner Autonomy 4: The Role of Authentic Texts. Dublin: Authentik.

McLaughlin, B. (1978). The Monitor model: Some methodological considerations. *Language Learning*, 28, 309-32.

- McLellan, H. (1992). Virtual Reality: A Selected Bibliography. Englewood Cliffs, NJ: Educational Technology Publications.
- McLellan, H. (1996a). Evaluation in a situated learning environment. In H.
   McLellan (Ed.), *Situated Learning Perspectives* (pp. 101-111). Englewood
   Cliffs, NJ: Educational Technology Publications.
- McLellan, H. (1996b). Situated learning: Multiple perspectives. In H. McLellan (Ed.), Situated Learning Perspectives (pp. 5-18). Englewood Cliffs, NJ:
   Educational Technology Publications.

McLuhan, M. (1967). The Medium is the Message. New York: Random House.

- Means, B., & Olsen, K. (1995). Technology's role within constructivist classrooms. Paper presented at the Annual Meeting of the American Educational Research Association.
- Mercer, E. (1997). BioGate System, web server package for MOO. E-mail to moo-ed@ucet.ufl.edu. 19 August.
- Mezirow, J. (1985). A critical theory of self-directed learning. In S. Brookfield (Ed.), Self-Directed Learning: From Theory to Practice (pp. 17-30). San Francisco: Jossey-Bass.
- Mia, V., & Walter, L. (1995). Enhancing metacognition in self-directed language learning. System, 23, 223-234.
- Miller, G. A., & Gildea, P. M. (1987). How children learn words. *Scientific American*, 257(3), 94-99.

Miller, R., & Miller, R. (1994). Myst. Novato, CA: Brøderbund.

- Milroy, L. (1984). Comprehension and context: Successful communication and communicative breakdown. In P. Trudgill (Ed.), *Applied Sociolinguistics* (pp. 7-31). London: Academic Press.
- Milton, J. (1997). Providing computerized self-access opportunities for the development of writing skills. In P. Benson & P. Voller (Eds.), *Autonomy*

and Independence in Language Learning (pp. 237-248). London: Longman.

- Milton, J., Smallwood, I., & Purchase, J. (1996). From word processing to text processing. In R. Pemberton, E. S. L. Li, W. W. F. Or, & H. D. Pierson (Eds.), *Taking Control: Autonomy in Language Learning* (pp. 233-248). Hong Kong: Hong Kong University Press.
- Moore, J. L., Lin, X., Schwartz, D., Petrosino, A., Hickey, D. T., Campbell, J. O., & Cognition and Technology Group. (1996). The relationship between situated cognition and anchored instruction: A response to Tripp. In H.
  McLellan (Ed.), *Situated Learning Perspectives* (pp. 213-221). Englewood Cliffs, NJ: Educational Technology Publications.
- Morningstar, C., & Farmer, F. R. (1990). The lessons of Lucasfilm's Habitat. In
  M. Benedikt (Ed.), *Cyberspace: First Steps*. Cambridge, Mass.: MIT
  Press. Electronic version at

http://www.communities.com/company/papers/lessons.html.

- Mountford, S. J. (1990). Tools and techniques for creative design. In B. Laurel (Ed.), *The Art of Human-Computer Interface Design* (pp. 17-30). Reading, MA: Addison-Wesley.
- Müller, M., Schneider, G., & Wertenschlag, L. (1988). Apprentissage autodirigé en tandem à l'Université. In H. Holec (Ed.), Autonomy and Self-Directed Learning: Present Fields of Application (pp. 65-76). Strasbourg: Council of Europe.
- Murphey, T. (1987). Teaching One to One. Harlow: Longman.
- Murray, D. E. (1985). Conversation for Action: The Computer Terminal as Medium of Communication. Unpublished PhD Dissertation, Stanford University.
- Murray, D. E. (1992a). Collaborative writing as a literacy event: implications for ESL instruction. In D. Nunan (Ed.), *Collaborative Language Learning and Teaching* (pp. 100-117). Cambridge: Cambridge University Press.

Murray, J. H. (1992b). Restructuring space, time, story, and text in advanced multimedia learning environments. In E. Barrett (Ed.), *Sociomedia* (pp. 319-345). Cambridge, MA: MIT Press.

Murray, J. H. (1997). Hamlet on the Holodeck. New York: The Free Press.

- Mynatt, E. D., O'Day, V., Adler, A., & Ito, M. (1998). Network communities: Something old, something new, something borrowed... Computer Supported Cooperative Work: The Journal of Collaborative Computing(7), 123-156.
- Nardi, B. A. (1996a). Activity theory and human-computer interaction. In B. A. Nardi (Ed.), Context and Consciousness: Activity Theory and Human-Computer Interaction (pp. 7-16). Cambridge, MA: MIT Press.
- Nardi, B. A. (1996b). Preface. In B. A. Nardi (Ed.), Context and Consciousness: Activity Theory and Human-Computer Interaction (pp. xi-xiii). Cambridge, MA: MIT Press.
- Nardi, B. A. (1996c). Studying context: A comparison of activity theory, situated action models, and distributed cognition. In B. A. Nardi (Ed.), Context and Consciousness: Activity Theory and Human-Computer Interaction (pp. 69-102). Cambridge, MA: MIT Press.
- Nass, C., Steuer, J., Henriksen, L., & Dryer, D. C. (1994). Machines, social attributions, and ethopoeia: Performance assessments of computers subsequent to 'self-' or 'other-' evaluations. *International Journal of Man-Machine Studies*.
- National Tele-Immersion Initiative. (2000). National Tele-Immersion Initiative. http://www.advanced.org/teleimmersion.html.

Negroponte, N. (1990). Hospital corners. In B. Laurel (Ed.), *The Art of Human-Computer Interface Design* (pp. 347-354). Reading, MA: Addison-Wesley.

Negroponte, N. (1995). *Being Digital*. London: Hodder and Stoughton. Neisser, U. (1976). *Cognition and Reality*. San Francisco, CA: Freeman.

- Nelson, T. H. (1965). A file structure for the complex, the changing, and the indeterminate. Paper presented at the 20th National Conference of the ACM. New York: Association for Computing Machinery, 84-100.
- Newell, A. (1990). Unified Theories of Cognition. Cambridge, MA: Harvard University Press.
- Ngeow, K. Y.-H. (1999). Classroom practice: Enhancing and extending learning styles through computers. In J. Egbert & E. Hanson-Smith (Eds.), *Call Environments: Research, Practice, and Critical Issues* (pp. 302-314).
   Alexandria, VA: TESOL.
- Nicholas, H. (1991). Language awareness and second language development. InC. James & P. Garrett (Eds.), *Language Awareness in the Classroom*.London: Longman.
- Nichols, D. A., Curtis, P., Dixon, M., & Lamping, J. (1995). *High-latency, low*bandwidth windowing in the Jupiter collaboration system. Paper presented at the UIST. Electronic version at

ftp://ftp.lambda.moo.mud.org/pub/MOO/papers/JupiterWin.ps.

- Ninio, A., & Bruner, J. (1978). The achievement and antecedents of labelling. Journal of Child Language, 5(1), 1-15.
- Norman, D. (1993). Things That Make Us Smart. Reading, MA: Addison-Wesley.
- Nunan, D. (Ed.). (1992a). Collaborative Language Learning and Teaching. Cambridge: Cambridge University Press.
- Nunan, D. (1992b). Introduction. In D. Nunan (Ed.), Collaborative Language
   Learning and Teaching (pp. 1-10). Cambridge: Cambridge University
   Press.
- O'Day, V., Bobrow, D., Bobrow, K., Shirley, M., Hughes, B., & Walters, J.
   (1998). Moving practice: From classrooms to MOO rooms. Computer Supported Cooperative Work: The Journal of Collaborative Computing(7), 9-45.

- O'Dell, F. (1997). Confidence building for classroom teachers working with selfaccess resources. In P. Benson & P. Voller (Eds.), *Autonomy and Independence in Language Learning* (pp. 150-163). London: Longman.
- Olson, D. (1977). From utterance to text: The bias of language in speech and writing. *Harvard Educational Review*, 47, 257-281.
- Olson, D. R. (1991). Literacy as metalinguistics. In D. R. Olson & N. Torrance (Eds.), *Literacy and Orality* (pp. 251-270). Cambridge: Cambridge University Press.
- Olson, D. R. (1994). *The World on Paper*. Cambridge: Cambridge University Press.
- O'Malley, J., & Chamot, A. (1990). Learning Strategies in Second Language Acquisition. Cambridge: Cambridge University Press.
- O'Malley, J., Chamot, A., Stewner-Manzanaraes, G., Kupper, L., & Russo, R. (1985a). Learning strategies used by beginning and intermediate ESL students. *Language Learning*, 35, 21-46.
- O'Malley, J., Chamot, A., Stewner-Manzanaraes, G., Russo, R., & Kupper, L. (1985b). Learning strategy applications with students of English as a second language. *TESOL Quarterly*, 19, 285-96.
- Ong, W. J. (1982). Orality and Literacy: The Technologizing of the Word. London: Methuen.

Onlive Technologies. (1996). Onlive Traveller. http://www.onlive.com.

- Osgood, C. E., Suci, G. J., & Tannenbaum, R. H. (1957). The Measurement of Meaning. Urbana, IL: University of Illinois Press.
- Oviatt, S., & Cohen, P. (1988). Discourse structure and performance efficiency in interactive and noninteractive spoken modalities (Tech Report 454).
   Menlo Park, CA: SRI International.
- Oxford, R. (1985). A new taxonomy of second language learning strategies. Washington, D.C.: ERIC Clearinghouse on Languages and Linguistics.
- Oxford, R. (1989). Use of language learning strategies: a synthesis of studies with implications for teacher training. *System*, 17, 235-47.

- Oxford, R. (1990). Language Learning Strategies: What Every Teacher Should Know. (Vol. 17). Rowley, Mass.: Newbury House.
- Paine, N., & McAra, P. (1993). Interactive Multimedia Technology: A Summary of Current Developments. In C. Latchem, J. Williamson, & L. Henderson-Lancett (Eds.), *Interactive Multimedia: Practice and Promise* (pp. 39-56). London: Kogan Page.
- Palmer, M. L. (1995). Interpersonal communication and virtual reality: Mediating interpersonal relationships. In F. Biocca & M. R. Levy (Eds.), *Communication in the Age of Virtual Reality* (pp. 277-302). Hillsdale, NJ: Lawrence Erlbaum.
- Pantelidis, V. (1993, April). Virtual reality in the classroom. *Educational Technology*, 33, 23-27.
- Papert, S. (1980). Mindstorms: Children, Computers, and Powerful Ideas. New York: Basic Books.
- Papert, S. (1990). Constructionism versus Instructionism. Paper presented at the Annual Meeting of the American Educational Research Association, Boston, April.
- Papert, S. (1991). Situating constructionism. In I. Harel & S. Papert (Eds.), Constructionism (pp. 1-12). Norwood, NJ: Ablex Publishing. Electronic version at http://www.papert.org/articles/SituatingConstructionism.html.
- Papert, S. (1993). The Children's Machine: Rethinking School in the Age of the Computer. New York: Basic Books.
- Papert, S. (1999). Ghost in the Machine: Seymour Papert on How Computers
  Fundamentally Change the Way Kids Learn. Interview of Seymour Papert
  by Dan Schwartz.

http://www.papert.org/articles/GhostInTheMachine.html.

Parks, M. R., & Floyd, K. (1996). Making friends in cyberspace. Journal of Computer-Mediated Communication, 1(4). Electronic version at http://www.ascusc.org/jcmc/vol1/issue4/parks.html.

- Parks, M. R., & Roberts, L. D. (1997). "Making MOOsic": The development of personal relationships on-line and a comparison to their off-line counterparts. Paper presented at the Annual Conference of the Western Speech Communication Association, Monterey, California. Electronic version at http://psych.curtin.edu.au/people/robertsl/moosic.htm.
- Paulson, F. L., Paulson, P. R., & Meyer, C. A. (1991, February). What makes a portfolio a portfolio? *Educational Leadership*, 48(5), 60-63.
- Pea, R. (1993). Practices of distributed Intelligence and designs for education. In
   G. Salomon (Ed.), *Distributed Cognitions: Psychological and Educational Considerations*. Cambridge: Cambridge University Press.

Perry, J. (1979). The problem of the essential indexical. Nous, 13, 3-21.

Piaget, J. (1950). The Psychology of Intelligence. London: Routledge.

- Piaget, J. (1952). The Origins of Intelligence in Children. New York: International University Press.
- Piaget, J. (1977). The Development of Thought: Equilibration of Cognitive Structures. New York: Viking Press.
- Pica, T., & Doughty, C. (1988). Variations in classroom interaction as a function of participation pattern and task. In J. Fine (Ed.), Second Language Discourse: A Textbook of Current Research . Norwood, NJ: Ablex.
- Pinto, D. (1996). What does 'schMOOze' mean?: non-native speaker interactions on the Internet. In M. Warschauer (Ed.), *Telecollaboration in Foreign Language Learning* (pp. 165-184). Honolulu, HI: University of Hawai'i, Second Language Teaching and Curriculum Center.
- Polin, L. (1993). Global village as virtual community. *The Writing Notebook*, 11(2), 14-16.

Post, H.-J. (1997). VR Morgenrot. c'tplusrom. Wissen zum Abruf '97(10).

Post, H.-J. (1999). Neue Realitäten. C't. Magazin für Computertechnik(19), 98-103.

- Pratt, C., & Grieve, R. (1984). The development of metalinguistic awareness. In W. E. Turner, C. Pratt, & M. Herriman (Eds.), *Metalinguistic Awareness* in Children . New York: Springer.
- Prothero, J. D., Parker, D. E., Furness III, T. A., & Wells, M. J. (1995). Towards a robust, quantitative measure for presence (Technical Report VR7). Seattle: Human Interface Technology Laboratory. Electronic version at http://www.hitl.washington.edu/publications/p-95-8/.
- Pyramid Systems. (1997). CAVE Backgrounder. http://www.pyramidsystems.com/CAVE.html.
- Quarrick, G. (1989). Our Sweetest Hours: Recreation and the Mental State of Absorption. Jefferson, NC: McFarland.
- Raeithel, A., & Velichkovsky, B. M. (1996). Joint attention and co-construction: New ways to foster user-designer collaboration. In B. A. Nardi (Ed.), *Context and Consciousness: Activity Theory and Human-Computer Interaction* (pp. 199-233). Cambridge, MA: MIT Press.
- Ramakers, T. (1998). Re: Porting a MOO from WinMOO to the regular Unix server? E-mail to moo-cows@the-b.org. 7 December. Electronic version at http://www.the-b.org/moo-cows/msgs/98/12/msg00004.html.
- Rautenhaus, H. (Ed.). (1996). Authentische Texte und Konkordanzprogramme im Englischunterricht. Oldenburg: Carl v. Ossietzky Universität.
- Regian, J., & Shebilske, W. (1992). Virtual reality: An instructional medium for visual-spatial tasks. *Journal of Communication*, 42(4), 136-149.
- Reid, E. (1995). Virtual worlds: culture and imagination. In S. G. Jones (Ed.), Cybersociety (pp. 164-183). London: Sage.
- Reinman, S. (1995). Electronic mail: Where does it fall in the oral/literate continuum? Unpublished draft.
- Resnick, M. (1991). Xylophones, hamsters, and fireworks: The role of diversity in constructionist activities. In I. Harel & S. Papert (Eds.), *Constructionism*. Norwood, NJ: Ablex. Electronic version at *http://el.www.media.mit.edu/groups/el/Papers/mres/Xylo/XH.html*.

Rheingold, H. (1992). Virtual Reality. New York: Touchstone.

Rheingold, H. (1995). The Virtual Community. London: Minerva.

- Rice, R. E. (1992). Task analyzability, use of new medium and effectiveness: A multi-site exploration of media richness. *Organization Science*, 3(4), 475-500.
- Rice, R. E., & Love, G. (1987). Electronic emotion: Socioemotional content in a computer-mediated network. *Communication Research*, 14, 85-108.
- Richards, J. C., & Rogers, T. S. (1986). Approaches and Methods in Language Teaching. Cambridge: Cambridge University Press.
- Ridley, J. (1997). Reflection and Strategies in Foreign Language Learning.
   Fremdsprachendidaktik: Inhalts- und Lernerorientiert. Frankfurt am Main:
   Peter Lang.
- Riley, P. (1997). The guru and the conjurer. In P. Benson & P. Voller (Eds.),
   Autonomy and Independence in Language Learning (pp. 114-131).
   London: Longman.
- Riley, P., Gremmo, M.-J., & Moulden, H. (1989). Pulling yourself together: The practicalities of setting up and running self-access systems. In D. Little (Ed.), *Self-Access Systems for Language Learning* (pp. 32-61). Dublin: Authentik.
- Roberts, C. (1995). Wing Commander IV- The Price of Freedom. Berkshire: Electronic Arts Publishing.
- Roberts, L., Smith, L. M., & Pollock, C. (1996a). Exploring virtuality: *Telepresence in text-based virtual environments*. Paper presented at the Cybermind Conference, Curtin University of Technology, Perth, Western Australia. Electronic version at

http://psych.curtin.edu.au/people/robertsl/Telep.htm.

Roberts, L. D., Smith, L. M., & Pollock, C. (1996b). A model of social interaction via computer-mediated communication in real-time text-based virtual environments. Paper presented at the 31st Annual Conference of the Australian Psychological Society, Sydney, New South Wales, 25-29 September.

- Roberts, L. D., Smith, L. M., & Pollock, C. (1996c). MOOing till the cows come home: The search for sense of community in virtual environments. Paper presented at the 6th National Australian and New Zealand Community Psychology Conference: Promoting Action Research and Social Justice, Toodyay, Western Australia, 7-9 June.
- Roberts, L. D., Smith, L. M., & Pollock, C. (1997). "u r a lot bolder on the net": The social use of text-based virtual environments by shy individuals. Paper presented at the International Conference on Shyness and Self-Consciousness, Cardiff, July 14-17.
- Roehl, B. (1995, May/June). The Virtual I/O "i-glasses!" HMD. VR World, 66-67.

Roehl, B. (1996). Shared worlds. VR News, 5(8), 14-19.

- Rogoff, B., & Gardner, W. (1984). Adult guidance of cognitive development. In
  B. Rogoff & J. Lave (Eds.), *Everyday Cognition* (pp. 95-116). Cambridge,
  MA: Harvard University Press.
- Romero, J., Carmack, J., & Carmack, A. (1993). DOOM: ID Software. http://www.idsoftware.com.
- Rose, E. (1999, January-February). Deconstructing interactivity in educational computing. *Educational Technology*, 39(1), 43-49.

Rose, F. (1989). West of Eden. London: Hutchinson.

- Rose, H. (1996). Design and Construction of a Virtual Environment for Japanese Language Instruction. Unpublished Masters thesis, University of Washington, Seattle. Electronic version at http://www.imprintit.com/Publications/hrthesis/.
- Rose, H., & Billinghurst, M. (1995). Zengo Sayu: an immersive educational environment for learning japanese (Technical Report 4-95). Seattle: Human Interface Technology Laboratory, University of Washington.

Electronic version at *http://www.hitl.washington.edu/publications/r-95-*4.html.

Rose, S. (1997). Lifelines: Biology, Freedom, Determinism. London: Allen Lane.

- Rötzer, F. (1997). 'Sinn aus der Welt machen'. c'tplusrom. Wissen zum Abruf '97(15).
- Rubin, A. (1980). A theoretical taxonomy of the differences between oral and written language. In R. J. Spiro, B. C. Bruce, & W. F. Brewer (Eds.), *Theoretical Issues in Reading Comprehension* (pp. 411-438). Hillsdale, NJ: Lawrence Erlbaum Associates.
- Rüschoff, B. (1993). Language learning and information technology. *CALICO* Journal, 10(3), 5-17.
- Rutter, D. (1984). Looking and Seeing: The Role of Visual Communication in Social Interaction. Chichester: John Wiley.
- Rutter, D. (1987). Communicating by Telephone. Oxford: Pergamon Press.
- Ryan, J. (1995). A uses and gratifications study of the Internet social interaction site LambdaMOO: Talking with the 'Dinos'. Unpublished Master of Arts thesis, Ball State University, Muncie, Indiana.
- Ryan, S. M. (1997). Preparing learners for independence: Resources beyond the classroom. In P. Benson & P. Voller (Eds.), *Autonomy and Independence in Language Learning* (pp. 215-224). London: Longman.
- Sanchez, B. (1995). MOO-la-la: Conversing in virtual Paris. In M. Warschauer (Ed.), Virtual Connections: On-line Activities and Projects for Networking Language Learners (pp. 229-230). Honolulu, HI: University of Hawai'i, Second Language Teaching and Curriculum Center.
- Sanchez, B. (1996). MOOving to a new frontier in language teaching. In M.
  Warschauer (Ed.), *Telecollaboration in Foreign Language Learning* (pp. 145-164). Honolulu, HI: University of Hawai'i, Second Language Teaching and Curriculum Center.

Schaffer, R. (1977). Mothering. London: Fontana.

- Schiano, D. J., & White, S. (1998). The first noble truth of cyberspace: People are people (even when they MOO). Paper presented at the CHI '98, 18-23 April, Los Angeles, CA: ACM, 352-359.
- Schlager, M. S., Poirier, C., & Means, B. M. (1996). Mentors in the classroom:
   Bringing the world outside in. In H. McLellan (Ed.), *Situated Learning Perspectives* (pp. 243-261). Englewood Cliffs, NJ: Educational
   Technology Publications.
- Schlumberger, A., & Clymer, D. (1989). Teacher training through teacher collaboration. In D. M. Johnson & D. H. Roen (Eds.), *Richness in Writing: Empowering ESL Students* (pp. 146-159). New York: Longman.
- Schmandt, C. (1988). Employing voice back channels to facilitate audio document retrieval. Paper presented at the ACM conference of Office Information Systems, 213-218.
- Schmandt, C. (1990). Illusion in the interface. In B. Laurel (Ed.), The Art of Human-Computer Interface Design (pp. 335-344). Reading, MA: Addison-Wesley.
- Schoen, J. (1976). Silents to Sound: A History of the Movies. New York: Four Winds.
- Schoenfeld, A. H. (1987). What's all the fuss about metacognition? In A. H.
  Schoenfeld (Ed.), *Cognitive Science and Mathematics Education* (pp. 189-216). Hillsdale, NJ: Erlbaum.
- Scholes, R. J., & Willis, B. J. (1991). Linguistics, literacy, and the intensionality of Marshall McLuhan's Western man. In D. R. Olson & N. Torrance (Eds.), *Literacy and Orality* (pp. 215-235). Cambridge: Cambridge University Press.

Schön, D. (1987). The reflective practitioner. New York: Basic Books.
Schult, T. J. (1996). Transparente Trivialitäten, Cyc-Wissensbasis im WWW.
c'tplusrom. Wissen zum Abruf '96(10).

Schweller, K. (1998). MOO educational tools. In C. Haynes & J. R. Holmevik (Eds.), High Wired: On the Design, Use, and Theory of Educational

MOOs (pp. 88-106). Ann Arbor: University of Michigan Press.

- Schwienhorst, K. (1997). Modes of interactivity- Internet resources for second language learning. In D. Kranz, L. Legenhausen, & B. Lüking (Eds.), Multimedia - Internet - Lernsoftware: Fremdsprachenunterricht vor neuen Herausforderungen? (pp. 105-110). Münster: Agenda Verlag.
- Schwienhorst, K. (1998). The "third place"- virtual reality applications for second language learning. *ReCALL*, *10*(1), 118-126.
- Schwienhorst, K. (2000). A meta-analysis of virtual reality tools in second language acquisition. Paper presented at the 3rd UNTELE Conference, Compiegne, 23-25 March 2000.
- Scinicariello, S., & Bendis, J. (2000). Li Chastels de Savance: A virtual environment for French civilisation. Paper presented at the 3rd UNTELE Conference, Compiegne, 23-25 March.
- Scribner, S., & Cole, M. (1981). *The Psychology of Literacy*. Cambridge, MA: Harvard University Press.

Scriptics Corporation. (1999). About TCL. http://www.scriptics.com/scripting/.

Sheils, J. (1988). Communication in the Modern Languages Classroom. Strasbourg: Council of Europe.

Shield, L., Davies, L. B., & Weininger, M. J. (2000). Fostering (pro)active language learning through MOO. *ReCALL*, 12(1), 35-48.

Shield, L., & Weininger, M. J. (1999). Collaboration in a virtual world-Groupwork and the distance language learner. In R. Debski & M. Levy (Eds.), WorldCall: Global Perspectives on Computer Assisted Language Learning. Amsterdam: Swets & Zeitlinger. Electronic version at http://www.cce.ufsc.br/lle/alemao/markus/VirtualWorld.html.

Shneiderman, B. (1982). The future of interactive systems and the emergence of direct manipulation. *Behaviour and Information Technology*, 1, 237-256.

- Short, J., Williams, E., & Christie, B. (1976). The Social Psychology of Telecommunications. London: Wiley.
- Shultz, J. J., Florio, S., & Erickson, F. (1982). Where's the floor? Aspects of the cultural organization of social relationships in communication at home and in school. In P. Gilmore & A. A. Glatthorn (Eds.), *Children In and Out of School* (pp. 88-123). Washington, D.C.: Center for Applied Linguistics.
- Siegel, J., Dubrovsky, V., Kiesler, S., & McGuire, T. (1986). Group processes in computer-mediated communication. Organizational Behavior and Human Decision Processes, 37, 157-187.

Sietmann, R. (1997). Augenklicks. c'tplusrom. Wissen zum Abruf '97(9).

- Simmons, D. (1996). A study of strategy use in independent learners. In R. Pemberton, E. S. L. Li, W. W. F. Or, & H. D. Pierson (Eds.), *Taking Control: Autonomy in Language Learning* (pp. 61-75). Hong Kong: Hong Kong University Press.
- Simonson, M. (1996). Situated learning, instructional technology, and attitude change. In H. McLellan (Ed.), *Situated Learning Perspectives* (pp. 225-242). Englewood Cliffs, NJ: Educational Technology Publications.
- Skehan, P. (1989). Individual Differences in Language Learning. London: Edward Arnold.
- Slater, M., & Usoh, M. (1993). Representations systems, perceptual position, and presence in immersive virtual environments. *Presence: Teleoperators and Virtual Environments*, 2(3), 221-233.
- Slatin, J. M. (1992). Is there a class in this text? Creating knowledge in the electronic classroom. In E. Barrett (Ed.), *Sociomedia* (pp. 27-51). Cambridge, MA: MIT Press.

Slavin, R. E. (1983). Cooperative Learning. New York: Longman.

Smets, J. F., Stappers, P. J., Overbeeke, K. J., & Mast, C. v. d. (1995). Designing in virtual reality: perception-action coupling and affordances. In K. Carr & R. England (Eds.), *Simulated and Virtual Realities* (pp. 189-208). London: Taylor and Francis.

- Speh, M. (1995). Session1-transcript- ICDE '95. http://tecfa.unige.ch/~marcus/icde95/.
- Spence, J. D. (1985). The Memory Palace of Matteo Ricci. London: Faber.
- Sperlich, T., & Schärmeli, D. G. (1997). Höhlenbewohner. c'tplusrom. Wissen zum Abruf '97(1).
- Spiro, R. J., & Jehng, J. C. (1990). Cognitive flexibility and hypertext: Theory and technology for the nonlinear and multidimensional traversal of complex subject matter. In D. Nix & R. Spiro (Eds.), Cognition, Education, and Multimedia: Exploring Ideas in High Technology (pp. 163-206). Hillsdale, NJ: Lawrence Erlbaum Associates.
- Spolsky, B. (1989). Conditions for Second Language Learning: Introduction to a General Theory. Oxford: Oxford University Press.
- Spring, M. B. (1991). Informating with virtual reality. In S. K. Helsel & J. P. Roth (Eds.), Virtual Reality. Theory, Practice, and Promise (pp. 3-18). London: Meckler.
- Sproull, L., & Kiesler, S. (1991). Connections: New Ways of Working in the Networked Organization. Cambridge, MA: MIT Press.
- Squires, D. (1999, May-June). Educational software for constructivist learning environments: Subversive use and volatile design. *Educational Technology*, 39(3), 48-54.
- Sternbach, R., & Okuda, M. (1994). Star Trek- The Next Generation Interactive Technical Manual [CD Rom]. New York: Simon & Schuster Interactive.
- Stetsenko, A. P. (1993). Vygotsky: Reflections on the reception and further development of his thought. *Multidisciplinary Newsletter for Activity Theory*, 13/14, 38-45.
- Steuer, J. (1992). Defining virtual reality: Dimensions determining telepresence. Journal of Communication, 42(4), 73-93. Electronic version at http://www.cyborganic.com/people/jonathan/Academia/Papers/Web/defini ng-vr.html.

- Stevens, V. (1996). Use and abuse of autonomy in computer-assisted language learning: Some evidence from student interaction with *SuperCloze*. In R. Pemberton, E. S. L. Li, W. W. F. Or, & H. D. Pierson (Eds.), *Taking Control: Autonomy in Language Learning* (pp. 281-302). Hong Kong: Hong Kong University Press.
- Stevick, E. W. (1976). Memory, Meaning, and Method: Some Psychological Perspectives on Language Learning. Rowley, MA: Newbury House.
- Stone, A. R. (1995). The War of Desire and Technology at the Close of the Mechanical Age. Cambridge, Mass.: The MIT Press.
- Streibel, M. J. (1996). Misattributions about situated learning. In H. McLellan (Ed.), Situated Learning Perspectives (pp. 183-187). Englewood Cliffs, NJ: Educational Technology Publications.
- Sturtridge, G. (1982). Individualised learning: What are the options for the classroom teacher? In M. Geddes & G. Sturtridge (Eds.), *Individualisation* (pp. 8-14). London: Modern English Publications.
- Suchman, L. (1987). *Plans and Situated Actions*. Cambridge: Cambridge University Press.
- Sutherland, I. (1965). *The ultimate display*. Paper presented at the IFIP Conference, 506-508.
- Sutherland, I. (1968). A head-mounted three-dimensional display and wand. Paper presented at the Fall Joint Computer Conference, 757-764.
- Swain, M. (1985). Communicative competence: some roles of comprehensible input and comprehensible output in its development. In S. Gass & C. Madden (Eds.), *Input in Second Language Acquisition*. Rowley, Mass.: Newbury House.
- Swan, G., & Hughes, B. (1992). Constructivism: Definitions and Implications for implementation: Research Synthesis. gopher://mcmuse.mc.maricopa.edu:70/00/courseinfo/theory/Constructivis m.

Swedish Institute of Computer Science. (1996). DIVE. http://www.sics.se/dive/.

- Tarone, E., & Yule, G. (1989). Focus on the Language Learner. Oxford: Oxford University Press.
- Taylor, R. P. (Ed.). (1980). The Computer in the School: Tutor, Tool, Tutee. New York: Teacher's College Press.
- Tella, S. (1992). The adoption of international communication networks and electronic mail into foreign language education. Scandinavian Journal of Education Research, 36(4), 303-312.
- Tennison, J., & Shadbolt, N. R. (1998). APECKS: A Tool to Support Living Ontologies. http://ksi.cpsc.ucalgary.ca/KAW/KAW98/tennison/.
- Terrell, T. D. (1986). Acquisition in the Natural Approach: The binding/access framework. *Modern Language Journal*, 70(3), 213-227.
- Tharp, R., & Gallimore, R. (1988). Rousing Minds to Life: Teaching, Learning, and Schooling in a Social Context. Cambridge: Cambridge University Press.
- Thompson, T. (1995, March). Star Trek meets Quicktime VR. Byte on CD ROM 1990- March 1997.
- Thomsen, H. (2000). Learners' favoured activities in the autonomous classroom. In D. Little, L. Dam, & J. Timmer (Eds.), *Focus On Learning Rather Than Teaching: Why and How?* (pp. 71-86). Dublin: CLCS.
- Thomsen, H., & Gabrielsen, G. (1991). New Classroom Practices in Foreign Language Teaching: Co-operative Teaching-Learning. Copenhagen: Danmarks Lærerhøjskole.
- Titone, R. (1993). A crucial psycholinguistic prerequisite to reading: Children's metalinguistic awareness. Scientia Paedagogica Experimentalis, 30(1), 81-96.
- Titone, R. (1994). Bilingual education and the development of metalinguistic abilities: A research project. *International Journal of Psycholinguistics*, 10(1), 5-14.

Tort-Moloney, D. (1997). Teacher Autonomy: A Vygotskian Theoretical Framework. CLCS Occasional Paper. (Vol. 48). Dublin: Trinity College, Centre for Language & Communication Studies.

- Tough, A. (1971). The Adult's Learning Projects: A Fresh Approach to Theory and Practice in Adult Learning. Ontario: The Ontario Institute for Studies in Education.
- Towell, J., & Towell, E. (1997). Presence in text-based networked virtual environments or "MUDs". Presence: Teleoperators and Virtual Environments, 6(5), 590-595. Electronic version at http://www.mcs.anl.gov/home/towell/presence.html.
- Trevarthen, C. (1977). Descriptive analyses of infant communicative behaviour.In H. Schaffer (Ed.), *Studies in Mother-Infant Interaction* (pp. 227-270).London: Wiley.
- Tromp, J. G., & Dieberger, A. (1995). MUDs as text-based spatial user interfaces and research tools. *Journal of Intelligent Systems*, 5(2-4), 179-202.
- Trueman, B. (1996). QuickTime VR and English as a second language. Virtual Reality in the Schools, 1(4). Electronic version at http://150.216.8.1/vr/vr1n4.htm.
- Tuman, M. C. (1992). Word Perfect. Literacy in the Computer Age. Pittsburgh: University of Pittsburgh Press.
- Turbee, L. (1995a). MundoHipano: A text-based virtual environment for learners and native speakers of Spanish. In M. Warschauer (Ed.), *Virtual Connections: On-line Activities and Projects for Networking Language Learners* (pp. 233-234). Honolulu, HI: University of Hawai'i, Second Language Teaching and Curriculum Center.
- Turbee, L. (1995b). MundoHispano. VR in the Schools, 1(2), 8.
- Turbee, L. (1995c). What can we do in a MOO?: Suggestions for language teachers. In M. Warschauer (Ed.), Virtual Connections: On-line Activities and Projects for Networking Language Learners (pp. 235-238). Honolulu,

HI: University of Hawai'i, Second Language Teaching and Curriculum Center.

- Turbee, L. (1996). MOOing in a foreign language: how, why, and who? Paper presented at the Information Technology Education Connection's International Virtual Conference/Exhibition on Schooling and the Information Superhighway, Centre for Teacher Librarianship, Charles Sturt University, Wagga Wagga, Australia. Electronic version at http://web.syr.edu/~lmturbee/itechtm.html.
- Turbee, L. (1999). Classroom practice: MOO, WOO, and more– Language learning in virtual environments. In J. Egbert & E. Hanson-Smith (Eds.), *Call Environments: Research, Practice, and Critical Issues* (pp. 346-361). Alexandria, VA: TESOL.
- Turing, A. (1950). Computing machinery and intelligence. *Mind*, 54(236), 433-460.

Turkle, S. (1995). Life on the Screen. New York: Simon & Schuster.

Turner, J. (1995). A virtual treasure hunt: Exploring the three-dimensional aspect of MOOs. In M. Warschauer (Ed.), Virtual Connections: On-line Activities and Projects for Networking Language Learners (pp. 242-244). Honolulu, HI: University of Hawai'i, Second Language Teaching and Curriculum Center.

Unkel, C. (1997). WinMOO Frequently Asked Questions. http://wwwpersonal.engin.umich.edu/~cunkel/WinMOO/winmoo-faq.html.

US Army Research Institute for the Behavioral and Social Sciences. (n.d.-a). Foreign Language Tutor Program. *http://www-ari.army.mil/tutor.htm*.

- US Army Research Institute for the Behavioral and Social Sciences. (n.d.-b). Learning Language for Jobs: The Military Language Tutor. http://wwwari.army.mil/tutor.htm.
- Vacca, J., & Andrews, D. (1995, April). Networked VR from a cave. Byte on CD ROM 1990- March 1997.

- Van Buren, D., Curtis, P., Nichols, D. A., & Brundage, M. (1995). The AstroVR collaboratory, an on-line multi-user environment for research in astrophysics. In R. A. Shaw, H. E. Payne, & J. J. E. Hayes (Eds.), Astronomical Data Analysis Software and Systems IV . San Francisco: Astronomical Society of the Pacific. Electronic version at http://www.stsci.edu/stsci/meetings/adassIV/vanburend1.html.
- Vigil, F., & Oller, J. (1976). Rule fossilization: A tentative model. *Language Learning*, *26*, 281-95.
- Vilmi, R. (1999). CALL issues: Language learning over distance. In J. Egbert &
  E. Hanson-Smith (Eds.), Call Environments: Research, Practice, and Critical Issues (pp. 427-441). Alexandria, VA: TESOL.

Vogel, S. (1990, April). Smart skin. Discover.

- Vogt, P. (1998). Datenlandkarten. C't. Magazin für Computertechnik(5), 204-208.
- Voller, P. (1997). Does the teacher have a role in autonomous language learning?
  In P. Benson & P. Voller (Eds.), *Autonomy and Independence in* Language Learning (pp. 98-113). London: Longman.
- Voller, P., & Pickard, V. (1996). Conversation exchange: A way towards autonomous language learning. In R. Pemberton, E. S. L. Li, W. W. F. Or, & H. D. Pierson (Eds.), *Taking Control: Autonomy in Language Learning* (pp. 115-132). Hong Kong: Hong Kong University Press.
- von Glasersfeld, E. (1984). An introduction to radical constructivism. In P. Watzlawick (Ed.), *The Invented Reality*. New York: Norton.
- von Glasersfeld, E. (1987). Learning as a constructive activity. In C. Janvier (Ed.), Problems of Representation in the Teaching and Learning of Mathematics (pp. 3-18). Hillsdale, NJ: Erlbaum.
- von Glasersfeld, E. (1989). Constructivism. In T. Husen & T. N. Postlethwaite (Eds.), *The International Encyclopedia of Education* (1st ed., Vol. 1, pp. 162-163). Oxford: Pergamon.

- von Glasersfeld, E. (1996). Introduction: Aspects of constructivism. In C. T.
  Fosnot (Ed.), *Constructivism: Theory, Perspectives, and Practice* (pp. 3-7). New York: Teachers College Press.
- Vygotsky, L. (1979). Consciousness as a problem of psychology of behavior. Soviet Psychology, 17, 29-30.
- Vygotsky, L. S. (1978). *Mind in society*. Cambridge, Mass.: Harvard University Press.

Vygotsky, L. S. (1986). Thought and Language. Cambridge, Mass.: MIT Press.

Wachman, R. (1999). Classroom practice: Autonomy through authoring software.
 In J. Egbert & E. Hanson-Smith (Eds.), *Call Environments: Research, Practice, and Critical Issues* (pp. 403-426). Alexandria, VA: TESOL.

- Wagner, G. (1997). Software mit Managerqualitäten. c'tplusrom. Wissen zum Abruf '97(15).
- Walker, J. (1990). Through the looking glass. In B. Laurel (Ed.), The Art of Human-Computer Interface Design (pp. 439-448). Reading, MA: Addison-Wesley.
- Walther, J. B. (1992). Interpersonal effects in computer-mediated interaction: A relational perspective. *Communication Research*, 19(1), 52-90.
- Walther, J. B. (1996). Computer-mediated communication: Impersonal, interpersonal, and hyperpersonal interaction. *Communication Research*, 23(1), 3-43.
- Walther, J. B. (1997). Group and interpersonal effects in international computermediated collaboration. *Human Communication Research*, 23(3), 342-369.
- Walther, J. B., Anderson, J. F., & Park, D. W. (1994). Interpersonal effects in computer-mediated interaction: A meta-analysis of social and antisocial communication. *Communication Research*, 21(4), 460-487.
- Waltz, M. (1997). New immersive displays heat up high-end visualization. Innovation<sup>3</sup>(40), 11-12.

Warschauer, M. (Ed.). (1995). Virtual Connections: On-line Activities and Projects for Networking Language Learners. Honolulu, HI: University of Hawai'i, Second Language Teaching and Curriculum Center.

- Warschauer, M. (1996a). Comparing face-to-face and electronic discussion in the second language classroom. *Calico Journal*, 13(2), 7-26. Electronic version at http://www.lll.hawaii.edu/markw/comparing.html.
- Warschauer, M. (1996b). Computer-assisted language learning: an introduction.
   In S. Fotos (Ed.), *Multimedia Language Teaching* (pp. 3-20). Tokyo:
   Logos International. Electronic version at
   http://www.lll.hawaii.edu/markw/call.html.
- Warschauer, M. (1996c). Computer-mediated collaborative learning: Theory and practice. Honolulu, HI: University of Hawai'i, Second Language Teaching and Curriculum Center. Electronic version at http://www.lll.hawaii.edu/markw/comp.html.
- Warschauer, M. (Ed.). (1996d). Telecollaboration in Foreign Language Learning. Honolulu, HI: University of Hawai'i, Second Language Teaching and Curriculum Center.

Wayers, B. (1996a). The Larn Home Page.

http://www.win.tue.nl:82/games/roguelike/larn/index.html.

Wayers, B. (1996b). The NetHack Home Page.

http://www.win.tue.nl/games/roguelike/nethack.

- Weizenbaum, J. (1976). Computer Power and Human Reason. New York: W.H. Freeman.
- Welch, R. B. (1978). Perceptual Modification: Adapting to Altered Sensory Environments. New York: Academic Press.
- Wellman, H. M. (1990). The Child's Theory of Mind. Cambridge, MA: MIT Press.
- Wells, G. (1981a). Introduction. In G. Wells (Ed.), *Learning through Interaction* (pp. 1-21). Cambridge: Cambridge University Press.

- Wells, G. (1981b). Language as interaction. In G. Wells (Ed.), *Learning through Interaction* (pp. 22-72). Cambridge: Cambridge University Press.
- Wells, G. (1981c). Language, literacy and education. In G. Wells (Ed.), *Learning Through Interaction* (pp. 240-276). Cambridge: Cambridge University Press.
- Wells, G., & Chang-Wells, G. L. (1992). Constructing knowledge together. Portsmouth, NH: Heinemann.
- Wenden, A., & Rubin, J. (1987). Learner Strategies in Language Learning. Englewood Cliffs, NJ: Prentice Hall.
- Werry, C. C. (1996). Linguistic and interactional features of Internet Relay Chat. In S. Herring (Ed.), Computer-Mediated Communication: Linguistic, Social, and Cross-Cultural Perspectives (pp. 47-63). Amsterdam: John Benjamins.
- Wertsch, J. (1981). The concept of activity in Soviet psychology: An introduction. In J. Wertsch (Ed.), *The Concept of Activity in Soviet Psychology*. Armonk, NY: M.E. Sharpe.

Wichman, G. R. (1997). A brief history of "Rogue". http://www.wichman.org/roguehistory.html.

Wiener, M., & Mehrabian, A. (1968). Language Within Language: Immediacy, a Channel in Verbal Communication. New York: Appleton-Century-Crofts.

Wilkins, H. (1991). Computer Talk. Written Communication, 8(1), 56-78.

Williams, M. (1996, 21 November). Fujitsu takes Habitat II to the Internet. Newsbytes Pacifica. Electronic version at http://www.nbpacifica.com/headline/fujitsutaskeshabitatii 893.shtml.

- Willis, J. (2000, January-February). The maturing of constructivist instructional design: Some basic principles that can guide practice. *Educational Technology*, 40(1), 5-16.
- Wilson, A. (1999a). Re: Comparing JHCore and Lambdacore- Questions! E-mail. 25 March.

Wilson, A. (1999b). tkMOO-light - The Client at Work.

http://www.cs.cf.ac.uk/User/Andrew.Wilson/tkMOO-light/users.html.

- Wilson, A. (1999c). tkMOO-light for UNIX, Windows and Macintosh. http://www.cs.cf.ac.uk/User/Andrew.Wilson/tkMOO-light/.
- Wilson, A. (1999d). tkMOO-light Walkthrough.

http://www.cs.cf.ac.uk/User/Andrew.Wilson/tkMOO-light/WALKTHRU/.

- Wilson, C., & Williams, E. (1975). Watergate Words: A Naturalistic Study of Media and Communication. Unpublished Communications Studies Group paper.
- Winn, W. (1993a). A Conceptual Basis for Educational Applications of Virtual Reality (Technical Report R-93-9). Seattle: Human Interface Technology Laboratory, University of Washington. Electronic version at http://www.hitl.washington.edu/publications/r-93-9/.
- Winn, W. (1993b). Instructional design and situated learning: Paradox or partnership? *Educational Technology*, 33(3), 16-21.
- Wolff, D. (1994). New Approaches to Language Teaching: An Overview. CLCS
   Occasional Paper. (Vol. 39). Dublin: Trinity College, Centre for Language
   & Communication Studies.
- Wooley, B. (1992). Virtual Worlds. London: Penguin.
- Worlds Inc. (1996a). AlphaWorld. http://www.worlds.net/alphaworld/.

Worlds Inc. (1996b). Worlds Chat. http://www.worlds.net/wc/.

- Wright, G. (1997). VRML. Avatars have to crawl before they walk. *Interactivity*, 3(6), 20-36.
- Wright, T. (1987). Roles of Teachers and Learners. Oxford: Oxford University Press.
- Wu, T. (1997). What is a text adventure? *http://www-tjw.stanford.edu/adventure/intro.html*.
- Yngve, V. (1970). On getting a word in edgewise, Papers from the Sixth Regional Meeting, Chicago Linguistic Society (pp. 567-577). Chicago: Chicago Linguistic Society.

- You, Y. (1994). What can we learn from chaos theory? An alternative approach to instructional design. *Educational Technology Research and Development*, 41(3), 17-32.
- Youngblut, C. (1998). Educational Uses of Virtual Reality Technology (IDA Document Report D-2128). Alexandria, VA: Institute for Defence Analysis. Electronic version at http://www.hitl.washington. edu/scivw/youngblut-edvr/D2128.pdf.
- Zhang, S., & Fulford, C. P. (1994, July-August). Are interaction time and psychological interactivity the same thing in the distance learning television classroom? *Educational Technology*, 34(6), 58-64.

Zohrab, P. (1996). Virtual language and culture reality (VLCR). Virtual Reality in the Schools, 1(4). Electronic version at http://150.216.8.1/vr/vr1n4.htm.

You say, "did if become more like speaking then." [EL12 says," yes allule bit" [EL15 says," is suppose a bit of both" Yeu say, "how so?" [EL15 says, "cos you have to write in what your anying (ubviously) but the reptys are but like that person is speaking to you - more informal than normal basis" [EL15 says, "is more relaced" [EL15 says, "is more relaced" [EL16 says, "I thusk it is both You say, "in what way." [EL16 says, "I you are trying to bit about something you say anything type anything related to the topic" You nod [EL16 says, "But then you look at the screen to see of you have made any error" You say, "ok" [EL16 says, "How are trying to bit about something you say anything type anything related to the topic" You say, "ok" [EL16 says, "How are trying to bit about something you say anything type anything related to the topic" You say, "ok" [EL16 says, "Haris why I frought if hewpiel because it is writing and speaking" [EL26 says, "I would say both. Because, it is file a convertation but a writen one and you have to think at you write while at the same size benjug ap are on grammar." [EL26 says, "well, 'd say it differs from person to person. for myself, more language is note its speaking" You say, "How?" [EL26 says, "I hank of it like I in speaking to the other person..." You nod [EL26 says, " in this of it like I in speaking to the other person..." You nod [EL26 says, " in the way i erosion it in my head [EL26 says, " in the way i erosion it in my head [EL26 says, " in the way i erosion it in my head [EL26 says, " in the way i erosion it is not head [EL26 says, " in the way i erosion it is not head [EL26 says, " in the way i erosion it is not head [EL26 says, " in the way i erosion it is not head [EL26 says, " in the way i erosion it is not head [EL26 says, " in the way i erosion it is not head [EL26 says, " in the way i erosion it is not head [EL26 says, " in the king in speaking.] GERI says, " i.] bot because it IS writen, you spend a little more ting thinking

# Appendix A – Student data

### Table A.1: Learners' perceptions of MOO discourse as spoken or written

#### language (interview data)

IRL1 says, "Definately both, you have to spell out all the words but I guess it's really like a slowed down conversation"

IRL5 says, "More speaking I suppose, as it is a conversation"

IRL9 says, "Well you basically write what u would say if you was speaking to the person face to face"

IRL11 says, "well, a mixture. It's just a different type of communication. It comes in the form of writng ,mainly. but has many of the advantages of speaking." You say, "like?"

IRL11 says, "but, obviously not all of them"

IRL11 says, "well, as I say, facial expressions and gestures. (virtaul) In the real world these make communicating more efficent and faster."

IRL12 says, " more like writing i suppose but it was a little different when you can see a picture of the person you are talking to"

You say, "how?"

You say, "how is it different then?"

IRL12 says, " it feels different when you are writing to a person that you don't know and you don't know what they look like but it's different when you can get a physical appearance in your mind of who you are writing to like we could see the German people we were talking to"

You say, "ok"

You say, "did it become more like speaking then?"

IRL12 says, " yes alittle bit"

IRL15 says, "i suppose a bit of both"

You say, "how so?"

IRL15 says, "cos you have to write in what your saying (obviously) but the replys are just like that person is speaking to you - more informal than normal texts"

IRL15 says, "its more relaxed"

IRL16 says, "I think it is both."

You say, "in what way?"

IRL16 says, "If you are trying to talk about something you say anything(type anything related to the topic"

You nod.

IRL16 says, "But then you look at the screen to see if you have made any error" You say, "ok"

IRL16 says, "Well I did anyway"

IRL16 says, "That's why I thought it hewpled, because it is writing and speaking!"

IRL23 says, "I would say both. Because, it is like a conversation but a written one and you have to think as you write while at the same time keeping an eye on grammar. "

IRL26 says, "well, i'd say it differs from person to person. for myself, moo language is more like speaking"

You say, "How?"

IRL26 says, "i think of it like i'm speaking to the other person..."

You nod.

IRL26 says, "its the way i envision it in my head"

IRL26 says, "and to me, grammar matters less"

IRL26 says, "(as in speaking)"

GER1 says, "ah, back to your question, of course it's a mixture."

GER1 says, "[...] just because it IS written, you spend a little more time thinking before typing."

#### Table A.2: What are the strengths and weaknesses of communicating in

#### the MOO for language learning? (interview data)

IRL1 says, "an advantage of this type of communication is that when you don't know or understand something in German it can be explained to you on the spot and you see how words are spelled. You can see german in a more natural environment"

IRL5 says, "Strengths were that it was learning with fun,learning not just German but also about German culture and how things work over in Germany, and a motivation for learning German..." [...]

IRL5 says, "Weaknesses,I couldn`t say much only perhaps you wouldn`t really be gathering more information more so using information you have." [...]

IRL5 says, "Well what I mean is, that you don` learn many new things, its more about practising things you already know"

IRL9 says, "it can be hard to explain certain phrases"

You say, "why is that?"

IRL9 says, "well if it is a irish phrase the german students might not have a german equivalnet i.e. slang"

You nod.

You say, "is it just difficult because of the typing?"

IRL9 says, "no probably just the language barrier"

IRL11 says, "well i found it a strength that i wasn't under too much pressure to answer straight away in a different language. I had time to think and compile my scentence." You nod.

IRL11 says, "if I had been face to face with him i couldn't have just stood there not saying anything"

IRL11 says, "so I would have made lots of mistakes in my haste"

You say, "I see"

You say, "any weaknesses?"

IRL11 says, "A weakness is that you arent actaully talking to each other, so sometimes the conversation can get confused from time to time . for example....."

IRL11 says, "when I was talking to [GER8] and he would say something in german that I wouldn't understand and I would ask him to rephrase it. but he might have already typed another scentance. and then I would reply to the new scentance and he would reply to my request. thus we have both trailed off on different tangents. if you know what i mean"

IRL12 says, " A strength is that you don't feel that they are total strangers once you have a picture of who you are talking to"

You nod.

IRL12 says, " I suppose that you can talk to them on a friendler basis"

You say, "any weakness?"

IRL12 says, " no weaknesses really come to mind"

IRL15 says, "well i suppose that its good to see how people actually talk - the format i mean and general slang etc"

IRL15 says, "people type in stuff that theyd actually say"

IRL15 says, "so i think thats good for general knowledge"

IRL15 says, "but not so good for formal writing"

You say, "why?" CLCS Foyer

IRL15 says, "well that is if the person you speak to is speaking generally in slang - which some people in the moo did."

IRL15 says, "but then again i did as well"

IRL16 says, "Obvously you don't actually get to speak with the person.

Your oral won't improve"

IRL16 says, "Your accent"

# (continued) Table A.2: What are the strengths and weaknesses of

#### communicating in the MOO for language learning? (interview data)

IRL23 says, "well the strengths are that if you are just talking then grammar is not as obvious and so you do not have to be as precise, and so the Moo makes you aware of grammar. The weakness, is that because you have to be careful with grammar, it is not always easy to say exactly what you want to."

IRL26 says, "well the weakness is taht it's far to easy to just speak english the whole time" You nod.

IRL26 says, "the germans are happy to practice their english and the irish students are kind of lazy and like speaking english"

IRL26 says, "well \*i\* do, at any rate :)"

IRL26 says, "the strength is that you get to hear more qulo..damn i cant spell that word....." IRL26 says, "what i mean is 'local phrasing' etc"

IRL26 says, "that you mightnt see in books or texts from class"

GER1 says, "The strength of course is that I can read the words (listen to) a native speaker of my age who just wants to communicate and not wants to perfect my grammar." You nod.

You say, "weaknesses?"

GER1 says, "plus after some minutes you just write quicker and more fluently and this for sure helps to speak "free""

You say, "oh, why do you write quicker? do you mean type quicker?"

GER1 says, "You see, it's just like talking. If you want your partner to get your point, you will have to find a quick way to express yourself by utilising your limited vocabulary."

GER1 says, "that's why moo-conv. is more like talking. you can't use a dictionary to look up every word."

# Table A.3: Perceived ability to monitor input (interview data)

IRL1 says, "Because you can look back at the session the output on both parts is clearer than normal conversation in the MOO and I think that with the assistants you can speak in stutters and a lotof english and bad german and they still know what your saying also because it is said so fast its hard to see exactly how bad my output is"

IRL5 says, "Yeah, well by the end i was using words in German that my partner used often and vice-versa"

IRL5 says, "german was more cooloquial"

You say, "was that because of being able to see everything on screen?"

IRL5 says, "Yeah,i could recognise the words easier then"

IRL9 says, "well you always had a log of the session and the screen enables you to look back at the conversation"

You say, "did you make use of that?"

IRL9 says, "yep if i wanted to see how the german student had previously said something you can just scroll through and find it"

IRL11 says, "well I mean the fact that you have the whole converstaion logged on the screen in front of you means that you can look back to find words he used or whatever" You say, "ok"

You say, "did you make use of that?"

IRL11 says, "yes, like I said. If i didn't know the word for 'guitar' and he starts talking about them, well then I will obviously start replying using the new word. Or if I noticed a phrase he used and then ,later, I might come across a place where I would like to use it, i would look back up the converstaion to find it. I din these kind of things often, and I noticed he would often use some of my 'dublin' phrases back to me also."

#### (continued) Table A.3: Perceived ability to monitor input (interview data)

IRL12 says, "When things are in more conversational style you tend to remember things more than when their on a teaching form and wea had a notebook to keep track of everything"

IRL16 says, "Obviously if you typed somewthing wrong you could correct it ,but" You hmm.

IRL16 says, "in with the assistants it was tougher because it was face to face"

You say, "where was it easier to keep track of what you and the other person said?"

IRL16 says, "But it wasa better as you could improve your oral because you could speajk!!" You say, "I see"

IRL16 says, "On the copmuter as you can read above what you and they just said!"

IRL23 says, "I don't know about that one! I think I was better able to monitor it with the assistants"

IRL23 says, "Oh no sorry, It was easier to kleep track of waht was said with the moo partner"

IRL26 says, "well, when speaking to assistants, i dont remember what i said two seconds later or how i said it..."

IRL26 says, "with the moo it records what you say and you can go back and look over it, if you wanted"

IRL26 says, "which is definitely a good thing"

IRL26 says, "so, it was much better for monitoring myself and my progress"

GER1 says, "hmm, im the moo because of the logging. but I don't think I would need this feature often in a face2face conversation."

#### Table A.4: Perceived ability to evaluate input (interview data)

IRL1 says, "I mean that if I say a sentence with very bad german to the assistant its faults are not as clear than if it was in the MOO because you can read back over it and it takes longer" You nod.

You say, "what do you mean by it takes longer"

IRL1 says, "to type the sentences out as opposed to saying them-you have to think harder" You say, "is that good or bad?"

IRL1 says, "good"

IRL5 says, "well I wasn` really corrected in the MOO,so I` have to say the assisstants there" You say, "how could we improve that"

IRL5 says, "maybe encourage partners to correct or improve on things said?"

IRL9 says, "well the assistants can easily point out your errors and correct them but in the moo you have to rely on yourself and who ever else is there "

IRL11 says, "well the assistans and my moo partner would reguarly correct me. But when I was in Germany it was natural just to try to understand each other rather than to correct each other."

You say, "so both situations were equally good in knowing whether you were correct and understandable?"

IRL11 says, "yes, I think so"

IRL12 says, " not as well as the assistants could show you to your face what you are constantly doing wrong"

You say, "I see, do you mean by frowning etc.?"

IRL12 says, " sorry say for instance grammer when you are translating a text in front of them" You say, "yes?"

IRL12 says, " or when you are translating something you had already written in german being always corrected from translating literally helps you more I think"

### (continued) Table A.4: Perceived ability to evaluate input (interview data)

IRL16 says, "You could see what you had typed wrong...w" You nod.

IRL16 says, "whereas in speaking ,you find it hard to see if you said anything wrong" You say, "Yeah, that can be so"

IRL16 says, "It just comes out of you ,yolu don';t have to think" [...]

IRL16 says, "With the MOO ,you think what you type"

IRL16 says, "With the MOO, you think what you type"

You hmm.

IRL16 says, "You can see where you need to improve"

IRL16 says, "Look back and point out your mistaqkes"

IRL23 says, "Well I think it was easier with the germans assisants because they were there to correct me and my Moo partner did not correct me as much."

IRL26 says, "um....well i'm not sure exactly what you mean, but in terms of seeing if i'm understood, the speaking to assistants is better because you can tell from their body language or frowns if they know what i'm saying"

You nod.

IRL26 says, "on the moo...if they dont understand you, the sometimes just do a smiley and change the subject"

GER1 says, "even if you made a mistake, you barely have the time to read it all through after you sent it."

| Table A.5: Evidence for self correctio      | GERTI save." Mein Sommer war kurz ich       |
|---------------------------------------------|---------------------------------------------|
| Self-correction by Irish students:          | Self-correction by German students:         |
| 14/10/99: IRL25 says, "my name is [own      | 14/10/99: GER11 says, "Have a close at our  |
| name misspelled] goddammit!!""              | English, its not nuch better"               |
| IRL25 says, "that's [own name]""            | GER11 says, "Oh, have a close look I meant" |
| IRL25 says, "I'm not sure Iknow how to make | 21/10/99: GER14 says, "You mean wo wars     |
| a new room, I think we're mweant to stay in | du am WE ? Ich war in Bonn und bin auf      |
| the scarlet room"                           | verschieden Party gegangen!"                |
| GER15 laughs                                | GER14 says, " Sorry wo warst du am WE!"     |
| IRL21 chuckles maniacally                   | GERII says. "nessig"                        |
| IRL25 says, "that's 'meant' not 'mweant'"   |                                             |
| 21/10799: IRL4 says, "Ich abe schmerzen""   | GER19 says, "ich bin 23, morgen were ich 24 |
| IRL4 says, "habe""                          | ;)" mell Tell, me something about your"     |
| GER16 says, " ahh you got hurt"             | GER19 says, "s/were/werde/"                 |
| IRL16 says, "Ich gehe auch zur APriy am     | IRL17 says, "Herzlichen Glueck Wuencshe"    |
|                                             | GER19 says, "danke, und wie alt bist du?"   |
|                                             | IRL17 says, "I bin 19"                      |
|                                             | IRL17 says, "s/I/Ich"                       |
| IRL27 says, "its sort of a regoin"          | GER18 says, "It should be: "Hast Du eine    |
| IRL27 says, "region"                        | Brille" or "Trgst Du eine Brille""          |
| TRL16 savs. "Sorry class?"                  | GER18 says, "Traegst, that it"              |
|                                             | IRL27 says, "Danke"                         |
| 28/10/99: IRL16 says, "Do you like ICT?" [] | GER13 says, "Sucht ich Euch selber eine     |
| IRL16 says, "I mean IT?"                    | Stelle oder bekommt Ihr eine                |
|                                             | zugeteilt?"                                 |
|                                             | GER13 says, "Sucht Ihr"                     |

| Calf compaction by Irich at days             |                                                  |
|----------------------------------------------|--------------------------------------------------|
| Self-correction by Irish students:           | Self-correction by German students:              |
| IRL24 says, "her soren old boy"              | GER3 says, "waere auch dumm, wenn das            |
| IRL24 says, "hey"                            | jedesmal durch den namen ersetz wuerde"          |
|                                              | GER3 says, "noch ein T hinterher"                |
|                                              | GER3 muss langsamer tippen                       |
|                                              | GER14 says, "schon verstanden."                  |
| IRL10 says, "Wie aly bist du [GER7]?"        | GER13 says, "Ich glaube, ihr knnt gar nicht so   |
| IRL10 says, "alt"                            | schlecht sprechen, da ich euch nicht             |
|                                              | verstehen kann. Zur Not knnt ihr einige          |
|                                              | Wrter auf Englisch schreiben!""                  |
|                                              | GER13 says, "koennt koennt Woerter"              |
| IRL5 says, "That expalins!"                  | GER11 says, "was hast Du fr eine Aufgabe         |
| IRL5 says, "explains"                        | gehabt" []                                       |
|                                              | GER11 says, "schreiben wir lieber "ue""          |
| IRL27 says, "was ist the Worte fur coll auf  | 28/10/99: GER19 says, "Das heit: Ich habe        |
| deutsch"                                     | viel geschlafen."                                |
| IRL27 says, "cool"                           | GER19 says, "heisst""                            |
| ketare                                       | IRL26 says, "ahh brilliant thanks "              |
| 4/11/99: IRL14 says, "OK, Ich verstehe. In   | GER10 says, "Dein deutsch ist sehr gut. Ich      |
| meine Freizeit, gehe gern in der Kneipen     | wei, da es nicht leicht ist alle Sonderflle sich |
| und                                          | zu merken."                                      |
| die Nacht clubs"                             | GER10 says, "Entschuldige, es soll heissen:      |
| IRL14 says, " I meant to say, gehe ich gern, | dass und weiss"                                  |
| sorry"                                       | CERTY args, " (particer partie): day ar hal      |
| 11/11/99: IRL16 says, "Do you like           | GER11 says, "Mein Sommer war kurz, ich           |
| Tpying"[]                                    | mute ein Praktikum machen von Mai-Juli           |
| IRL16 says, "Typing???"                      | und dann war ich eine Woche in Mallorca"         |
| load up ( ) have                             | GER11 says, "ich musste, sorry"                  |
| IRL16 says, "Die Leutre in Irland haven viel | GER11 says, "dafr klingt es miserabel"           |
| 'craic 'in die Kneipe!"                      | GER11 says, "dafuer"                             |
| IRL16 says, "…Leute"                         | and The pays. "It provides part Density"         |
| IRL21 says, "I've never seen £D type pics of | GER11 says, "Ich sagte doch : Keine              |
| Futurama before"                             | Entschuldigung ntig"                             |
| IRL21 says, "sorry 3D"                       | GER11 says, "noetig"                             |
| GER15 says, "no problem"                     | College and the first grown to the second second |
| 18/11/99: IRL29 says, "ubd du"               | 4/11/99: GER13 says, "And you [misspelled        |
| IRL29 says, "und du, sorry"                  | name]? Tell me something about you!"             |
|                                              | GER13 says, "[correct name]"                     |
| IRL16 says, "Ich gehe auch zur APrty am      | GER8 says, "Der [misspelled name] ist auch       |
| Freitag nacht"                               | ein Techno-Freak."                               |
| IRL16 says, "Party"                          | IRL11 says, "ja.?"                               |
|                                              | GER8 says, "[correct name], sorry."              |
| IRL16 says, "Have you no projects to do for  | GER22 says, "I think the develpment of the       |
| this calss?"                                 | process technology is one of                     |
| IRL16 says, "Sorry,class?"                   | the"                                             |
| my busd []                                   | GER22 says, " one of them (sorry)"               |
| IRL26 says, "was machst du heute aben?"      | GER14 says, "dann viel glck!!! was fr ein job    |
| IRL26 says, "abend, even"                    | ist es denn?"                                    |
|                                              | IRL20 says, "Technische Hilfe"                   |
|                                              | GER14 says, "glueck!!!!!"                        |
|                                              | IRL20 says, "Ich Wusste, Danke!"                 |

# (continued) Table A.5: Evidence for self correction (transcript data)

| Self-correction by Irish students:                                                                                      | Self-correction by German students:                                                                                      |
|----------------------------------------------------------------------------------------------------|----------------------------------------------------------------------------------------------------|
| Tomally kept to my own basic poceb" (10.2)                                                                              | GER15 says, "now your bots are quite!"                                                                                   |
| "not off hand" (IRLA) .                                                                                                 | GER15 says, "oopsquiet"                                                                                                  |
| "at the start of some sentences I would use<br>the word "Also"" (IRL5)                                                  | 2/12/99: GER18 says, "I'll tell you<br>something: ITS BETTER TO BURN THAT TO                                             |
| "'es tut mir kid' 'genau'" (IRL13)<br>"I cannot think of any at the moment, but I                                       | FADE AWAY"[]<br>GER18 says, "THAT=THAN"                                                                                  |
| would sometimes use verbs they have said<br>maybe a couple of minutes ago" (IRL16)                                      | GER18 says, "From 20 dezember"[]<br>GER18 says, "december, that is"                                                      |
| "Just taking words they used in the question<br>and recycling them in the answer" (IRL18)<br>"words especially" (IRL20) | GER14 says, "So whats about this song? is it<br>your next favourite for karoke?"                                         |
| "I cannot think of any off hand" (IRL21)                                                                                | GER14 says, "karaoke?"GER14 says, "well ermm yep! thats exactly                                                          |
|                                                                                                    | the reason you got. "<br>GER14 says, "it"                                                                                |
| sometimes if he asks me a question I will                                                                               | GER14 says, "you got it, i mean!"                                                                                        |
|                                                                                                    | GER19 says, "but I heard James Bond put ice                                                                              |
|                                                                                                    | in a single malt whiskey Americans just<br>have no taste No they even let James Bond                                     |
|                                                                                                    | become americanized"                                                                                                    |
|                                                                                                    | GER19 says, "s/No/Now/"                                                                                                  |
|                                                                                                    |                                                                                                    |
| I generally replied in two words espanally                                                                              | GER13 says, "I see a worl full of girls and                                                                              |
|                                                                                                    | with only a few boys"[]                                                                                                  |
|                                                                                                    | GER13 says, "world""                                                                                                    |
|                                                                                                    | GER13 says, "I wouldn say that!"                                                                                         |
| Pable 5 7: 120 mes of uncoholory from                                                                                   | GER13 says, "wouldnt"                                                                                                    |
|                                                                                                    | GER10 says, "thanks, but that means you<br>both w'll have to live with me today"[]<br>GER10 says, "sorry mismatch: will" |
| FISH Students                                                                                                    | GER3 says, "wir schrieben eine Klusur und                                                                                |
|                                                                                                    | benoten sie selber"<br>GER3 says, "grrr, shit A missing"                                                                 |
| Inclusionarys, "At tenner Ok, bis nachsne Worne.                                                                        | GLAO suys, gill, shit ri hissing                                                                                         |
|                                                                                                    |                                                                                                    |
|                                                                                                    |                                                                                                    |
|                                                                                                    | smile on my fate" []<br>GFR6 says. "Yep better than a 2-Cent-                                                            |
|                                                                                                    |                                                                                                    |
|                                                                                                    |                                                                                                    |
|                                                                                                    |                                                                                                    |
|                                                                                                    |                                                                                                    |
|                                                                                                    |                                                                                                    |
|                                                                                                    |                                                                                                    |
|                                                                                                    |                                                                                                    |
| mit dem Apfelkuchen"[]<br>IRL17 savs, "Es hat clips von American Pie                                                    |                                                                                                    |
|                                                                                                    |                                                                                                    |
|                                                                                                    |                                                                                                    |
|                                                                                                    |                                                                                                    |
|                                                                                                    |                                                                                                    |
|                                                                                                    |                                                                                                    |
|                                                                                                    |                                                                                                    |
|                                                                                                    |                                                                                                    |

| Table A.6: Comments on questionnaire no. 12                                                                                                    |                                                                                                    |  |
|----------------------------------------------------------------------------------------------------|----------------------------------------------------------------------------------------------------|--|
| Comments by Irish students:                                                                                                    | Comments by German students:                                                                                                    |  |
| "usually kept to my own basic vocab" (IRL2)<br>"not off hand" (IRL4)                                                                                                    | "I never paid attention whether I did so or<br>not" (GER5)                                                                                                    |  |
| "at the start of some sentences I would use                                                                                                    | "Isn't it better for the vocabulary to try                                                                                                    |  |
| the word 'Also'" (IRL6)                                                                                                    | choosing other words/phrases?" (GER6)                                                                                                    |  |
| "'es tut mir leid' 'genau'" (IRL13)                                                                                                    | "don't know" (GER7)                                                                                                    |  |
| "I cannot think of any at the moment, but I                                                                                                    | "'I'd love to' is one" (GER8)                                                                                                    |  |
| would sometimes use verbs they have said<br>maybe a couple of minutes ago" (ÍRL16)<br>"Just taking words they used in the question<br>and recycling them in the answer" (IRL18)<br>"verbs especially" (IRL20)<br>"I cannot think of any off hand" (IRL21)<br>"I can't think of any at the moment but I<br>know I" (IRL22) | "Ich denke, das ist vielleicht unbewußt<br>passiert, aber ein genaues Beispiel fällt mir da<br>auch nicht ein." (GER11)<br>"I think that rarely but I cannot remember"<br>(GER13)<br>"I don't know any, sorry" (GER15)<br>"I can't give an example, but when I saw a<br>new or nice expression, I used it later by |  |
| "sometimes if he asks me a question I will                                                                                                    | myself" (GER18)                                                                                                    |  |
| answer using the same words he used in                                                                                                    | "I don't know" (GER20)                                                                                                    |  |
| asking the question" (IRL24)                                                                                                    | "fällt mir spontan keins ein!" (GER22)                                                                                                    |  |
| "although I really should be doing so. eg:                                                                                                    | CERTI says, "what do you prefer to "get                                                                                                    |  |
| once he told me how to say a particular                                                                                                    | locked /                                                                                                    |  |
| sentence and I used the structure a few times after" (IRL26)                                                                                                    |                                                                                                    |  |
| "I generally replied in own words espicially                                                                                                    |                                                                                                    |  |
| when I was guessing a translation" (IRL29)                                                                                                    |                                                                                                    |  |

| Table A.7: Re-use of vocabulary item                                                                                                    | s (transcript data)                                                                                                    |
|----------------------------------------------------------------------------------------------------|----------------------------------------------------------------------------------------------------|
| Irish students:                                                                                                    | German students:                                                                                                    |
| 28/10/99: GER11 says, "Mach es gut, ich<br>freue mich schon auf naechste Woche"<br>IRL16 says, "Ja, leider! Ok,Bis nachste Woche.<br>Tschuss!"           | 21/10/99: GER6 says, "How do you do?? (I<br>leant this from [IRL5])"                                                                                                    |
| 4/11/99: GER11 says, "in Programmierung<br>haben wir jetzt mit binaeren Baeumen<br>angefangen" []<br>IRL16 says, "Binaere Baeumen ist gut,Ich<br>mag es" | <ul> <li>28/10/99: IRL6 says, " thats a million dollar smile on my face" []</li> <li>GER6 says, "Yep better than a 2-Centsmile"</li> <li>GER5 says, ""[IRL6]: For that smile I wouldn't pay a penny"</li> <li>4/11/99: GER6 says, "Dont forget the pennysmile"</li> <li>IRL6 says, " that smile is worth a fortune"</li> </ul>      |
| 18/11/99: GER15 says, "besonders die Szene<br>mit dem Apfelkuchen"[]<br>IRL17 says, "Es hat clips von American Pie<br>mit den Szene mit dem Apfelkuchen" | GER2 says, "Then in February all people<br>wear a (Kostüm) and the make parades<br>through the big cities and they drink a lot of<br>alkohol"<br>IRL29 says, "does everybody wear<br>costumes?"[]<br>GER2 says, "I don't like to wear a costum. I<br>don't know why"<br>IRL29 says, "do you feel stupid when you<br>wear a costume" |

# (continued) Table A.7: Re-use of vocabulary items (transcript data)

|                                                                                                    | , ()                                                                                                    |
|----------------------------------------------------------------------------------------------------|----------------------------------------------------------------------------------------------------|
| IRL16 says, "Weil wir eine andere Klasse<br>dann haben"<br>GER11 says, "Du meinst "ein anderes Fach",<br>bis heute hattest Du aber immer bis 13:00 Uhr<br>Zeit" []<br>IRL16 says, "Ich ahbe ein STunde frei nach<br>meine FAch"<br>GER4 says, "du würdest es nie verstehen"<br>[]<br>IRL5 say, "du verdest es nie verstehen"<br>GER4 says, "würdest nicht verdest"<br>IRL5 say, "whoops" | 25/11/99: IRL24 says, "ouch - thats out in the<br>sticks"<br>GER17 says, "How far is that away from your<br>college ?"<br>IRL22 says, "About 18 miles""<br>IRL22 says, "About 18 miles""<br>IRL22 says, "1 -2 hrs journey time""<br>GER17 says, "Ouch !"<br>GER8 says, "Ouch !"<br>GER8 says, "You should buy a second hand<br>drumset and provide it with new<br>"felle""<br>GER8 says, "Was heisst Fell auf Englisch?"<br>IRL11 says, "I don't know …'skin', maybe?" |
|                                                                                                    | GER8 says, "Yes!"<br>GER8 says, "You should buy new skins for<br>it."                                                                                                    |
| GER18 says, "Ihr habt ein Campus Radio?"<br>[]<br>IRL25 says, "Hast Du ein Campus Radio?"                                                                                                    | 9/12/99: IRL16 says, "i hope not ,we are<br>going out tonight to gtet locked"<br>GER11 says, "get locked ?" []<br>GER11 says, "what do you prefer to "get<br>locked" ?"                                                                                                    |
| IRL14 says, "Wie sagt man "drunk" auf<br>Deutsch?"<br>GER10 says, "betrunken, oder besoffen (a bit<br>stronger than drunk)"[]<br>IRL14 says, "So man wird sagenLezte<br>nacht war ich besoffen???????                                                                                                    | just started 1 know [partner] since 3 sessions,<br>and that is not enough" (GER8)<br>"none" (GEN9)<br>"Das Korrigieren des Deutsches meiner                                                                                                    |
| 25/11/99: IRL23 says, " these germans are<br>strange people!!!"[]<br>GER16 says, " warum findet ihr uns komisch<br>=`?"[]<br>IRL17 says, ".die Bots sind sehr komisch"<br>GER16 says, " komisch = strange"                                                                                                    | auch hier wieder einmal das Problem<br>auch hier wieder einmal das Problem<br>auftaucht, weiches auch mir zuweilen Mühe<br>bereitet. Man übersetzt meist Wort für Wort<br>von der einen in die andere Sprache.<br>Dadurch treten oft Simsprobleme auf, z. Bsp.                                                                                                    |
| GER11 says, "Breuberg liegt wo, nord oder<br>südlich von Frankfurt?"<br>IRL16 says, "sudlich"                                                                                                    | Umgangsformen" (CHRID)<br>"Englieb ist viel leichter zu exiernen, im                                                                                                    |
| IRL11 says, "mein Vater macte es gern"<br>GER8 says, "Like Lauryn Hill, Eric<br>Clapton"<br>GER8 says, "x Mein Vater mag es gern."<br>IRL11 says, "danke! Mein Vater mag es<br>gern."                                                                                                    | Extra-Regela, im Englischen hält sich das<br>eher in Grenzes, ich stöchtemicht mit einem<br>Deutsch-Lernenden insechen" (GERTS)<br>"none" (GERTE)                                                                                                    |
| 2/12/99: GER21 says, "Schallplatten? Meinst<br>du Silberscheiben (CD) oder wirklich die<br>alten großen schwarzen Plastikteller?" []<br>IRL28 says, "Ich meine die alten grossen<br>scwarzen plastikteller."                                                                                                    | english-speakers got more problems learning<br>the german grammar than the other way<br>around" (GER13)                                                                                                    |
|                                                                                                    |                                                                                                    |

69

| Irish students (15 answers)                                         | German students (18 answers)                                                             |
|---------------------------------------------------------------------|------------------------------------------------------------------------------------------|
| "They have a much higher understanding of                           | "(1) idiomatic phrases; (2) 'small talk'; (3)                                            |
| English than we have of German" (IRL2)                              | Irish humor" (GER1)                                                                      |
| "Partner seems to be able to grasp English                          | "?" (GER2)                                                                               |
| very well. Some small things carry over from                        | tise a wrong preposition" (GER18)                                                        |
| German like word order and genders" (IRL3)                          | "hard to say! I was corrected a couple of                                                |
| "That we must come to an understanding of                           | "nothing new; their sentence structure is                                                |
| what is meant by certain phrases etc." (IRL6)                       | easier, so they tend to place in the wrong                                               |
| "None" (IRL8)                                                       | order" (GER3)<br>"My partner had most difficulties in German                             |
| None (IKL8)                                                         | Grammar. So I think learning English is                                                  |
|                                                                     | easier than learning German" (GER4)                                                      |
| "That literally translating German doesn't                          | "no comment" (GER5)                                                                      |
| work. ie make much sense" (IRL12)                                   |                                                                                          |
| "I'm trying to learn common phrases that you                        | "Articles and the cases" (GER6)                                                          |
| wouldn't necessarily find in books" (IRL14)                         | ()                                                                                       |
| "I can't think of any!" (IRL17)                                     | "see 6 ["No, the conversation was to easy"]"                                             |
| Englisch ist viel besser als unver Deutsch" []                      | (GER7)                                                                                   |
| "None really" (IRL19)                                               | "I cannot say much about that. I think a                                                 |
| IRL21 says. "Genau, aber es gibt weniger unter                      | tandem project needs time to develop and we                                              |
|                                                                     | just started. I know [partner] since 3 sessions,                                         |
| 9/12/99                                                             | and that is not enough" (GER8)                                                           |
| "Personally, I have learnt very little from<br>this" (IRL21)        | "none" (GER9)                                                                            |
| "using " [German Umlaut] and ß is                                   | "Das Korrigieren des Deutsches meiner                                                    |
| impossible on PC's; seen that even Germans                          | Partnerin hat mir wieder mal gezeigt, daß                                                |
| don't bother; a slight widening of my vocab                         | auch hier wieder einmal das Problem                                                      |
| base" (IRL22)                                                       | auftaucht, welches auch mir zuweilen Mühe<br>bereitet. Man übersetzt meist Wort für Wort |
|                                                                     | von der einen in die andere Sprache.                                                     |
|                                                                     | Dadurch treten oft Sinnprobleme auf, z. Bsp.                                             |
|                                                                     | durch falschen Satzbau oder falschen                                                     |
|                                                                     | Umgangsformen" (GER10)                                                                   |
| "Grammar rules + syntax" (GER24)                                    | "English ist viel leichter zu erlernen, im                                               |
| IRL22 arrives from CLCS Poyer                                       | Deutschen gibt es sehr viele Ausnahmen und                                               |
|                                                                     | Extra-Regeln, im Englischen hält sich das                                                |
|                                                                     | eher in Grenzen, ich möchte nicht mit einem                                              |
| IRL21 says, "Why not?"                                              | Deutsch-Lernenden tauschen" (GER11)                                                      |
| "I haven't really gained any insight that I can                     | "none" (GER12)                                                                           |
| think of" (IRL25)<br>"It's quite difficult to say - considering his | "There is a lot of different grammar, and                                                |
| high standard in English. Once he used the                          | english-speakers got more problems learning                                              |
| wrong preposition - ie: on the toilet instead of                    | the german grammar than the other way                                                    |
| in the toilet, so I knew at least how it is said                    | around" (GER13)                                                                          |
| in german" (IRL26)                                                  | sore used to writing a language                                                          |
| "None" (IRL28)                                                      | "sorry - none - because I didn't correct too<br>much" (GER15)                            |
|                                                                     | "none" (GER17)                                                                           |
| "You learn about the German grammar and                             |                                                                                          |

IRL21 says, "It is less embaraning when you make a misteke online:

| Irish students (15 answers)                | German students (18 answers)                    |
|--------------------------------------------|-------------------------------------------------|
|                                            | "The most often made mistake were with          |
|                                            | 'oder', 'die', 'das'the students don't          |
|                                            | remember the gender of a German word and        |
| GER4 "My parmer speaks a better Germ       | use a wrong preposition" (GER18)                |
| GER15   "Within the conversation, there we | "hard to say! I was corrected a couple of       |
| GER17 Today was a productive conversa      | times and tried to learn from it" (GER19)       |
| crep". The conversation had a soc          | "I don't get that question but as I understand  |
|                                            | it it helps to explain words in different ways" |
|                                            | (GER20)                                         |

#### Table A.9a: Examples of metalinguistic awareness (transcript data)

14/10/99

IRL21 says, "[GER11], Ich habe schon mit vielen Deutscher gespricht. Ihre Englisch ist viel besser als unser Deutsch" [...]

GER11 says, "I think German is a more difficult language to learn" [...]

IRL21 says, "Genau, aber es gibt weniger unterschiede zwischen Englisch und Deutsch als Englisch und Franzozisch"

9/12/99

GER21 says, "You are lucky. I still have to do something. Apropos, is your PC Y2K-compliant?"

IRL28 says, "I dont know I think so What is Apropas"

GER21 says, "Oh sorry, I thougt that is an international word. It means "By the way" or "What we were just talking about""

## Table A.9b: Example of metacognitive awareness (transcript data)

11/11/99

IRL21 says, "Have you ever done any online courses?" IRL22 arrives from CLCS Foyer GER15 says, "no, i've never done any....i don't think that this kind of course is good" IRL22 leaves for North Corridor IRL21 says, "why not?" GER15 says, "I need some direct communication, if i don't learn autodidactically" GER15 says, "yu know...someone you can ask, if you haven't understood something" IRL21 says, "Yeah I understand what you mean. " IRL21 says, "Do you think you could learn with the level of communication in the

MOO?"

GER15 says, "maybe...perhaps you get a little more used to writing a language practically...other than just reading text-books and so on"

GER15 says, "you don't learn a language, if you don't like to…and communication on the MOO is more interesting than speaking a foreign language in front of a class" IRL21 says, "In my opinion language must be spoken to be learned but I think other things could be learned online"

IRL21 says, "It is less embarassing when you make a mistake online:)"

IRL22 arrives from The Pink Room

IRL22 leaves for North Corridor

GER15 says, "maybe ... perhaps this has to do with learn-habits"

Table A.10a: Evidence for metalinguistic awareness (diary data) GER4 "My partner speeks a better German now than at the beginning." GER15 "Within the conversation, there were no problems of understanding." "today was a productive conversation which means there was not much "talking GER17 crap". The conversation had a good flow, even the german part went well" GER18 "Next time I want to meet my own partner again or just work on the next tasks, because its fun talking to the irish people and improve the vocabulary while having fun." " I would like him to get more exercise, but the biggest problem is that they don't **GER18** know the vocabulary to express what they want to say." IRL3 "hard to keep up the speed of typing hard to be precise in german" "Its much harder to talk about the course as we dont understand the others IRL4 "jargain". It was much better when we talked about our interests" IRL14 "I also asked a few times what certain words were in German etc .... and how certain things are said." ".I learned a few German phrases" IRL16 IRL25 "My german has fallen lower than I thought it had." IRL26 "damn, his english is good. mental note: must learn some german sometime soon."

#### Table A.10b: Evidence for metacognitive awareness (diary data) "Next time I'm going to talk about hobbies and about topic 2" GER1 philosophic discussions with a bit comedy. GER5 Next time be more specific." "What I plan to do next week - to ask my partners some more questions about IT -GER6 than working on next theme ....." "I fear that it can be hard working with them, because they do not seem willing on GER13 working. We will see...just the first impression!" "I noticed i am no good at explaining, i totally failed to explain where i live. i will GER14 write an email about this, i believe!" "Last week we worked very fast so I'm sure I didn't waste too much time today. GER18 Its really fun working with the moo system, and the knowledge about the functions will help working with it. Next week I hope my partner is there again [...] I think its more intensive working with your own partner." "This moo session was very concentrated and task focussed ... [IRL25] and me GER18 talked about learning on-line and our web sites, if we did on-line courses yet and so on... I think we reached the point we get used to our partners and climb up to the next level of communication :-) This may sound a bit weird, but I noticed that its not the "how are you today" thing at the beginning any more, we just started off with the fourth task and discussed the topics." "Next time, I'll make more corrections so that we can learn form each other." GER22

| (continued) Table A.10b: Evidence for metacognitive awareness (diary |                                                                                                    |
|----------------------------------------------------------------------|----------------------------------------------------------------------------------------------------|
| data)                                                                |                                                                                                    |
| IRL1                                                                 | "Ich lerne ein paar worten und sehe den Text(Comprehension) Ich mochte es nicht<br>zu tun nachste zeit- es ist so lang, ein kurtzer Text ist besser."<br>"I got a bit lost sometimes today as they spoke more German but I felt it was more<br>beneficial."<br>"Ich mochte nachste woche mehr Duutsch sprachen. Heute wir sprachen zu viel<br>Englisch." |
| IRL25                                                                | "Maybe some preparatory work should be done in future."                                                                                                    |
| IRL29                                                                | "Never gor to ask him about the project I have to do. Make sure to do it next<br>week."<br>"Didn't ask him about my project yet but will do it next week. Promise"                                                                                                    |

| Positive comments by Irish students:                                                                                                    | Positive comments by German students:                                                                                                    |
|----------------------------------------------------------------------------------------------------|----------------------------------------------------------------------------------------------------|
| "Yes, it helps vocabulary when they speak in<br>German and you have to ask about new<br>words you don't know, or when I'm speaking<br>in German and I don't know a word or<br>phrase" (IRL1)  | "(1) You get experienced in expressing what<br>you mean by just using your limited<br>vocabulary (2) you get an idea of what<br>"native" English sounds like" (GER1)                                                                                                    |
| "Helps with finding material for projects<br>helped to gain technical translations,<br>computer related vocab." (IRL2)                                                                        | "+ need to fomulate, + first expirience with<br>native spaekers, -" (GER3)                                                                                                    |
| "Yes, when you need to call upon your<br>German skills for a quick response and type<br>it, you are surprised at how much you can<br>actually say. Also with understanding<br>German." (IRL3) | "It helped me because I learnt to repeat the<br>questions of my partner immediately. Further<br>more I learnt to understand the every day<br>English of my partner" (GER4)                                                                                                    |
| "A bit. It's the closest thing we can get to talking to a native speaker" (IRL4)                                                                                                    | "I think the tandem work helps a lot, because<br>you learn to answer spontainiously - and you<br>are corrected, when making mistakes"<br>(GER6)                                                                                                    |
| "Yes, it helps you to increase you speed<br>answering Questions/Queries" (IRL6)                                                                                                    | "Yes, it helps me learning english. When you<br>are talking about private things like hobbies<br>or just life then you realise how english<br>people express thimselfes in the basic<br>conversation. In normal lessons you often<br>talk about diskrete things like politics"<br>(GER8) |
| "Yes, I get new words and he corrects<br>mistakes that I make a lot hopefully<br>preventing it happening again" (IRL9)                                                                        | "Ich glaube schon, daß ich von meiner<br>Partnerin noch einiges in Englisch gelernt<br>habe. Der Großteil davon resultiert aber<br>wahrscheinlich aus der Übung, die man<br>dadurch bekommen hat." (GER10)                                                                               |
| "Very much. I'm not inhibited to try my<br>German because I'm not directly talking to<br>him." (IRL11)                                                                                        | "Man ist im Prinzip gezwungen, möglichst<br>schnell zu antworten und man hat nicht viel<br>Zeit jeden Satz zu gestalten, das bringt sehr<br>viel. Außerdem lernt man natürlich sehr viele<br>neue Phrasen und eine normale gesprochene<br>Ausdrucksweise kennen." (GER11)                |

# (continued) Table A.11: Comments on questionnaire no. 6

| Positive comments by Irish students:              | Positive comments by German students:           |
|---------------------------------------------------|-------------------------------------------------|
| "Yes, it helps you get a better grasp of the      | "Yes because I am forced to speak english       |
| more spoken German ie useful phrases and          | without mistakes in order to not to feel        |
| sayings." (IRL12)                                 | ashamed to the native english speakers"         |
| German," (TRL8)                                   | (GER13)                                         |
| "It is very beneficial in terms of learning new   | "Ja - Gelegenheit mit Leuten zu reden, -        |
| vocabulary and phrases in German,                 | 'gesprochenes' Englisch, nicht wie in           |
| especially those used in everyday, informal       | Klausuren etc." (GER14)                         |
| situations." (IRL13)                              | Ridusulen etc. (GER14)                          |
|                                                   | "The tendent work helps in direct               |
| "Yes. Even though their English is a lot better   | "The tandem work helps in direct                |
| than our German. I try writing half + half of     | conversation - you get used to                  |
| German + English" (IRL14)                         | talking/writing in another language"            |
|                                                   | (GER15)                                         |
| "Yes because its not often you get to talk to     | "yeah, just the fact of typing, and thinking in |
| real live germans your own age" (IRL15)           | english gives you more practice" (GER16)        |
| "Yes it does help because it is very similar to   | "It helped skilling the spoken English. You     |
| one-one-one conversations. You learn to           | see the expressions and sentences they use      |
| think quicker and to b accurate with your         | and get to know more common phrases and         |
| word choices. It's also a lot of fun." (IRL17)    | so on" (GER18)                                  |
| "It helps in the fact that I'm interested to new  | "Yes, because you learn and practice direct     |
| words, and I'm forced to remember old ones        | conversation" (GER19)                           |
| very quickly" (IRL18)                             | conversation (CERT)                             |
| "Yes especially with vocab + grammar"             | "It help because you talk english and use the   |
|                                                   | vocab that I learned in school or somewhere     |
| (IRL20)                                           |                                                 |
|                                                   | else" (GER20)                                   |
| "Yes as it is very close to oral conversation     | "Ja, ich lerne, wie sich jemand in seiner       |
| which, to me, is the most important way to        | Muttersprache Englisch korrekt ausdrückt.       |
| learn a language." (IRL21)                        | Neue Vokabeln, korrekter Satzbau." (GER21)      |
| "It help you to think more in german as it        | "Ich glaube schon, da man viel mehr Übung       |
| requires more real time thinking" (IRL22)         | bekommt. Man muß nicht nur das Englische        |
| "If you need to know how to say somthing in       | lesen und verstehen, sondern sich auch in       |
| German, direct translations are sometimes         | Englisch ausdrücken. Dabei hilft der Partner    |
| wrong, with the MOO the translations you          | direkt durch Verbesserungen" (GER22)            |
| "Yes. because its very good for                   |                                                 |
| conversational German, without the help of a      | "Difficulty to formulate the sentence and       |
| dictionary" (IRL23)                               | write it down, besteles free speaking in class. |
| "Yes, it is increasing my vocab a lot" (IRL24)    | Pree speech trains the sense of using a         |
| "I think it helps me to actively translate or get | language better than writing the language."     |
| the general meaning of a phrase quicker than      | (GER3)                                          |
| I would usually" (IRL25)                          |                                                 |
| "Yes- as it is much more enjoyable than class     | "The main difference is that you don't have     |
| work. The interaction is a lot of fun, and        | to speak the language. You can concentrate in   |
| suddenly german becomes a 'real' language.        | answering in a grammatically correct way."      |
| Besides, any amount of practicing German          | (GER4)                                          |
|                                                   |                                                 |
| has got to be good." (IRL26)                      |                                                 |
| "Yes. My vocab is increasing and word order       |                                                 |
| getting better." (IRL27)                          | to the very grave to communities with bed bis   |
| "Yes I learn more vocabulary and I learn          | whose nauve tanguage is me target tanguage.     |
| from his grammar" (IRL28)                         | DO YOU CAN SEE WINDLEF OUNER CAR                |
| "It helps me with learning German because it      | Houerstand your (CERS)                          |
| makes me think in German which I wouldn't         | "Your workes depends on a partner" (GER6)       |
| do otherwise. To learn a language, it is          |                                                 |
| always best to learn it by speaking to people     |                                                 |
| of that language." (IRL29)                        |                                                 |

# (continued) Table A.11: Comments on questionnaire no. 6

| Negative comments by Irish students:          | Negative comments by German students:                                                                          |
|-----------------------------------------------|----------------------------------------------------------------------------------------------------|
| "No, as the vast majority of conversation was | "No!" (GER2)                                                                                                   |
| in English as the German students' standard   | the other perman similarity needly had a                                                                       |
| of English is far superior to my standard of  | interesting conversation. Maybe the level                                                                      |
| German." (IRL8)                               | should be more equal." (GER7)                                                                                  |
| "Not particularly. Whenever he writes back    | "No, the conversation was to easy" (GER7)                                                                      |
| to me in German I usually do not understand   | find topics to talk about that you and your                                                                    |
| what he is saying, sometimes he changes the   | partner are interested in" (GERS)                                                                              |
| topic of conversation, so I do not know where | "Other methods are more effective eg                                                                           |
| he is coming from with what he says, and I    | Reading on article or comprehension" (GER9)                                                                    |
| do not have enough time to translate what he  | Carl and the second second second second second second second second second second second second second second |
| is saying." (IRL19)                           |                                                                                                    |
| unking the responses more natural and (or)    | "Not to much" (GER9)                                                                                           |
| less structured." (IRLT3)                     | "don't think so" (GER12)                                                                                       |
| both:                                         | both:                                                                                                    |
| "Yes it helps you to think in German and      | "Yes. It is an opportunity to use the language.                                                                |
| improves your verbs, but the vocabulary I     | But it is sometimes difficult, because you can                                                                 |
| know, would not have increased that much      | never be sure whether your partner is asleep                                                                   |
| as there are ways to avoid saying things one  | or just slow in writing" (GER5)                                                                                |
| way rather than another way." (IRL16)         | win Schmättne des MCCL en gest "teer am                                                                        |

| Table A.12: Comments on questionnaire no. 8                                                                                                    |                                                                                                    |
|----------------------------------------------------------------------------------------------------|----------------------------------------------------------------------------------------------------|
| Irish students (28 responses)                                                                                                    | German students (20 responses)                                                                                                    |
| "It encourages more spontaneity and you<br>don't have time to look up dictionaries so<br>you have to come up with some way of<br>saying what you want." (IRL1)                                                                                                    | "Pros: realtime learning; Cons: " (GER1)                                                                                                    |
| "If you need to know how to say somthing in<br>German, direct translations are sometimes<br>wrong, with the MOO the translations you<br>get make complete sense" (IRL2)                                                                                                    | "MOO bringt mir absolut nichts, da mein<br>Partner sooo langsam tippt und selten da ist.<br>Per email schreibt er nicht zurück" (GER2)                                                          |
| "You have to think very quickly and not rely<br>on notes or dictionaries. Easier to learn<br>because if you don't understand something<br>or know how to say something, you can ask<br>and you'll be told more accurately. More<br>personal" (IRL3)                                        | "Difficulty to formulate the sentence and<br>write it down, besides free speaking in class.<br>Free speech trains the sense of using a<br>language better than writing the language."<br>(GER3) |
| "It is much more interactive and interesting<br>than other methods. However, when forced<br>to follow certain subjects/ questions it limits<br>our chance to speak freely. When talking<br>about mutual interests you will talk at length<br>and the conversation goes from there." (IRL4) | "The main difference is that you don't have<br>to speak the language. You can concentrate in<br>answering in a grammatically correct way."<br>(GER4)                                            |
| "The MOO is new to us and therefore the<br>MOO is enjoyable" (IRL6)                                                                                                    | "It is very good to communicate with people<br>whose native language is the target language.<br>So you can see whether others can<br>understand you" (GER5)                                     |
| "Language learning in a MOO environment<br>is less disciplined than traditional methods"<br>(IRL8)                                                                                                    | "Your workes depends on a partner" (GER6)                                                                                                    |

# (continued) Table A.12: Comments on questionnaire no. 8

| Irish students (28 responses)                  | German students (20 responses)                                                           |
|------------------------------------------------|------------------------------------------------------------------------------------------|
| "With the MOO you have to rely on the          | "I think the idea is very good. And some of                                              |
| German you know and use it. You can't look     | the other german students really had a                                                   |
| up words that you don't" (IRL9)                | interesting conversation. Maybe the level                                                |
| improvement on last year's" (IRL21)            | should be more equal." (GER7)                                                            |
| "It again gives you a better grasp of the more | "The fun is great in the MOO. And you can                                                |
| spoken German, and helps you to learn all      | find topics to talk about that you and your                                              |
| the useful phrases and sayings" (IRL12)        | partner are interested in" (GER8)                                                        |
| "Language learning in the MOO seems to be      | "Other methods are more effective, eg.                                                   |
| more effective than other methods as it        | Reading on article or comprehension" (GER9)                                              |
| makes one react quicker in German, as is       | Fremdsorrache stets zur Verfagung                                                        |
| required in an online environment, thus        | Aussprache kann nicht gelernt werden"                                                    |
| making the responses more natural and (or)     | (GER21)                                                                                  |
| less structured." (IRL13)                      | "Dat arbeiten im MCC ist viel interessanter                                              |
| "It's more interesting - because your meeting  | "Das Sprachenlernen durch den MOO ist                                                    |
| someone new" (IRL14)                           | sehr viel direkter und praxisbezogener als z.                                            |
|                                                | Bsp. durch normalen Schulunterricht. Man                                                 |
| "Learning from a native speaker can            | wird praktisch in seinem Vokabular auf ein                                               |
| sometimes be better than learning from an      | Gespräch konzentriert. Das ist vielleicht auch                                           |
| teacher since they can offer more of the       | ein Schwäche des MOO, es geht 'nur' um                                                   |
| casual phrases, although sometimes they can    | Dialoge, wobei Grammatik oder auch                                                       |
| be not as useful teaching German, as they      | Rechtschreibung oft vernachlässigt werden."                                              |
| can't explain why a certain way of speech is   | (GER10)                                                                                  |
| "Well in the MOO you get to talk to germans    | "Man hat nicht 'zu' wenig Zeit, die Sätze zu                                             |
| your own age and I've never done that          | konstruieren wie in einer normalen                                                       |
| before" (IRL15)                                | Unterhaltung, wo es möglichst schnell gehen                                              |
| Sometimes I'm enclined to look up words in     | muß und man hat nicht 'zu' viel Zeit wie in                                              |
| advance of the class so as to be able to say   | einem geschriebenen Aufsatz, wo es auf                                                   |
| certain things to any partner." (IRL26)        | jeden kleinsten Satz ankommt. Eine gute                                                  |
| "MOO is more fun. You have constant            | Zwischenlösung" (GER11)                                                                  |
| "Learning in the MOO tends to be chit-chat     | "You do speak to people of your age about                                                |
| rather than new vocabulary and grammar. It     | topics 'of your age' and you share the                                                   |
| doesn't improve your vocabulary but helps      | problems of your partner, because both are                                               |
| you to see what ways the German people         | using a foreign language" (GER13)                                                        |
| phrase things and use vocab or form            |                                                                                          |
| sentences" (IRL16)                             |                                                                                          |
| "It's the most fun and the most natural you    | "Using the MOO is a lot more fun and more                                                |
| learn because you want to be able to           | efficient than sitting in front of a book and                                            |
| communicate. It means you push yourself. In    | reading boring stuff, that has nothing to do                                             |
| a class, there's always a dictionary handy, so | with real life" (GER15)                                                                  |
| I often wouldn't try as hard." (IRL17)         |                                                                                          |
| "I think you see a more natural usage of the   | "learning english in the MOO is much more                                                |
| language than would reading text" (IRL18)      | fun than just sitting in a classroom and                                                 |
|                                                | talking about boring topics. That doesn't                                                |
| Positive comments by Irish students            | mean that our topics here are boring."                                                   |
| "Yes, if a fun and you can go at a speed       | (GER16)                                                                                  |
| "I have no time to reflect on or think about   | "It is more flexible; it is more fun; you need a                                         |
| what my MOO partner is saying. With almost     | higher motivation or else you will only chat                                             |
| ever other method I can go away and work       | about easy topics" (GER17)                                                               |
| on it" (IRL19)                                 | "You loarn not only yocabulary and any                                                   |
| "It's more fun! Its different and much better  | "You learn not only vocabulary and grammar<br>but how to use words when talking to other |
| way of learning. You learn German language     | people." (GER18)                                                                         |
| and insights into what other people your age   | people. (GERIO)                                                                          |
| do in Germany" (IRL20)                         |                                                                                          |

| Irish students (28 responses)                                                                                                    | German students (20 responses)                                                                                                    |
|----------------------------------------------------------------------------------------------------|----------------------------------------------------------------------------------------------------|
| "I like the fact that it combines learning,<br>conversation and technology. The MOO<br>program is very well designed and a huge<br>improvement on last year's" (IRL21)                                                   | "it is more fun and you 'have access' to a<br>native speaker" (GER19)                                                                                                    |
| "real-time correction is possible" (IRL22)                                                                                                    | "It's fun to talk in the MOO but I get more<br>out of reading topic related text and discuss<br>this afterwards or reading english books."<br>(GER20)                                  |
| "It is different as we are talking to a German<br>person, whereas usually in school etc. it was<br>an Irish person teaching us" (IRL23)                                                                                  | "Es steht einem ein Experte der<br>Fremdsprache stets zur Verfügung.<br>Aussprache kann nicht gelernt werden"<br>(GER21)                                                               |
| "We're in direct contact with native speakers" (IRL24)                                                                                                    | "Das arbeiten im MOO ist viel interessanter<br>als z.B. das Lesen eines englischen Textes.<br>Man kann im MOO über die Dinge sprechen<br>einen interessieren und lernt dabei." (GER22) |
| "Learning from a native speaker can<br>sometimes be better than learning from an<br>teacher since they can offer more of the<br>casual phrases, although sometimes they can<br>be not as useful teaching German, as they | "If's great because in all other methods you<br>always talk to non-native speakers." (GER7)                                                                                            |
| can't explain why a certain way of speech is<br>used." (IRL25)                                                                                                    | "Yes, it reaches for the quality of learning<br>english that you have when going as an                                                                                                 |
| "As I already said, it brings german 'alive'. I<br>look forward to the class as it is a lot of fun.<br>Sometimes I'm enclined to look up words in                                                                        | english-speaking country for sometime."<br>(GERS)                                                                                                    |
| advance of the class so as to be able to say<br>certain things to my partner." (IRL26)                                                                                                    | "Mir hat der MOO schon zugesagt, weil<br>darin eine Möglichkeit bestand meine meist<br>durch lesen oder sehen von engl. Filme u.S.                                                     |
| "MOO is more fun. You have constant<br>attention. It is easier to learn because the<br>person your working with is also learning<br>and understands it is difficult" (IRL27)                                             | erworbenen Kenntnisse anzuwenden. Die<br>Erfahrung hat mir gezeigt, daß ich in der<br>Lage bin ein weitgehend freies Gespräch in                                                       |
| "You have the chance to ask him to repeat<br>himself" (IRL28)                                                                                                    | euglischer Sprache zu führen." (CER10)                                                                                                    |
| "Its better than just doing German exercises<br>and stuff like that cause you get to put what<br>you learned into use and you learn best from                                                                            | "Ich finde es sehr gut. Man gewöhnt sich<br>eher an die Sprache an sich und nicht an eine<br>höchst korfeide Ausdrucksweise wie in                                                     |

# Table A.13: Comments on questionnaire no. 9

| Positive comments by Irish students:                                                                                                    | Positive comments by German students:                                                                                         |
|----------------------------------------------------------------------------------------------------|----------------------------------------------------------------------------------------------------|
| "Yes, it's fun and you can go at a speed<br>which suits you, both sides of the partnership<br>can help each other at any stage and you get<br>a fast response." (IRL1) | "I like the informal contact to a native<br>speaker who basically just wants to talk to me<br>instead of teaching me." (GER1) |

| (continued) Table A.13: Comments of                                                                                                    |                                                                                                    |
|----------------------------------------------------------------------------------------------------|----------------------------------------------------------------------------------------------------|
| <u>Positive comments by Irish students:</u><br>"Yes, see above" ["You have to think very<br>quickly and not rely on notes or dictionaries.<br>Easier to learn because if you don't<br>understand something or know how to say<br>something, you can ask and you'll be told<br>more accurately. More personal"] (IRL3) | Positive comments by German students:<br>"Appeals to me. Great possibility to<br>communicate with native speakers and no<br>need to travel." (GER3)                                                                                                    |
| "It's good. It makes German learning<br>interesting." (IRL9)                                                                                                    | "I liked it because it was great fun. You can't<br>see your partner which makes conversation<br>easier." (GER4)                                                                                                    |
| "Yes." (IRL11)                                                                                                    | "It appeals to me, because it's very<br>motivating working with a person whose<br>native tongue is English. Funny topics."<br>(GER6)                                                                                                    |
| "Yes, its interesting talking to someone like<br>that that you don't know at all and they are<br>in the same position as you. So they talk to<br>you and you to them easily." (IRL12)                                                                                                    | "It's great because in all other methods you<br>always talk to non-native speakers." (GER7)                                                                                                    |
| "It does, because the atmosphere in which<br>you learn is more relaxed." (IRL13)                                                                                                    | "Yes, it reaches for the quality of learning<br>english that you have when going as an<br>english-speaking country for sometime."<br>(GER8)                                                                                                    |
| "Yes- see above" ["It's more interesting-<br>because your meeting someone new."]<br>(IRL14)                                                                                                    | "Mir hat der MOO schon zugesagt, weil<br>darin eine Möglichkeit bestand meine meist<br>durch lesen oder sehen von engl. Filme u.ä.<br>erworbenen Kenntnisse anzuwenden. Die<br>Erfahrung hat mir gezeigt, daß ich in der<br>Lage bin ein weitgehend freies Gespräch in<br>englischer Sprache zu führen." (GER10) |
| "Yes because learning in the MOO is fun"<br>(IRL15)                                                                                                    | "Ich finde es sehr gut. Man gewöhnt sich<br>eher an die Sprache an sich und nicht an eine<br>höchst korrekte Ausdrucksweise wie in<br>einem geschriebenen Text, Aufsatz etc.<br>Außerdem lernt man auch typische<br>Redewendungen kennen, die nur<br>umgangssprachlich vorhanden sind."<br>(GER11)               |
| "Yes, it does appeal to me. I love going to the<br>tutorial every week. It is fun and also good to<br>learn. I have learned new vocabulary but                                                                                                    | "Yes it appeals to me, because I like it talking<br>to other people in english" (GER16)                                                                                                    |
| now as much as I would want to! We talk<br>about difference things/topics. You have to<br>enjoy learning a language, to have fun. The<br>MOO is a lot of fun. The best way to learn, I<br>think, is by speaking regularly with a native<br>speaker." (IRL16)                                                          |                                                                                                    |

| (continued) Table A.13: Comments on questionnaire no. 9                                                                                                    |                                                                                                    |  |
|----------------------------------------------------------------------------------------------------|----------------------------------------------------------------------------------------------------|--|
| Positive comments by Irish students:                                                                                                    | Positive comments by German students:                                                                                                    |  |
| "I think it is a lot of fun. (and it improves<br>your German)" (IRL17)                                                                                                    | "It was quite interesting to work on the<br>different tasks with people from another<br>country. By that, IT topics and avanced<br>language learning could be combined and<br>skilled." (GER18)                                      |  |
| "Yes its different than the old fashioned<br>'learning from a book' methods. I really like<br>it. Its interesting you dont just learn German<br>but also culture etc." (IRL20)                     | "Yes, because conversation is better than<br>reading books or study on paper." (GER19)                                                                                                    |  |
| "Yes it does as it is something new and so<br>makes the subject more fun and interesting."<br>(IRL 21)                                                                                             | "Ja, denn es ist abwechslungsreicher und<br>individueller als in einer großen Gruppe oder<br>aus Büchern zu lernen." (GER21)                                                                                                    |  |
| "yes. The possibilities could be endless."<br>(IRL22)                                                                                                    | "Ja, es gefällt mir. Gründe siehe oben." ["Das<br>arbeiten im MOO ist viel interessanter als z.B.<br>das Lesen eines englischen Textes. Man kann<br>im MOO über die Dinge sprechen einen<br>interessieren und lernt dabei."] (GER22) |  |
| "Yes. It is a lot of fun and is interesting<br>talking to someone from a different culture."<br>(IRL23)                                                                                            | "I think it is a good idea. It's something<br>different, But this project showed, that it is<br>very difficult to diacuss the given topics, it<br>somes in he cannot be base much with " (GERT)                                      |  |
| "Yes as we get to meet/ talk to people of a similar age/ course in Germany" (IRL24)                                                                                                    |                                                                                                    |  |
| "It does appeal to me because it can help a lot<br>to receive help from other native speakers."<br>(IRL25)                                                                                         | "The idea is quite interesting, but the<br>motivation of my partner scenes very low, so                                                                                                    |  |
| "Definitely- because its so much fun and I<br>enjoy communicating with someone in<br>Germany." (IRL26)                                                                                             | very low ("(CERS7)                                                                                                    |  |
| "Yes. see above" ["MOO is more fun. You<br>have constant attention. It is easier to learn<br>because the person your working with is also<br>learning and understands it is difficult"]<br>(IRL27) | "It's ok and fun but I don't get to much out of<br>it because it's like talking on the phone with<br>english speaking friends." (GER20)                                                                                              |  |
| "Yeah, it is good because it is not often in<br>general day to day life that you are put in a<br>situation where you have to speak german to<br>somebody." (IRL29)                                 | ire no. 13<br>Comments by German students:                                                                                                    |  |
| "Got into that otherwise would have taken a<br>long time to find or would not have been,<br>found" (IRL2)                                                                                          |                                                                                                    |  |
|                                                                                                    |                                                                                                    |  |

# (continued) Table A.13: Comments on questionnaire no. 9

| Negative comments by Irish students:                                                                                                    | Negative comments by German students:                                                                                                    |
|----------------------------------------------------------------------------------------------------|----------------------------------------------------------------------------------------------------|
| "No, it doesn't because I find the whole chat<br>room environment unappealing in any<br>language." (IRL8)                                                                            | "Nein! Mir bringt es nichts!" (GER2)                                                                                                    |
| "In theory it does, but in reality it is difficult                                                                                                    | "Not to much, there are methods that are                                                                                                    |
| to engage in conversation if you are<br>constantly misunderstanding or not<br>understanding at all what the your tandem<br>partner is saying." (IRL18)                               | more effective." (GER9)                                                                                                    |
| "No. It would be appealing if I was any way<br>good at German, but I'm not so I find it very<br>hard all the time." (IRL19)                                                          | "definitely does not." (GER12)                                                                                                    |
| "No, I seem to end up writing only 15                                                                                                    | "The problem is the great difference of the                                                                                                    |
| sentences in an hour or less." (IRL28)                                                                                                    | levels we have reached in the foreign                                                                                                    |
| "Twe never spoken about projects." (IRL15)                                                                                                    | language. Their 'german' is not as far as our<br>'english'. " (GER13)                                                                          |
| Path and the section some sets by Irish                                                                                                    | Both positive and possitive service to be                                                                                                    |
| Both positive and negative comments by Irish students:                                                                                                    | Both positive and negative comments by German students:                                                                                        |
| "It is a good resource to have which is helpful<br>when you need an insight into German<br>cultural aspects which can't be found very                                                | "I think it is a good idea. It's something<br>different. But this project showed, that it is<br>very difficult to discuss the given topics. It |
| easily in books, the only bad side is typing<br>sometimes when you want to say something                                                                                             | seems to be easier to have small talk." (GER5)                                                                                                 |
| the other person has already moved on to a different question." (IRL2)                                                                                                    |                                                                                                    |
| "Yes it does. But, take note of the above                                                                                                    | "The idea is quite interesting, but the                                                                                                    |
| comment" ["It is much more interactive and<br>interesting than other methods. However,<br>when forced to follow certain subjects/<br>questions it limits our chance to speak freely. | motivation of my partner seems very low, so<br>the amount of learning something new is<br>very low." (GER17)                                   |
| When talking about mutual interests you will<br>talk at length and the conversation goes from<br>there."] (IRL4)                                                                     | 1                                                                                                    |
| "Not really cause I haven't asked him about<br>my project vet" (IRL29)                                                                                                    | "It's ok and fun but I don't get to much out of<br>it because it's like talking on the phone with<br>english speaking friends." (GER20)        |

| Table A.14: Comments on questionnaire no. 13                                                             |                                                                                                    |
|----------------------------------------------------------------------------------------------------|----------------------------------------------------------------------------------------------------|
| Comments by Irish students:                                                                              | Comments by German students:                                                                                                    |
| "Got info that otherwise would have taken a<br>long time to find or would not have been<br>found" (IRL2) | "information interchange about topics has<br>shown different opinions in other 'cultures'"<br>(GER3)                                                     |
| "Easier to think 'on the go' and improvise<br>with easier, simpler words" (IRL3)                         | "I don't think that I have done things (so far)<br>where I could use my MOO experience.<br>Perhaps it will help me with my oral<br>presentation." (GER5) |

| Comments by Irish students:                                                                                                    | Comments by German students:                                                                                                    |
|----------------------------------------------------------------------------------------------------|----------------------------------------------------------------------------------------------------|
| "I haven't used the MOO work for any of my<br>projects" (IRL8)                                                                                                    | "The MOO not that much- it was more the<br>information in the prior English course"<br>(GER6)                                                                           |
| "He is able to translate Phrases for us as well                                                                                                    | "no, we didn't work on projects so far"                                                                                                    |
| as directing us to German Websites" (IRL9)                                                                                                    | (GER8)                                                                                                    |
| "It just gives you ideas how my project topic                                                                                                    | "1) Es war gut so, daß es fern von den                                                                                                    |
| is seen in Germany which does help" (IRL12)                                                                                                    | Kursthemen war; 2) eventuell ein wenig<br>durch neue Vokabeln und Ausdrucksweisen;<br>3) sehr viel, man lernt besser frei in einer<br>Fremdsprache zu sprechen" (GER11) |
| "My partner was very helpful when it cam to<br>correcting written work that I had prepared<br>for presentations," (IRL13)                                                    | "hasn't helped at all" (GER12)                                                                                                    |
| "hopefully!" (IRL14)                                                                                                    | "There we always people missing and we<br>were so busy get known to us that it wasn't<br>very productive on the projects" (GER13)                                       |
| "I've never spoken about projects." (IRL15)                                                                                                    | "it helped me in using a foreign language in                                                                                                    |
| No her never mention her project. (11210)                                                                                                    | first person- not more or less" (GER15)                                                                                                    |
| "My oral and written would improve but<br>more so than course topics ie computers,<br>web-pages. My partner has given me a few<br>pages for the web review project." (IRL16) | "As already said before, the MOO project<br>mainly focussed on the spoken language and<br>therefore helped in the area of oral<br>presentation" (GER18)                 |
| "We usually write short sentences so I don't<br>learn much grammer." (IRL17)                                                                                                 | "Not yet" (GER20)                                                                                                    |
| "I don't think it has helped." (IRL18)                                                                                                    | "Ich habe einiges über das Studium in Irland<br>erfahren" (GER21)                                                                                                    |
| "No. I haven't discussed any project with him yet." (IRL19)                                                                                                    | "I am not sure if we could help them. I hape                                                                                                    |
| "Haven't done y topic with an oral                                                                                                    | so" (GER18)                                                                                                    |
| presentation" (IRL22)                                                                                                    | "no idea" (GBR19)                                                                                                    |
| "Haven't really had to do any oral or written                                                                                                    |                                                                                                    |
| presentations- but he has shown me some<br>German websites which are relevant to our<br>latest project" (IRL24)                                                              | "I helped him by giving him examples how<br>to describe the layout of a webpage" (GER20)                                                                                |
| "I sent him my submission and he corrected                                                                                                    |                                                                                                    |
| my mistakes" (IRL26)                                                                                                    |                                                                                                    |
| "haven't done any yet" (IRL27)                                                                                                    |                                                                                                    |
| "Not really cause I haven't asked him about                                                                                                    |                                                                                                    |
| my project yet" (IRL29)                                                                                                    | O tundem for accuracy and finency                                                                                                    |

# (continued) Table A.14: Comments on questionnaire no. 13

# Table A.15: Comments on questionnaire no. 14

| Comments by Irish students:                                                        | Comments by German students:                             |
|------------------------------------------------------------------------------------|----------------------------------------------------------|
| "We were able to give them some Irish sights<br>which they did not know of" (IRL2) | "don't know" (GER2)                                      |
| "No" (IRL8)                                                                        | "Unsure, they didn't ask much about their topics" (GER3) |

| Comments by Irish students:                                                                                                   | Comments by German students:                                                                                                    |
|----------------------------------------------------------------------------------------------------|----------------------------------------------------------------------------------------------------|
| "We told him some good Irish websites like<br>Ireland.com" (IRL9)                                                             | "They never asked for help. And I can't<br>imagine that the few German words we<br>exchanged could help them with their<br>projects" (GER5)                                                                                                    |
| "He has never asked me about my projects"<br>(IRL12)                                                                          | "see 13. (I don't think so)" (GER6)                                                                                                    |
| "I also helped my partner with written work,<br>mainly in the areas of spelling and<br>vocabulary." (IRL13)                   | "translate sentences, give web addresses"<br>(GER7)                                                                                                    |
| "they never asked me about any projects."<br>(IRL15)                                                                          | "1) Ich denke, daß auch mein Partner froh<br>war, daß es nicht um Kunstthemen ging; 2)<br>Mein Partner hat viel Grammatik von mir<br>gelernt glaube ich; 3) Der Redefluss konnte<br>sich nur noch verbessern, ich denke, das ist<br>auch geschehen!" (GER11) |
| "I asked my partner did they have a project,<br>but they said they didn't!" (IRL16)                                           | "don't think so." (GER12)                                                                                                    |
| "No, they never mention their projects."<br>(IRL17)                                                                           | "same as 13" ["There we always people<br>missing and we were so busy get known to<br>us that it wasn't very productive on the<br>projects"] (GER13)                                                                                                    |
| "Not yet." (IRL18)                                                                                                    | "No!" (GER14)                                                                                                    |
| "No, he hasn't asked me about his projects."<br>(IRL19)                                                                       | "No, I don't think I helped my partner with<br>his projects." (GER15)                                                                                                    |
| "The german class seemed to be a little<br>behind when we discussed the project"<br>(IRL21)                                   | "They didn't ask me to help them." (GER17)                                                                                                    |
| "Did they have projects?" (IRL22)                                                                                             | "I am not sure if we could help them. I hope<br>so" (GER18)                                                                                                    |
| "No- he hasn't asked me about helping with his projects" (IRL24)                                                              | "no idea" (GER19)                                                                                                    |
| "I can check their grammar and spelling and<br>such. We could also discuss before they have<br>to do the assignment." (IRL26) | "I helped him by giving him examples how<br>to describe the layout of a webpage" (GER20)                                                                                                    |
| "No, he didn't ask me either." (IRL29)                                                                                        | the second second second second second second second second second second second second second second second se                                                                                                    |

## (continued) Table A.15: Comments on questionnaire no. 14

## Table A.16: Perceived benefits of MOO tandem for accuracy and fluency

### (interview data)

IRL1 says, "both-it helps fluency and it can help accuracy if the german speaker tells you all the little things which you're doing wrong"

You say, "Finally, does the MOO help you more with fluency or accuracy?"

IRL5 says, "yes, both to sum up I thought the MOO was the best learning way I had ever come across"

IRL5 says, "I swear!"

IRL9 says, "accuracy"

You say, "why?" IRL9 says, "well it helps you improve your grammer and vocab"

IRL12 says, " I think your fluency are you have to think that you are talking to a person"

# (continued) Table A.16: Perceived benefits of MOO tandem for accuracy

#### and fluency (interview data)

IRL16 says, "Definetley more with accuracy"

You say, "how?"

IRL16 says, "With grammar .etc"

IRL16 says, "But It does help you with german phrases...fluency"

IRL23 says, "Both I think, but it also more so with accuracy"

You say, "why?"

IRL23 says, "Because you keep an eye on what has been written and if your german partner does not understand the question/answer, you know that you are not accurate enough in your phrasing"

IRL26 says, "in the moo you have to practice getting your ideas across quickly" IRL26 says, "without a dictionary"

You nod.

IRL26 says, "fluency"

IRL26 says, "definitely"

GER1 says, "fluency-definitely, accuracy-don't really know. The Moo helped me to express myself even if I don't know the exact translation. You just talk "around" it. (as you can see)"

## Table A.17: Perceived pressure/challenge levels in MOO (interview data)

IRL5 says, "No,not at all..I` d say it was the only time I actualy really enjoyed learning German"

You say, "good to hear that"

You smile.

You say, "was it ever a challenge?"

IRL5 says, "Nope,a pleasure"

IRL9 says, "it was the same really although spelling and grammar are more evident in the moo"

You say, "is the emphasis on spelling and grammar important?"

IRL9 says, "it was a challenge to try and write german correctly"

You nod.

You say, "pressure?"

IRL9 says, "i suppose a bit"

IRL11 says, "more of a supplement really.( a substantial supplement, mind you)to the calssroom that is. It definetly wasn't a pressure, and I didn't feel it as a conscious challenge. The challenge emerged when you wanted to say something in german and ad to build a new scentance from scratch." [...]

IRL11 says, "bneing emerged in German, such as being in Germany, forces you to learn morequickly. but it's a lot more stressful method"

IRL12 says, " Its morea challenge because its day to day conversation"

You say, "no pressure?"

IRL12 says, " definitely not"

## (continued) Table 17: Perceived pressure/challenge levels in MOO

### (interview data)

You say, "When speaking German, did you perceive the MOO exchanges as a pressure or a challenge, as compared to classroom or other situations?" IRL16 says, "Inthe class there are people around and it is hard to concentrate" You nod. IRL16 says, "In the MOO, it was a challenge, because reall yyou could have been doiing somtheing else on the computer" You nod. You say, "any pressure?" IRL16 says, "In the class room it is moreso pressure" You grin. You say, "oh.." IRL16 says, "I know it's silly but you care what people think in the classroom" IRL23 says, "I perceived it as a challenge, and found it a lot more interseting than classroom. It is a good way of making new friends aswell" IRL26 says, "it was certainly a lot more fun than the classroom" IRL26 says, "people looked forward to it" IRL26 says, "so there was definitely no preassure" IRL26 says, "so probably more of a challenge" GER1 says, "the pressure to be fast, exact and correct is much bigger in class." You say, "speaking of pressure ... " You say, "When speaking English, did you perceive the MOO exchanges as a pressure or a challenge, as compared to classroom or other situations?" GER1 says, "maybe this is because in the moo, no one really cares for my grammar or my vocabulary. I just have to myke myself clear." You nod. GER1 says, "definitely a challenge." You say, "but less a pressure?" GER1 says, "yes"

### Table A.18: Comments on questionnaire no. 1

| Irish students:                                                                                                    | German students:                                                                                                    |
|----------------------------------------------------------------------------------------------------|----------------------------------------------------------------------------------------------------|
| "Hobbies, work, college" (IRL1)                                                                                                    | "1) personal backgrounds; 2) Intention: why<br>do we study ICT; 3) what does the other's<br>day look like? what is the same(different)?; 4)<br>Follow the given topics (web site analysis,<br>etc.)" (GER1) |
| "College, course, jobs, projects, web-sites,<br>software" (IRL2)                                                                                   | "Entstehung der Computer; Aussehen der<br>anderen; Computer im Allg.; Fantasy"<br>(GER2)                                                                                                    |
| "Personal details; Hobbys, like, dislikes;<br>Courses - in Trinity v in Germany; IT in<br>general" (IRL3)                                          | "a) getting to know each other: likes/dislikes,<br>music, sports; b) IT equipment at school; c)<br>usage/development of the Internet" (GER3)                                                                |
| "Hobbies, social life/college life, where we<br>live, interests. And finally we discussed the<br>girls in our class" (IRL4)                        | "- hobbies; - computer science; - aims after<br>the studies" (GER4)                                                                                                    |
| "German websites, football, project and<br>general conversation. I see the MOO as an<br>opportunity to improve my conversational<br>German" (IRL6) | "football, my partners web-project" (GER5)                                                                                                    |

# (continued) Table A.18: Comments on questionnaire no. 1

| Irish students:                                                                                                    | German students:                                                                                                    |
|----------------------------------------------------------------------------------------------------|----------------------------------------------------------------------------------------------------|
| "Class photos" (IRL8)                                                                                                    | "Getting to know you (topic 1); if looks could<br>kill (topic 2); computer developments (topic<br>3)" (GER6)                                                                                                    |
| "General topics finding out about each other.<br>We have discussed web sites and our courses<br>a little also" (IRL9)                                                                     | "web-sites, soccer, Formula 1, and a little<br>about dublin" (GER7)                                                                                                    |
| "Music, web sites, social life" (IRL11)                                                                                                    | "we discussed different ways to make<br>electronical music with computers. Another<br>topic were the MTV-Video-Music awards<br>that took place in Dublin. Then we had a<br>discussion about music in general. The                                                                                 |
| hdvancement, last 40 years" (IRL25)                                                                                                    | contact proceeded over email, too" (GER8)                                                                                                    |
| "Normal conversation like our week and<br>what we plan to do" (IRL12)                                                                                                    | "nothing specific, we talked about all kinds<br>of things" (GER9)                                                                                                    |
| "Hobbies, what we do in our free time,<br>college, week (upcoming projects, work<br>load)" (IRL13)                                                                                        | "Hobbies, Studium,<br>Wochenendbeschäftigungen, Project meines<br>Partners" (GER10)                                                                                                    |
| "– interests & hobbies; – college –social life & courses; – Ireland" (IRL14)                                                                                                    | "Wir habe sowohl über die Projekt geredet,<br>die vorgegeben waren als auch private Dinge<br>besprochen. Ebenfalls ausgetauscht haben<br>wir und über Projekte und Tests, die bei uns<br>während des Studiums anstanden."<br>(GER11)" mostly personal stuff to get to know<br>each other" (GER12) |
| "Music – different kinds – what kinds we like<br>etc.; Our college courses, Differences etc.;<br>Germany – we spoke about it in general – I<br>was saying I was there for the summer/what | "We talked about ourselves and about our<br>studies. Describing our surroundings, we<br>tried to get known to each other and imagine<br>not to chat, but to sitting in front of each                                                                                                    |
| I did etc." (IRL15)<br>"My partners hobbies, what life is like in<br>Germany and Ireland. Also what we both<br>would be doing at the weekend. We have                                     | other, having a conversation." (GER13)<br>"– courses and projects" (GER14)                                                                                                    |
| also discussed topics about what subjects we<br>are studying. We have discussed the topics<br>that are on the CLCS page" (IRL16)                                                          | What did your partner correct?<br>"vpcabulary, typical german mistakes<br>(sensitive => sensible etc)" (CER1)"                                                                                                    |
| "- Studying IT in Ireland and Germany -<br>differences and similarities; -Dublin and<br>Bonn/Cologne; -Film appreciation (the topic<br>of my current project)" (IRL17)                    | "We worked mostly on the projects. In the<br>other time we talked about our interests,<br>hobbies and many other kinds of topics"<br>(GER15)                                                                                                    |
| "Music, part-time jobs, Girlfriend, Holidays,<br>friends, weekends, social life" (IRL18)                                                                                                  | "Pictures of the groups, wheather in<br>Germany, cars in Germany, hobbies in<br>Dublin," (GER16)                                                                                                    |
| "We spent most of our time introducing<br>ourselves. We've talked a lot about music<br>and what we do in our spare time" (IRL19)                                                          | "- courses at school; - hobbies; - computer<br>games" (GER17)                                                                                                    |
| "What we did/do on the weekends; subjects<br>studied; music/concerts/bands; where we<br>live; family/general conversation" (IRL20)                                                        | "I discussed topics from the discussion task<br>we had to work with as well as topics such as<br>movies, computer and talking english or<br>german. We tried to focus on the MOO tasks,<br>but also had some personal talks" (GER18)                                                              |
| "Common interests, ICT, music, film, DJing,<br>[IRL23]" (IRL21)                                                                                                    | "Hobbies, interests, education, job, freetime<br>(where to go out and what to do)" (GER19)                                                                                                    |

| (continued) Table A.18: Comments on questionnaire no. 1                |                                                                                         |  |
|------------------------------------------------------------------------|-----------------------------------------------------------------------------------------|--|
| Irish students:                                                        | German students:                                                                        |  |
| "College; courses; work; life" (IRL22)                                 | "Since we have only met twice, we talked                                                |  |
| What did you correct?                                                  | about what we do in our freetime besides                                                |  |
| IRL4 "Not muchit is excellent, but<br>occasionally his tenses." (IRL4) | college, to get to know each other. Helpful a little with projekt he had to do" (GER20) |  |
| "Music, what we do in our spare time,                                  | "Projekt deutsches Kino - Internet-Seiten,                                              |  |
| Germany, Ireland, sports" (IRL23)                                      | Hobbies, Unterschiede im Studium" (GER21)                                               |  |
| "Music; college, books; life in general"                               | "Hobbies, Musik, Filme, was man in den                                                  |  |
| (IRL24)                                                                | letzten Tagen unternommen hat, Vergleich:                                               |  |
|                                                                        | studieren in Irland und Deutschland, warum                                              |  |
| IRE5                                                                   | man Informatik studiert" (GER22)                                                        |  |
| "School likes/dislikes; technology                                     |                                                                                         |  |
| advancement, last 40 years" (IRL25)                                    |                                                                                         |  |
| "Generally we just discuss what we did at the                          | "he doesn't correct me" (GER5)                                                          |  |
| weekend, chat about when we've got                                     | "Verbs, grammar, expression bat                                                         |  |
| lectures, moan about assignments, what                                 | generally we try to kept the                                                            |  |
| music we like, tv programs (eg Buffy the                               | conversation going" (IRL6)                                                              |  |
| Vampire Slayer) and normal things like that"                           |                                                                                         |  |
| (IRL26)                                                                | "If clauses" (GRR6)                                                                     |  |
| "Films, Music, Germany/Ireland, web pages,                             | "If-clauses" (GER6)                                                                     |  |
| college life social life" (IRL27)                                      | "Nems" (TRL8)                                                                           |  |
| "Formula 1, Films, College, Sport" (IRL28)                             |                                                                                         |  |
| "German and Irish festivals; Irish and                                 |                                                                                         |  |
| German music; general topics of                                        |                                                                                         |  |
| conversation; books; hobbies and general interests" (IRL29)            | "None" (GEK7)                                                                           |  |

# Table A.19: Comments on questionnaire nos. 2 and 3 (sorted by tandem

## partnerships)

| and the second second second | What did you correct?                                                                                          | What did your partner correct?                                               |
|------------------------------|----------------------------------------------------------------------------------------------------|------------------------------------------------------------------------------|
| IRL1                         | "Small bits of grammer; natural<br>phrases" (IRL1)                                                             | "vocabulary, typical german mistakes<br>(sensitive => sensible etc)" (GER1)* |
| IRL2                         | "Colloquilisms ??" (IRL2)                                                                                      | "vocabulary, typical german mistakes<br>(sensitive => sensible etc)" (GER1)* |
| GER1                         | "Grammar: personal pronouns,<br>conjugation, declination" (GER1)                                               | "Vocabulary" (IRL1)<br>"Grammar (sentence structure)" (IRL2)                 |
| IRL3                         | "Not a lot – his English is extremely<br>good. Just some minor pieces of<br>grammar like prepositions." (IRL3) | "Nur einige Einzelheiten mit at, of, in<br>verbessert" (GER2)                |
| GER2                         | "Seine Sätze waren so voller Fehler,<br>dass ich das Verbessern nach einiger<br>Zeit aufgegeben habe" (GER2)   | "Endings of verbs; Genders" (IRL3)                                           |
| -                            | nartners Corman " (CEPS)                                                                                       | "Titficult Clasman Micing some                                               |
|                              | The second second second second second second second second second second second second second second second s |                                                                              |
|                              |                                                                                                    |                                                                              |

<sup>\*</sup> This was a 2+1 tandem partnership. As the partner's response refers to both partners, we have repeated it for both learners.

| (continued) Table A.19: Comments on questionnaire nos. 2 and 3 (sorted |                                                         |                                          |
|------------------------------------------------------------------------|---------------------------------------------------------|------------------------------------------|
| by tand                                                                | lem partnerships)                                       |                                          |
|                                                                        | What did you correct?                                   | What did your partner correct?           |
| IRL4                                                                   | "Not muchit is excellent, but                           | "No corrections made by my partner"      |
|                                                                        | occasionally his tenses. " (IRL4)                       | (GER3)                                   |
| GER3                                                                   | "sequence of words in sentences; no                     | "Most of it!!! No - only joking.         |
|                                                                        | need to correct them, quite a good                      | Although he should correct most of it,   |
|                                                                        | speaker" (GER3)                                         | he picks out big mistakes" (IRL4)        |
|                                                                        | Fille, Außerdem hat meine Partnenn                      |                                          |
| IRL5                                                                   | des öfferen bestimmte Wörler oder                       | "vocabulary; grammar" (GER4)             |
| GER4                                                                   | "Vocabulary, Grammar" (GER4)                            |                                          |
| IRL6                                                                   | "Grammar and expression" (IRL6)                         | "he doesn't correct me" (GER5)           |
| GER5                                                                   | "I correct wrong words (wrong                           | "Verbs, grammar, expression but          |
|                                                                        | meaning a context)" (GER5)                              | generally we try to kept the             |
|                                                                        |                                                         | conversation going" (IRL6)               |
| IRL7                                                                   | my parmer a English is very good so                     | "If-clauses" (GER6)                      |
| IRL8                                                                   | "None" (IRL8)                                           | "If-clauses" (GER6)                      |
| GER6                                                                   | "only sometimes! Grammar - if                           | "None" (IRL8)                            |
|                                                                        | clauses/past; explaining unknown                        | grannhausanische Feiner werch under      |
| Correction of the                                                      | expressions in other words" (GER6)                      | Melance - eranner, one ab etc. Attracted |
| IDIO                                                                   | "NL-t much his analish is availant it                   | "Nono" (CEP7)                            |
| IRL9                                                                   | "Not much his english is excellent, it                  | "None" (GER7)                            |
|                                                                        | might just be a small structuring<br>mistake" (IRL9)    | different from what I've learnt" (IRL15) |
| IRL10                                                                  | Inistake (INES)                                         | "None" (GER7)                            |
| GER7                                                                   | "Very little, because they didn't really                | "Spelling. Grammar and Structure         |
|                                                                        | try to talk German." (GER7)                             | which helps a lot although he does not   |
|                                                                        |                                                         | need to do this very often as I use      |
|                                                                        |                                                         | simple german as much as possible"       |
|                                                                        |                                                         | (IRL9)                                   |
| IRL11                                                                  | Creation They use a lot of Commun-                      | "He corrects me if I describe something  |
| 100000                                                                 | Automas areas in the second                             | in a wrong way and if I make heavy       |
| ASELALA.                                                               | aboratif fortune)                                       | mistakes" (GER8)                         |
| GER8                                                                   | "Everytime that he made mistakes I                      | "Most of it" (IRL11)                     |
|                                                                        | gave him a correct alternative" (GER8)                  |                                          |
| IDI 10                                                                 | "I actually never had to correct his                    | "My partner rarely corrected me in the   |
| IRL12                                                                  | English yet, it has always been perfect"                | MOO" (GER9)                              |
|                                                                        | (IRL12)                                                 | Meet (CLIC) somewhere that my            |
| IRL13                                                                  | "Mainly spelling and vocabulary."                       | "My partner rarely corrected me in the   |
|                                                                        | (IRL13)                                                 | MOO" (GER9)                              |
| GER9                                                                   | "We rarely talked German. But when                      | "My Grammar and word order,              |
|                                                                        | we did I rarely needed to correct my                    | spellings" (IRL12)                       |
|                                                                        | partners German." (GER9)                                | "Difficult German idioms, some           |
| ALLALS                                                                 | and an include the set all and all and the              | spelling" (IRL13)                        |
|                                                                        | The same sense dependenced being for burger approve the | ADD 100                                  |

| (contin | ued) Table A.19: Comments on qu           | estionnaire nos. 2 and 3 (sorted                |
|---------|-------------------------------------------|-------------------------------------------------|
| by tand | lem partnerships)                         |                                                 |
|         | What did you correct?                     | What did your partner correct?                  |
| IRL14   | "arrangement of words in sentences"       | "Die größte Hilfe war mir meine                 |
|         | (IRL14)                                   | Partnerin beim Erlernen von                     |
|         | "Umgangesprache, Redewendungen"           | umgangssprachlichen                             |
|         | (GERIA)                                   | Ausdrucksweisen." (GER10)                       |
| GER10   | "Meist waren nur Kleinigkeiten zu         | "vocabulary and grammar" (IRL14)                |
|         | korrigieren, wie z.Bsp.: Artikel oder     | "same as the above (no 2)" ["Actually,          |
|         | Fälle. Außerdem hat meine Partnerin       | I corrected only some false words,              |
|         | des öfteren bestimmte Wörter oder         | because a) my partner's german was              |
|         | Redewendungen erfragt." (GER10)           | guile good; b) too many correction              |
| IDIAE   |                                           | WE CONTRACT IN CONTRACTOR                       |
| IRL15   | "Grammer – but not really that much."     | "Es waren sicher weniger Situationen            |
|         | (IRL15)                                   | als umgekehrt, manchmal waren es nur            |
|         | words, because a) my parimer's german     | Tippfehler aber auch einige                     |
|         | was duite good, b) too many correction    | grammatikalische Fehler waren dabei"<br>(GER11) |
| IRL16   | "My partner's English is very good so     | "Es waren sicher weniger Situationen            |
| IKLIO   | there is not much that I correct. Usually | als umgekehrt, manchmal waren es nur            |
|         | just the way they say a verb (ie wrong    | Tippfehler aber auch einige                     |
|         | tense) or just colloquial language that   | grammatikalische Fehler waren dabei"            |
|         | they wouldn't understand." (IRL16)        | (GER11)                                         |
| GER11   | "Ständig zu verbessern stört das          | "Most - grammer, vocab etc. Although            |
| CUPIS   | Gespräch, aber wenn es gravierende        | I think he corrects me in the way he            |
|         | Satzstrukturfehler oder auch              | speaks german which is slightly                 |
|         | Grammatikfehler durch Verben oder         | different from what I've learnt" (IRL15         |
|         | Pronomen waren habe ich mich bemüht       | "My verb tenses sometimes and what              |
|         | zu helfen." (GER11)                       | words mean if I don't understand them           |
|         |                                           | Also word order. Generally we use               |
|         | "I taught him some slang, most his        | simple German/English that both of us           |
|         | english is perfect" (IRL24)               | would understand, so we don't really            |
| 1210217 | "Surabustane" HTED17                      | correct a lot." (IRL16)                         |
|         |                                           | don't know! (IRI 24)                            |
| IRL17   | "- Grammer. They use a lot of German      | "none" (GER12)                                  |
| 101 25  | idioms" (IRL17)                           |                                                 |
| GER12   | "spelling" (GER12)                        | "my vocab and sometimes grammar. I              |
|         |                                           | have little vocab referring to IT and he        |
|         |                                           | helps me expand on it" (IRL17)                  |
| IDI 40  | "Name His English is succiliant"          | "Though I'm certain that I still do a lot       |
| IRL18   | "None. – His English is excellent"        | of mistakes, they did not correct me at         |
|         | (IRL18)                                   | all. They only pronounced that my               |
|         | constance, 1 wrote the correct therman    | English is very well." (GER13)                  |
| IRL19   | "None, his English is almost perfect. He  | "Though I'm certain that I still do a lot       |
| IKL19   | lived for a few years in America"         | of mistakes, they did not correct me at         |
|         | (IRL19)                                   | all. They only pronounced that my               |
|         |                                           | English is very well." (GER13)                  |
| GER13   | "I told him when I wouldn't               | "None" (IRL18)                                  |
| GERIS   | understand him at all and if I could      | "Most things, my German is really bad           |
|         | have understand him in two ways."         | (IRL19)                                         |
|         |                                           |                                                 |
|         | (GER13)                                   |                                                 |

|            | ued) Table A.19: Comments on qu<br>lem partnerships)                                                             | estionnaire nos. 2 and 3 (sorted              |
|------------|----------------------------------------------------------------------------------------------------|-----------------------------------------------|
| by tant    |                                                                                                    | 1                                             |
| IDI 00     | What did you correct?                                                                                            | What did your partner correct?                |
| IRL20      | "vocabulary" (IRL20)                                                                                             | "Umgangssprache, Redewendungen"<br>(GER14)    |
| GER14      | "Umgangssprache, Redewendungen"                                                                                  | "vocab/verbs" (IRL20)                         |
| GLNI4      | (GER14)                                                                                                    | vocab/verbs (IKL20)                           |
|            |                                                                                                    | orammas" IRI 261                              |
| IRL21      | "Grammar" (IRL21)                                                                                                | "same as the above (no. 2)" ["Actually,       |
|            | "Word order, spelling (nothing major)"                                                                           | I corrected only some false words,            |
|            | (IRL27)                                                                                                    | because a) my partner's german was            |
|            |                                                                                                    | quite good; b) too many correction            |
|            |                                                                                                    | would have slowed the conversation            |
| GER20      | "I tell him words he doesn't know or                                                                             | down."] (GER15)                               |
| GER15      | "Actually, I corrected only some false                                                                           | "Grammar and vocabulary primarily"            |
|            | words, because a) my partner's german                                                                            | (IRL21)                                       |
|            | was quite good; b) too many correction<br>would have slowed the conversation                                     |                                               |
|            | down." (GER15)                                                                                                   | "Worter, die ich nicht werstene"              |
| COD 12:31  |                                                                                                    | *manu* (EBE 08)                               |
| IRL22      | "Nothing unless I can't understand it"                                                                           | "Nothing, some special" (GER16)               |
|            | (IRL22)                                                                                                    | 0, 1 ()                                       |
| IRL23      | "Not very much, as his English is very                                                                           | "Nothing, some special" (GER16)               |
| The second | good." (IRL23)                                                                                                   |                                               |
| GER16      | "Capital letters" (GER16)                                                                                        | "Nothing unless he doesn't understand         |
|            | english word or translate the german                                                                             | ask me for the correct meaning if I put       |
|            | word to english." (IRL29)                                                                                        | in a wrong word and make it                   |
|            | "Rechtschreithfehler, Fehler in der                                                                              | uninteligible" (IRL22)                        |
|            | Satastellune, falsche Verweisching von                                                                           | "verbs, grammer" (IRL23)                      |
| IRL24      | "I taught him some slang; most his                                                                               | "colloquial vocabulary" (GER17)               |
| IIIL24     | english is perfect" (IRL24)                                                                                      | (CERT/)                                       |
| GER17      | "Vocabulary" (GER17)                                                                                             | "he helps me with particular words I          |
|            |                                                                                                    | don't know" (IRL24)                           |
|            |                                                                                                    |                                               |
| IRL25      | "none, his English is perfect" (IRL25)                                                                           | "The MOO partners didn't correct my           |
|            | and the second second second second second second second second second second second second second second second | English, the only thing they did was to       |
|            | s, "Haben sie the BLAIR WITCH PROJEC                                                                             | say that pretty much everyone in my           |
|            | ys, "Nein' Aber du karinst nut "dutzen"                                                                          | group is speaking English almost              |
|            | ys. "But she's studying farer away"                                                                              | perfect and without any mistakes."<br>(GER18) |
| GER18      | "When he had a grammar or word                                                                                   | "Almost every aspect. Grammar,                |
| GERIO      | mistake, I wrote the correct German                                                                              | conjugation" (IRL25)                          |
|            | sentence and explained to him why his                                                                            | ndet."                                        |
|            | expression was wrong" (GER18)                                                                                    |                                               |
| GER'II N   | rs, "man sagt : Du "kannst" gut Englisch"                                                                        |                                               |
| IRL26      | "I have only ever come across one                                                                                | "same as above" ["Spelling, grammar,          |
| GER2 sa    | mistake that he made, and corrected.                                                                             | used words (better words for certain          |
|            | his English is better than mine!" (IRL26)                                                                        | meaning)"] (GER19)                            |

| (continued) Table A.19: Comments on questionnaire nos. 2 and 3 (sorted by tandem partnerships) |                                                                                                    |                                                                                                    |
|------------------------------------------------------------------------------------------------|----------------------------------------------------------------------------------------------------|----------------------------------------------------------------------------------------------------|
| CED10                                                                                          | What did you correct?                                                                                                    | What did your partner correct?                                                                                                    |
| GER19                                                                                          | "Spelling, grammar, used words (better<br>words for certain meaning)" (GER19)                                                                                                    | "If I say a sentence half in german, half<br>english – he'll understand and give me<br>the german bits. He helps sometimes<br>with the past tense and general<br>grammar" (IRL26)        |
| IRL27                                                                                          | "Word order, spelling (nothing major)"<br>(IRL27)                                                                                                    | "Since I use a lot american slang<br>somtime he doesn't quiet get what I<br>want to say and then he tells me how U<br>say it in Ireland" (GER20)                                         |
| GER20                                                                                          | "I tell him words he doesn't know or<br>correct if they don't make sense"<br>(GER20)                                                                                                    | "vocab, word order, verb endings"<br>(IRL27)                                                                                                    |
| IRL28                                                                                          | "None" (IRL28)                                                                                                    | "Wörter, die ich nicht verstehe"<br>(GER21)                                                                                                    |
| GER21                                                                                          | "Vokabeln, Satzbau" (GER21)                                                                                                    | "none" (IRL28)                                                                                                    |
| IRL29                                                                                          | "Generally I didn't need to correct my<br>partners english cause his english was<br>very good. On the odd occasion I<br>needed to correct the spelling of an<br>english word or translate the german<br>word to english." (IRL29) | "Rechtschreibung, wenn mir ein Wort<br>in Englisch nicht einfällt" (GER22)                                                                                                    |
| GER22                                                                                          | "Rechtschreibfehler, Fehler in der<br>Satzstellung, falsche Verwendung von<br>Wörtern" (GER22)                                                                                                    | "He didn't really correct much of my<br>German either probably because I could<br>generally get my point accross.<br>Sometimes he corrected my grammar if<br>it was really bad." (IRL29) |

# Table A.20: Examples for correction styles (transcript data)

| IRL18 says, "Haben sie the BLAIR WITCH PROJECT GESEHEN""     |
|--------------------------------------------------------------|
| GER13 says, "Nein! Aber du kannst mit "dutzen": Hast du"     |
| GER18 says, "But she's studying farer away"                  |
| IRL26 says, ""further away""                                 |
| IRL11 says, " Ich habe eine andere bild gesenden"            |
| GER8 says, "x Ich habe ein anderes Bild gesendet."           |
| GER8 says, "oder x: Ich habe noch mehr Bilder gesendet."     |
| IRL16 says, "Es ist nicht schlecht, du hast gut Ehglish!" [] |
| GER11 says, "man sagt : Du "kannst" gut Englisch"            |
| IRL3 says, "Ich interessiert mich fur Computers" []          |
| GER2 says, "Ich interessierE mich fr Computer"               |
|                                                              |

## Table A.21: Instances of learners discussing error correction (transcript

#### data)

21/10/99:

IRL1 says, "[IRL4 + IRL1]-I would appreciate it if you might correct some of the mistakes that I make -not all though I'm sure there are lots

GER18 says, "Its the other way round: We are here to correct you and to help you to talk German"

GER18 says, "You help us to increase our skills and we help you"

GER18 says, "Thats the deal"

28/10/99

GER11 says, "you can also correct me, I wont be insulted"

4/11/99

You sense that GER6 is looking for you in The Lime Room. It pages, "You may correct me.... I sometimes write shit..."

### Table A.22: Examples of encouragement (transcript data, first three

sessions)

14/10/99:

| 14/10/99:                                                                                      |
|------------------------------------------------------------------------------------------------|
| IRL21 says, "I don't know if I can handle 3way conversation but I'll try." []                  |
| GER11 says, "You will manage that [IRL21], just try starting a conversation"                   |
| IRL21 says, "ACHTUNG. Mein Deutschverkenntnisse ist nicht sehr gut. Ich muss sehr              |
| langsam sprechen. ENTSULDIGEN sIE BITTE"                                                       |
| GER15 says, "ok, we'll type slooooowwwllyyy" []                                                |
| IRL21 says, "Vielen Dank" []                                                                   |
| GER11 says, "Have a close at our English, its not nuch better"                                 |
| GER11 says, "Oh, have a close look I meant"                                                    |
| IRL26 says, "wir konnen kein Deutsch" []                                                       |
| GER19 says, "wir koennen auch kein Englisch ;)"                                                |
| IRL26 says, "heh" []                                                                           |
| GER7 says, "Wie lange habt Ihr denn Deutsch"                                                   |
| IRL26 says, "seit 6 Jahren"                                                                    |
| IRL9 says, "Ich studiere deutsch sechs jahr aber my Deutsch ist nicht so gut"" []              |
| You say, "[IRL9]: keine Sorge, meins ist nicht besser :)"                                      |
| GER19 says, "[IRL26], Du kannst doch Deutsch. Sehe ich doch"                                   |
| GER18 says, "But you can talk german with me as well :-)"                                      |
| 21/10/99:                                                                                      |
| IRL15 says, "this is my first time using this so i'll be a little slow"                        |
| GER8 says, "Doesn't matter"                                                                    |
| GER16 says, " And [IRL4] and [IRL1] . Bitte sprecht Deutsch" [ ]                               |
| IRL1 says, "entschuldigung [GER16] -ich spreche deutsch wenn ich kann" []                      |
| GER16 says, " Kein Problem Shirley ! Wir wollen doch nur das du Deutsch lernst !"              |
| GER16 says, " cool wir sitzen alle im selben Boot"                                             |
| GER4 says. "We all sit in the same boat"                                                       |
| IRL1 says, "seit wann lernt ihr english-ich finde the standard english mit deutschen studenten |
| toll" 9 says, "mein deutsch ist nicht so gitt" []                                              |
| GER16 says, " " what means the standart englisch" []                                           |
| IRL1 says, "[GER16] - es heisst das (level) " []                                               |
| GER16 say, " ahh level Cool Danke [IRL1]"                                                      |
| Gibill 7 says, Versuch es emiach.                                                              |
|                                                                                                |

# (continued) Table A.22: Examples of encouragement (transcript data, first

## three sessions)

| IRL27 says, "my german is really bad" []                                                                                                    |
|----------------------------------------------------------------------------------------------------|
| GER18 says, "So then lets increase your skills!"                                                                                                    |
| IRL27 says, "I know"                                                                                                    |
| IRL27 says, "Go for it"                                                                                                    |
| GER3 says, "My English isnt the best, too"                                                                                                    |
| GER18 says, "[GER3]: Yes, I think we all know that ;-)"                                                                                                    |
| IRL27 says, "Jesusits better than my german"                                                                                                    |
| GER3 says, "Also dann, Hallo [IRL27]"                                                                                                    |
| GER18 says, "Don't be afraid, we won't kill you if you make a mistake"                                                                                                    |
| IRL27 says, "Haha gut"                                                                                                    |
| GER18 says, "Its the other way round: We are here to correct you and to help you to talk                                                                                                    |
| German"                                                                                                    |
| GER18 says, "You help us to increase our skills and we help you"                                                                                                    |
| GER18 says, "Thats the deal[]                                                                                                    |
| GER3 says, "So, dont be afraid"                                                                                                    |
| IRL11 says, "I'm extrodinarily bad at deutch""                                                                                                    |
| GER20 says, "Well thats what we are here for"                                                                                                    |
| GER20 says, Well thats what we are here for GER20 laughs                                                                                                    |
| IRL9 says, ""Me too""                                                                                                    |
|                                                                                                    |
| IRL11 says, "Ich sprech sehr schiesse deutch!!(see!)"                                                                                                    |
| GER20 says, " also dann Deutsch jetzt"<br>IRI 11 says, "Ia ok"                                                                                                    |
| INLIT Says, Ja,ok                                                                                                    |
| ikes says, ben gut [ike11]                                                                                                    |
| GER20 says, " das wichtigste kennst du ja schon"                                                                                                    |
| GER7 says, "Da muesst ihr jetzt durch"                                                                                                    |
| GER20 says, " scheisse passt fast immer"                                                                                                    |
|                                                                                                    |
| 28/10/99                                                                                                    |
| IRL10 says, "Ich kann auf deutsch sprechen, aber ich bin nicht so gut"                                                                                                    |
| IRL10 says, "Ich kann auf deutsch sprechen, aber ich bin nicht so gut"<br>GER7 says, "ist doch nicht schlimm ich kann dich ja verbessern"                                                                                                    |
| IRL10 says, "Ich kann auf deutsch sprechen, aber ich bin nicht so gut"<br>GER7 says, "ist doch nicht schlimm ich kann dich ja verbessern"<br>GER10 says, "Dein deutsch ist sehr gut. Ich wei, da es nicht leicht ist alle Sonderflle sich zu                                                                                                    |
| IRL10 says, "Ich kann auf deutsch sprechen, aber ich bin nicht so gut"<br>GER7 says, "ist doch nicht schlimm ich kann dich ja verbessern"<br>GER10 says, "Dein deutsch ist sehr gut. Ich wei, da es nicht leicht ist alle Sonderflle sich zu<br>merken."                                                                                                    |
| IRL10 says, "Ich kann auf deutsch sprechen, aber ich bin nicht so gut"<br>GER7 says, "ist doch nicht schlimm ich kann dich ja verbessern"<br>GER10 says, "Dein deutsch ist sehr gut. Ich wei, da es nicht leicht ist alle Sonderflle sich zu<br>merken."<br>GER10 says, "Entschuldige, es soll heissen: dass und weiss"                                                                                                    |
| IRL10 says, "Ich kann auf deutsch sprechen, aber ich bin nicht so gut"<br>GER7 says, "ist doch nicht schlimm ich kann dich ja verbessern"<br>GER10 says, "Dein deutsch ist sehr gut. Ich wei, da es nicht leicht ist alle Sonderflle sich zu<br>merken."                                                                                                    |
| IRL10 says, "Ich kann auf deutsch sprechen, aber ich bin nicht so gut"<br>GER7 says, "ist doch nicht schlimm ich kann dich ja verbessern"<br>GER10 says, "Dein deutsch ist sehr gut. Ich wei, da es nicht leicht ist alle Sonderflle sich zu<br>merken."<br>GER10 says, "Entschuldige, es soll heissen: dass und weiss"<br>IRL16 says, "Your English is very good."<br>GER11 says, "mzst be ?"                                                                                                    |
| IRL10 says, "Ich kann auf deutsch sprechen, aber ich bin nicht so gut"<br>GER7 says, "ist doch nicht schlimm ich kann dich ja verbessern"<br>GER10 says, "Dein deutsch ist sehr gut. Ich wei, da es nicht leicht ist alle Sonderflle sich zu<br>merken."<br>GER10 says, "Entschuldige, es soll heissen: dass und weiss"<br>IRL16 says, "Your English is very good."<br>GER11 says, "mzst be ?"<br>GER11 says, "some difficulties with the keyboard right now"                                                                                                    |
| IRL10 says, "Ich kann auf deutsch sprechen, aber ich bin nicht so gut"<br>GER7 says, "ist doch nicht schlimm ich kann dich ja verbessern"<br>GER10 says, "Dein deutsch ist sehr gut. Ich wei, da es nicht leicht ist alle Sonderflle sich zu<br>merken."<br>GER10 says, "Entschuldige, es soll heissen: dass und weiss"<br>IRL16 says, "Your English is very good."<br>GER11 says, "mzst be ?"<br>GER11 says, "some difficulties with the keyboard right now"                                                                                                    |
| IRL10 says, "Ich kann auf deutsch sprechen, aber ich bin nicht so gut"<br>GER7 says, "ist doch nicht schlimm ich kann dich ja verbessern"<br>GER10 says, "Dein deutsch ist sehr gut. Ich wei, da es nicht leicht ist alle Sonderflle sich zu<br>merken."<br>GER10 says, "Entschuldige, es soll heissen: dass und weiss"<br>IRL16 says, "Your English is very good."<br>GER11 says, "mzst be ?"<br>GER11 says, "some difficulties with the keyboard right now"<br>GER11 says, "thanks, good to hear from an English speaking person"                                                                                                    |
| IRL10 says, "Ich kann auf deutsch sprechen, aber ich bin nicht so gut"<br>GER7 says, "ist doch nicht schlimm ich kann dich ja verbessern"<br>GER10 says, "Dein deutsch ist sehr gut. Ich wei, da es nicht leicht ist alle Sonderflle sich zu<br>merken."<br>GER10 says, "Entschuldige, es soll heissen: dass und weiss"<br>IRL16 says, "Your English is very good."<br>GER11 says, "mzst be ?"<br>GER11 says, "some difficulties with the keyboard right now"<br>GER11 says, "thanks, good to hear from an English speaking person"<br>GER11 says, "you can also correct me, I wont be insulted"                                                                                                    |
| IRL10 says, "Ich kann auf deutsch sprechen, aber ich bin nicht so gut"<br>GER7 says, "ist doch nicht schlimm ich kann dich ja verbessern"<br>GER10 says, "Dein deutsch ist sehr gut. Ich wei, da es nicht leicht ist alle Sonderflle sich zu<br>merken."<br>GER10 says, "Entschuldige, es soll heissen: dass und weiss"<br>IRL16 says, "Your English is very good."<br>GER11 says, "mzst be ?"<br>GER11 says, "some difficulties with the keyboard right now"<br>GER11 says, "thanks, good to hear from an English speaking person"<br>GER11 says, "you can also correct me, I wont be insulted"<br>IRL16 says, "I tihnk I'm suppose to be speaking German now!"                                                                                                    |
| IRL10 says, "Ich kann auf deutsch sprechen, aber ich bin nicht so gut"<br>GER7 says, "ist doch nicht schlimm ich kann dich ja verbessern"<br>GER10 says, "Dein deutsch ist sehr gut. Ich wei, da es nicht leicht ist alle Sonderflle sich zu<br>merken."<br>GER10 says, "Entschuldige, es soll heissen: dass und weiss"<br>IRL16 says, "Your English is very good."<br>GER11 says, "mzst be ?"<br>GER11 says, "mzst be ?"<br>GER11 says, "some difficulties with the keyboard right now"<br>GER11 says, "thanks, good to hear from an English speaking person"<br>GER11 says, "you can also correct me, I wont be insulted"<br>IRL16 says, "I think I'm suppose to be speaking German now!"<br>IRL16 says, "Go easy on me ,my german is not that great!#"                                                                                                    |
| IRL10 says, "Ich kann auf deutsch sprechen, aber ich bin nicht so gut"<br>GER7 says, "ist doch nicht schlimm ich kann dich ja verbessern"<br>GER10 says, "Dein deutsch ist sehr gut. Ich wei, da es nicht leicht ist alle Sonderflle sich zu<br>merken."<br>GER10 says, "Entschuldige, es soll heissen: dass und weiss"<br>IRL16 says, "Your English is very good."<br>GER11 says, "mzst be ?"<br>GER11 says, "some difficulties with the keyboard right now"<br>GER11 says, "thanks, good to hear from an English speaking person"<br>GER11 says, "you can also correct me, I wont be insulted"<br>IRL16 says, "I tihnk I'm suppose to be speaking German now!"                                                                                                    |
| IRL10 says, "Ich kann auf deutsch sprechen, aber ich bin nicht so gut"<br>GER7 says, "ist doch nicht schlimm ich kann dich ja verbessern"<br>GER10 says, "Dein deutsch ist sehr gut. Ich wei, da es nicht leicht ist alle Sonderflle sich zu<br>merken."<br>GER10 says, "Entschuldige, es soll heissen: dass und weiss"<br>IRL16 says, "Your English is very good."<br>GER11 says, "mzst be ?"<br>GER11 says, "some difficulties with the keyboard right now"<br>GER11 says, "some difficulties with the keyboard right now"<br>GER11 says, "thanks, good to hear from an English speaking person"<br>GER11 says, "you can also correct me, I wont be insulted"<br>IRL16 says, "I tihnk I'm suppose to be speaking German now!"<br>IRL16 says, "Go easy on me ,my german is not that great!#"<br>GER11 says, "My teacher told us to change over to German, very good idea,<br>isnt it ?"                                                                                                    |
| IRL10 says, "Ich kann auf deutsch sprechen, aber ich bin nicht so gut"<br>GER7 says, "ist doch nicht schlimm ich kann dich ja verbessern"<br>GER10 says, "Dein deutsch ist sehr gut. Ich wei, da es nicht leicht ist alle Sonderflle sich zu<br>merken."<br>GER10 says, "Entschuldige, es soll heissen: dass und weiss"<br>IRL16 says, "Your English is very good."<br>GER11 says, "mzst be ?"<br>GER11 says, "mzst be ?"<br>GER11 says, "some difficulties with the keyboard right now"<br>GER11 says, "thanks, good to hear from an English speaking person"<br>GER11 says, "you can also correct me, I wont be insulted"<br>IRL16 says, "I tihnk I'm suppose to be speaking German now!"<br>IRL16 says, "Ge easy on me ,my german is not that great!#"<br>GER11 says, "My teacher told us to change over to German, very good idea,<br>isnt it ?"<br>GER11 says, "My English isnt very good, too"                                                                                                    |
| IRL10 says, "Ich kann auf deutsch sprechen, aber ich bin nicht so gut"<br>GER7 says, "ist doch nicht schlimm ich kann dich ja verbessern"<br>GER10 says, "Dein deutsch ist sehr gut. Ich wei, da es nicht leicht ist alle Sonderflle sich zu<br>merken."<br>GER10 says, "Entschuldige, es soll heissen: dass und weiss"<br>IRL16 says, "Your English is very good."<br>GER11 says, "mzst be ?"<br>GER11 says, "some difficulties with the keyboard right now"<br>GER11 says, "some difficulties with the keyboard right now"<br>GER11 says, "thanks, good to hear from an English speaking person"<br>GER11 says, "you can also correct me, I wont be insulted"<br>IRL16 says, "I tihnk I'm suppose to be speaking German now!"<br>IRL16 says, "Go easy on me ,my german is not that great!#"<br>GER11 says, "My teacher told us to change over to German, very good idea,<br>isnt it ?"<br>GER11 says, "Es ist sehr gut!"<br>GER11 says, "Danke !"                                                                                                    |
| IRL10 says, "Ich kann auf deutsch sprechen, aber ich bin nicht so gut"<br>GER7 says, "ist doch nicht schlimm ich kann dich ja verbessern"<br>GER10 says, "Dein deutsch ist sehr gut. Ich wei, da es nicht leicht ist alle Sonderflle sich zu<br>merken."<br>GER10 says, "Entschuldige, es soll heissen: dass und weiss"<br>IRL16 says, "Your English is very good."<br>GER11 says, "mzst be ?"<br>GER11 says, "some difficulties with the keyboard right now"<br>GER11 says, "thanks, good to hear from an English speaking person"<br>GER11 says, "you can also correct me, I wont be insulted"<br>IRL16 says, "I tihnk I'm suppose to be speaking German now!"<br>IRL16 says, "Ge easy on me ,my german is not that great!#"<br>GER11 says, "My teacher told us to change over to German, very good idea,<br>isnt it ?"<br>GER11 says, "Es ist sehr gut!"<br>GER11 says, "Danke !"<br>GER11 says, "Danke !"                                                                                                    |
| IRL10 says, "Ich kann auf deutsch sprechen, aber ich bin nicht so gut"<br>GER7 says, "ist doch nicht schlimm ich kann dich ja verbessern"<br>GER10 says, "Dein deutsch ist sehr gut. Ich wei, da es nicht leicht ist alle Sonderflle sich zu<br>merken."<br>GER10 says, "Entschuldige, es soll heissen: dass und weiss"<br>IRL16 says, "Your English is very good."<br>GER11 says, "mzst be ?"<br>GER11 says, "some difficulties with the keyboard right now"<br>GER11 says, "thanks, good to hear from an English speaking person"<br>GER11 says, "you can also correct me, I wont be insulted"<br>IRL16 says, "I tihnk I'm suppose to be speaking German now!"<br>IRL16 says, "Ge easy on me ,my german is not that great!#"<br>GER11 says, "My teacher told us to change over to German, very good idea,<br>isnt it ?"<br>GER11 says, "Es ist sehr gut!"<br>GER11 says, "Danke !"<br>GER11 says, "Danke !"                                                                                                    |
| IRL10 says, "Ich kann auf deutsch sprechen, aber ich bin nicht so gut"         GER7 says, "ist doch nicht schlimm ich kann dich ja verbessern"         GER10 says, "Dein deutsch ist sehr gut. Ich wei, da es nicht leicht ist alle Sonderflle sich zu merken."         GER10 says, "Entschuldige, es soll heissen: dass und weiss"         IRL16 says, "Your English is very good."         GER11 says, "mzst be ?"         GER11 says, "some difficulties with the keyboard right now"         GER11 says, "thanks, good to hear from an English speaking person"         GER11 says, "you can also correct me, I wont be insulted"         IRL16 says, "Go easy on me ,my german is not that great!#"         GER11 says, "My teacher told us to change over to German, very good idea, isnt it ?"         GER11 says, "Es ist sehr gut!"         GER11 says, "Wie schon gesagt : keine Entschuldigungen"         GER11 says, "wie schon gesagt : keine Entschuldigungen"                                                                                                    |
| IRL10 says, "Ich kann auf deutsch sprechen, aber ich bin nicht so gut"<br>GER7 says, "ist doch nicht schlimm ich kann dich ja verbessern"<br>GER10 says, "Dein deutsch ist sehr gut. Ich wei, da es nicht leicht ist alle Sonderflle sich zu<br>merken."<br>GER10 says, "Entschuldige, es soll heissen: dass und weiss"<br>IRL16 says, "Your English is very good."<br>GER11 says, "mzst be ?"<br>GER11 says, "some difficulties with the keyboard right now"<br>GER11 says, "some difficulties with the keyboard right now"<br>GER11 says, "thanks, good to hear from an English speaking person"<br>GER11 says, "you can also correct me, I wont be insulted"<br>IRL16 says, "I tihnk I'm suppose to be speaking German now!"<br>IRL16 says, "Go easy on me ,my german is not that great!#"<br>GER11 says, "My teacher told us to change over to German, very good idea,<br>isnt it ?"<br>GER11 says, "My English isnt very good, too"<br>IRL16 says, "Es ist sehr gut!"<br>GER11 says, "Wie schon gesagt : keine Entschuldigungen"<br>GER11 says, "dafuer bin ich ja hier, Du hast mich schliesslich auch verbessert"<br>IRL29 says, "mein deutsch ist nicht so gut" []                                                                                                    |
| IRL10 says, "Ich kann auf deutsch sprechen, aber ich bin nicht so gut"<br>GER7 says, "ist doch nicht schlimm ich kann dich ja verbessern"<br>GER10 says, "Dein deutsch ist sehr gut. Ich wei, da es nicht leicht ist alle Sonderflle sich zu<br>merken."<br>GER10 says, "Entschuldige, es soll heissen: dass und weiss"<br>IRL16 says, "Your English is very good."<br>GER11 says, "mzst be ?"<br>GER11 says, "some difficulties with the keyboard right now"<br>GER11 says, "thanks, good to hear from an English speaking person"<br>GER11 says, "you can also correct me, I wont be insulted"<br>IRL16 says, "I tihnk I'm suppose to be speaking German now!"<br>IRL16 says, "I tihnk I'm suppose to be speaking German now!"<br>IRL16 says, "Ge easy on me ,my german is not that great!#"<br>GER11 says, "My teacher told us to change over to German, very good idea,<br>isnt it ?"<br>GER11 says, "Es ist sehr gut!"<br>GER11 says, "Es ist sehr gut!"<br>GER11 says, "Wie schon gesagt : keine Entschuldigungen"<br>GER11 says, "wie schon gesagt : keine Entschuldigungen"<br>GER11 says, "Mafuer bin ich ja hier, Du hast mich schliesslich auch verbessert"<br>IRL29 says, "Ist nicht schlimm, ich werde Dich schon verstehen und ein paar kleine                                                                                                    |
| IRL10 says, "Ich kann auf deutsch sprechen, aber ich bin nicht so gut"<br>GER7 says, "ist doch nicht schlimm ich kann dich ja verbessern"<br>GER10 says, "Dein deutsch ist sehr gut. Ich wei, da es nicht leicht ist alle Sonderflle sich zu<br>merken."<br>GER10 says, "Entschuldige, es soll heissen: dass und weiss"<br>IRL16 says, "Your English is very good."<br>GER11 says, "More English is very good."<br>GER11 says, "most be ?"<br>GER11 says, "some difficulties with the keyboard right now"<br>GER11 says, "thanks, good to hear from an English speaking person"<br>GER11 says, "thanks, good to hear from an English speaking person"<br>GER11 says, "thanks, good to hear from an English speaking person"<br>GER11 says, "1 thnk I'm suppose to be speaking German now!"<br>IRL16 says, "I tihnk I'm suppose to be speaking German now!"<br>IRL16 says, "Ge easy on me ,my german is not that great!#"<br>GER11 says, "My teacher told us to change over to German, very good idea,<br>isnt it ?"<br>GER11 says, "Be ist sehr gut!"<br>GER11 says, "My English isnt very good, too"<br>IRL16 says, "Es ist sehr gut!"<br>GER11 says, "Danke !"<br>GER11 says, "wie schon gesagt : keine Entschuldigungen"<br>GER11 says, "dafuer bin ich ja hier, Du hast mich schliesslich auch verbessert"<br>IRL29 says, "Ist nicht schlimm, ich werde Dich schon verstehen und ein paar kleine<br>Verbesserungen machen !" |
| IRL10 says, "Ich kann auf deutsch sprechen, aber ich bin nicht so gut"<br>GER7 says, "ist doch nicht schlimm ich kann dich ja verbessern"<br>GER10 says, "Dein deutsch ist sehr gut. Ich wei, da es nicht leicht ist alle Sonderfile sich zu<br>merken."<br>GER10 says, "Entschuldige, es soll heissen: dass und weiss"<br>IRL16 says, "Your English is very good."<br>GER11 says, "mzst be ?"<br>GER11 says, "mzst be ?"<br>GER11 says, "some difficulties with the keyboard right now"<br>GER11 says, "some difficulties with the keyboard right now"<br>GER11 says, "thanks, good to hear from an English speaking person"<br>GER11 says, "think I'm suppose to be speaking German now!"<br>IRL16 says, "I think I'm suppose to be speaking German now!"<br>IRL16 says, "Go easy on me ,my german is not that great!#"<br>GER11 says, "My teacher told us to change over to German, very good idea,<br>isnt it ?"<br>GER11 says, "Be jish isnt very good, too"<br>IRL16 says, "Es ist sehr gut!"<br>GER11 says, "banke !"<br>GER11 says, "My English isnt very good, too"<br>IRL16 says, "La ist sehr gut!"<br>GER11 says, "Mater bin ich ja hier, Du hast mich schliesslich auch verbessert"<br>IRL29 says, "Ist nicht schlimm, ich werde Dich schon verstehen und ein paar kleine<br>Verbesserungen machen !"<br>IRL24 says, "i'll give it a go <my bad="" german="" is="" pretty="">"</my>                                 |
| IRL10 says, "Ich kann auf deutsch sprechen, aber ich bin nicht so gut"<br>GER7 says, "ist doch nicht schlimm ich kann dich ja verbessern"<br>GER10 says, "Dein deutsch ist sehr gut. Ich wei, da es nicht leicht ist alle Sonderflle sich zu<br>merken."<br>GER10 says, "Entschuldige, es soll heissen: dass und weiss"<br>IRL16 says, "Your English is very good."<br>GER11 says, "More English is very good."<br>GER11 says, "most be ?"<br>GER11 says, "some difficulties with the keyboard right now"<br>GER11 says, "thanks, good to hear from an English speaking person"<br>GER11 says, "thanks, good to hear from an English speaking person"<br>GER11 says, "thanks, good to hear from an English speaking person"<br>GER11 says, "1 thnk I'm suppose to be speaking German now!"<br>IRL16 says, "I tihnk I'm suppose to be speaking German now!"<br>IRL16 says, "Ge easy on me ,my german is not that great!#"<br>GER11 says, "My teacher told us to change over to German, very good idea,<br>isnt it ?"<br>GER11 says, "Be ist sehr gut!"<br>GER11 says, "My English isnt very good, too"<br>IRL16 says, "Es ist sehr gut!"<br>GER11 says, "Danke !"<br>GER11 says, "wie schon gesagt : keine Entschuldigungen"<br>GER11 says, "dafuer bin ich ja hier, Du hast mich schliesslich auch verbessert"<br>IRL29 says, "Ist nicht schlimm, ich werde Dich schon verstehen und ein paar kleine<br>Verbesserungen machen !" |

### Table A.23: Comments on questionnaire no. 10 (Irish students)

"The germans are so good at English I don't really have to" (IRL1)

"kept sentences very basic" (IRL2)

"I didn't really have to adapt. He seemed to know what I was saying most of the time" (IRL3) "His English is excellent" (IRL4)

"I don't really need to do this because his German is so good." (IRL12)

"I try to explain colloquial phrases." (IRL14)

"My partners German is very good. There is not much that I need to avoid, but sometimes we speak alot simpler just to make it simpler!" (IRL16)

"His english is near perfect." (IRL18)

"Only sometimes" (IRL20)

"I sometimes teach him some slang and idioms" (IRL24)

"His english is so good, that the only thing he can really learn from me is colloquial phrases...and maybe some big words." (IRL26)

"I avoided slang words and little phrases cause I knew he couldn't understand but for the most part he understood my english perfectly" (IRL29)

### Table A.24: Comments on questionnaire no. 10 (German students)

"You always think, to help someone, when adjusting to his/her level" (GER6)

"I tried to use 'plain' German- not too much 'slang' or special/technical words that would have been too hard to understand" (GER15)

"There is no doubt that their level is not as high as our level, so I tried to use simple phrases and common expressions so that they understand what I say.""(GER18)

"I do make sentences less complex, after I find out, my partner dosn't understand the original phrase" (GER19)

### Table A.25: Comments on questionnaire no. 11 (Irish students)

"I'm not sure, they probably do but they always explain things I don't understand" (IRL1) "He didn't make sentences very simple but I think he made them less complex than he

usually would" (IRL3)

"He helped me a lot" (IRL4)

"We haven't 'spoken' in German enough to answer this question" (IRL8)

"My tandem partner seemed to use idioms which were quite difficult to translate during the course of our conversations." (IRL13)

"My German is not as good as my partners, but still it is a challenge to use complex sentences and colloquial phrases. If you stay on the same language level, you won't improved, therefore we would push complexity of sentences" (IRL16)

"Hard to say if he is or isn't as I don't know how he would normally speak" (IRL18)

"It's hard to say. I think he does because I usually ask him to repeat most of his sentences so the second time around, I can see that it is a less complex sentence but I can't tell why." (IRL19)

"I really have no idea" (IRL22)

"He was quite amazed at how long I had been learning german for- considering how bad I am at it!" (IRL26)

"I guess he made his german a little bit easier so I could understand it" (IRL29)

#### Table A.26: Comments on questionnaire no. 11 (German students)

"Can not testify that he used a easier style, do not know his normal speaking" (GER3) "I can't say whether my partner used 'easy' English. Probably he did it. I felt that could understand all and that the language wasn't too hard." (GER5)

"It seems like this, because I was able to understand my partner(s) very well" (GER6)

"Ich glaube schon, daß meine Partnerin vieles aus ihrer Umgangssprache außen vor gelassen hat, was aber auch verständlich ist, da ich denke, daß sie fast nichts verstanden hätte, wenn ich in meinem lokalen Dialekt gesprochen hätte." (GER10)

"Man kann schlecht beurteilen, ob der Partner das geändert hat. Allerdings fände ich es auch nicht gut, wenn der Partner seine Sprache zu simpel gestaltet, sonst würde sich mein eigenes level auch nicht steigern" (GER11)

"It seemed to them that I understand everything" (GER13)

"Actually, I think our english was a lot better than our german conversation- it was more fluent and much more complex" (GER15)

"I think they really used the words and phrases they use when talking to their friends. I enjoyed the level of their speech and extended my vocabulary" (GER18)

"same as q10" ["It's hard to say. I think he does because I usually ask him to repeat most of his sentences so the second time around, I can see that it is a less complex sentence but I can't tell why."] (IRL19)

"I guess he figured that I understood him very well" (GER20)

### Table A.27: Perceived importance of balanced bilingualism (interview

data)

IRL1 says, "I think it's very important I know I would have improved more if we didn't spend almost all of the time on English"

IRL5 says, "I' say it was important on a personal level rather than learning"

You say, "what do you mean by that?"

IRL5 says, "lemme explain"

You nod.

IRL5 says, "Well, speaking english wouldn` have helped MY german but it meant that we were both getting something out of the MOO"

You say, "ok"

IRL5 says, "I` making no sense aginb, sorry" [...]

IRL5 says, "i was referring to having english in the converstion" [...]

IRL5 says, "I learnt from my partner speaking German"

IRL9 says, "well the majority of conversation and corrections were done in english because their english is better than our german so it was important that we could speak both"

IRL11 says, "well, it was important I thought, because if we were talking in German. and I wanted to get a point accross but he couldn't understand it, I could always say it in english (or vice versa). In this wasy the flow of the conversation is kept intact and you can keep your interest in the converstaion. If you are not particularly competant a speaking another language it can be tedious to talk with someon in that language. I really enjoyed talking on the moo. This was beacase me and [GER8] were both interested in music. BUT if we had to speak JUST in german or JUST in English. the conversation wouldnt have been to hard for me. And I would have lost interest.""

### (continued) Table A.27: Perceived importance of balanced bilingualism

#### (interview data)

IRL12 says, "obviously it was better for the person that wasn't speaking their own language as it would help them but I didn't really mind speaking english on the MOO as you still learn about German "

You say, "oh, how is that?"

IRL12 says, " when you are talking you find yourself correcting them and putting that into context in German"

IRL12 says, " basically how litera translations sound"

IRL15 says, "quite important"

You say, "why?"

IRL15 says, "but i found that the german students would tent to speak english" IRL15 says, "but then again i didnt really disuade them"

You nod.

IRL15 says, "they were of a higher standard then us"

IRL16 says, "Very important.I tought that [GER11] kept correcting me whereas I don't think I ever had to correct him..I could have gotten bored!!" You smile.

IRL16 says, "That was supposed to be.."He could have gotten bored!"

IRL23 says, "it is very important as both people are there to learn ( however, my partner, seemed to be nearly fluent in English!!)"

IRL26 says, "well it made me fell like i'd gotten more out of it, if i spoke in german for half of it"

IRL26 says, "when its half and half, then we're both learning, so i'd say it's very important" IRL26 says, "now, whether it actually happened, was another thing"

GER1 says, "maybe every irish student would say the same about my english, but I had the feeling, that the german of the irish students wasn't that good esp. when it came to technical terms. but this most likely derived from the fact that every IT-documentation is written in english. And if we (by this I mean german students) couldn't read and understand them, we could just quit studying."

GER1 says, "don't get me wrong, just my very personal oppinion."

### Table A.28: Suggestions to address bilingualism and support collaboration

### (interview data)

IRL1 says, "Maybe one week German, one week English but its the students who decide not to speak german even when we were supposed to so I don't know - sometimes when its all in english for the first half hour and it's easy for us suddenly turning to german makes it harder to continue on the conversation and we would just revert back to english" You say, "so maybe start with German?" IRL1 says, "Yes that would help" You say, "how can this be achieved?" You say, "ie that we get similar amounts" IRL9 says, "make the students speak german one week and english the next" You hmm. You say, "How else could the collaboration be made more effective?" IRL9 says, "if they had to presentsome work after the session" IRL9 says, "say hand if a sheet of filled in questions" You say, "orally or written? like a summary?" IRL9 says, "written because it would make them ask the students certain questions and also study the answer a bit more because they would have to wirte it down" You say, "to get back to the English/German ... why do you think it would be more effective to have one week German, one week English?" You say, "Was there not enough time in each session? " IRL9 says, "nobody really switched we only spoke german when we started the conversation through german" IRL16 says, "Maybe the topics that we were to cover ,say, in a class. ,could be handed up at the end!" You nod. You say, "would that focus things more?" IRL16 says, "Alot of the time , people went off the topic, and didn't even speak any German" You say, "yeah" IRL16 says, "If it was put towards coursework..people would work alot harder" You nod. You say, "some kind of follow-on task then?" IRL16 says, "People always work harder , if it is the difference b/t passing and failing" IRL23 says, "In mine and my german partners case, we didn't correct each other that often, and that would have been a very good way of making the collaboration more effective" IRL26 says, "hm....' IRL26 says, "well i suppose agreeing on it before hand " IRL26 says, "or having you or indeed the german counterpart having a look in now and again" IRL26 says, "and saying German please!" GER1 says, "for sure. and peopled should be encouraged (forced ;-) ) to meet outside the lessons. just like homework."

| Table A.29: | Comments on bilingualism (diary data)                                      |
|-------------|----------------------------------------------------------------------------|
| IRL1        | "I got a bit lost sometimes today as they spoke more German but I felt it  |
|             | was more beneficial."                                                      |
|             | "Ich mochte nachste woche mehr Duutsch sprachen. Heute wir sprachen zu     |
|             | viel Englisch."                                                            |
| IRL6        | "ok today but the german was hard to follow and I counld not follow some   |
|             | of the conversation"                                                       |
|             | "I thought it went quite well, we were talking in german for a while"      |
| IRL10       | "We spoke in english and in german."                                       |
| GER20       | "Spoke a bit in German but mostly in English."                             |
| IRL11       | "Talked briefly in English and badly in Deutch."                           |
| IRL13       | "Spoke more German than last week"                                         |
|             | "no German chat this week but hopefully this will improve next week."      |
| IRL14       | "Language: Started off writing in english, then a mixture of German and    |
|             | english. I also tried to write all in German but it's very difficult."     |
|             | "Tried talking a bit more in German."                                      |
|             | "I think we talked half in German half in English. It's getting better, I  |
|             | think!"                                                                    |
| IRL16       | "His English is very good>i though that my German went ok for today"       |
|             | "Today was good .I think I wrote more GErman than any other time.[IRL26]   |
|             | was there today as her partner wasn't in. It was good with more people."   |
|             | "I think my german is improving slightly!"                                 |
|             | "My german ,I think is improving"                                          |
| IRL22       | "joined [IRL26]s room changing language on the whim but achieves an        |
|             | even mix"                                                                  |
| IRL24       | "english was fine; he's far better at english than i am at german"         |
|             | "tried speaking more german"                                               |
| IRL25       | "The english speaking went well - The german didn't go so well. Maybe      |
|             | some preparatory work should be done in future. My german has fallen       |
|             | lower than I thought it had."                                              |
|             | "Today's session was a lot better than usual. I'm starting to get used toi |
|             | talking online and not afraid to make mistakes. My german is improving a   |
|             | lot because of it."                                                        |
| IRL26       | "mostly talk in englishand ehthe conversation got a bit odd for a while,   |
|             | but he seems sound enough. damn, his english is good. mental note: must    |
|             | learn some german sometime soon."                                          |
| IRL28       | "Bad things: I seemed to write in German for most of the session so he     |
| GER6        | musnt have learnt much."                                                   |
| IRL29       | "Talked in english for a while. THen started talking in german which was   |
|             | hard at first but i finally got into it."                                  |
|             | "didn't speak much german"                                                 |
| GER2        | "In german we had some problems but i worked in english."                  |
| GER7        | "The German-Konversation was a bit dürftig"                                |
| GER10       | "We had some problems talking in german, so we had sometimes to shift to   |
|             | english, but Mary does speak german very well."                            |
|             | "The understanding this time was very well, there were hardly any          |
| GER15       | problems in any words."                                                    |
| GER12       | "hope they learned from the 2 german sentences we exchanged."              |
| GER13       | "We are able to talk freely now and they loose their fear to speak german. |
|             | They are weaker in german than I am in english. But it doesn't matter!"    |
| GER17       | "The conversation had a good flow, even the german part went well"         |

| (continued) Table A.29: Comments on bilingualism (diary data) |                                                                               |  |
|---------------------------------------------------------------|-------------------------------------------------------------------------------|--|
| GER18                                                         | "He is afraid of talking german, but I hope we can make him relax a bit and   |  |
|                                                               | talk more german to improve his language skills."                             |  |
|                                                               | "I still think that the german part is more difficult to him than the english |  |
|                                                               | part for me I would like him to get more exercise, but the biggest problem    |  |
|                                                               | is that they don't know the vocabulary to express what they want to say."     |  |
|                                                               | "Eventually we are talking in english and german, and the irish students      |  |
|                                                               | talk more german than in the beginning. I think both parties get some         |  |
|                                                               | benefits out of this project."                                                |  |
| GER20                                                         | "We tried to talk german but it's pretty hard for them to understand          |  |
|                                                               | anything. Generic web                                                         |  |
|                                                               | they did't say to much so we started talking english again"                   |  |
|                                                               | "His German is all right but we talked more english because it's faster!"     |  |
|                                                               |                                                                               |  |

| Student                                                                                                    | Object(s)                                                                                                    | Parent object                                                                                                    | Changes made by students:                                                                                                    |
|----------------------------------------------------------------------------------------------------|----------------------------------------------------------------------------------------------------|----------------------------------------------------------------------------------------------------|----------------------------------------------------------------------------------------------------|
| GER1                                                                                                    | Holodeck 3                                                                                                    | Generic room                                                                                                    | Holodeck 3                                                                                                    |
|                                                                                                    | Holodeck Doors                                                                                                    | Generic entrance                                                                                                 | You entered a really strange                                                                                                    |
|                                                                                                    | Back to Lounge                                                                                                    | Generic exit                                                                                                    | place. The environment                                                                                                    |
|                                                                                                    | Holo Projector                                                                                                    | Generic web                                                                                                    | you see is obiously NOT                                                                                                    |
|                                                                                                    | Hirley                                                                                                    | projector                                                                                                    | created by Your fantasy You                                                                                                    |
|                                                                                                    | The Happy Grassyurd                                                                                                    | Generic bot                                                                                                    | wonder who could have                                                                                                    |
|                                                                                                    | Tombsterre Dec                                                                                                    |                                                                                                    | thought out such bizzare                                                                                                    |
| GER19                                                                                                    | Eliza                                                                                                    | Carpage The                                                                                                    | things                                                                                                    |
| GER2                                                                                                    | Fänse                                                                                                    | Generic TV                                                                                                    |                                                                                                    |
| and the second second second second second second second second second second second second second second second | Fänse-Täip                                                                                                    | Generic video Tape                                                                                               |                                                                                                    |
| GER5                                                                                                    | Toast's World of                                                                                                    | Generic room                                                                                                    | Toast's World of Pleasures                                                                                                    |
|                                                                                                    | Pleasure                                                                                                    | Generic entrance                                                                                                 | You enter that is covered with                                                                                                    |
|                                                                                                    | Indoor                                                                                                    | Generic exit                                                                                                    | pillows. Just lay down and                                                                                                    |
|                                                                                                    | Outdoor                                                                                                    | Generic TV                                                                                                    | relax. This is a room where                                                                                                    |
|                                                                                                    | Color TV                                                                                                    | and the second second second second second second second second second second second second second second second | you aren't allowed to do                                                                                                    |
|                                                                                                    | and the second second se |                                                                                                    | anything that could be related                                                                                                    |
|                                                                                                    | State Street and Street                                                                                                    |                                                                                                    | with work. Please respect this                                                                                                    |
|                                                                                                    | 10                                                                                                    |                                                                                                    | golden roule.                                                                                                    |
| GER6                                                                                                    | Chemical Sister                                                                                                    | Generic room                                                                                                    | A descent of the formation of the billing and the second of the second second s |
|                                                                                                    | Royal Entrance                                                                                                    | Generic entrance                                                                                                 | a second and the second second as a second as                                                                                                    |
|                                                                                                    | Royal Exit                                                                                                    | Generic exit                                                                                                    |                                                                                                    |
|                                                                                                    | Das Tier                                                                                                    | Generic room                                                                                                    |                                                                                                    |
| GER8                                                                                                    | Tha Fat Corner                                                                                                    | Generic room                                                                                                    | I an annual subfiction and proven an annual subfiction of                                                                                                    |
|                                                                                                    | Tha Fat Corner                                                                                                    | Generic entrance                                                                                                 |                                                                                                    |
| ACTIVAL STATISTICS                                                                                               | The Student Lounge                                                                                                    | Generic exit                                                                                                    |                                                                                                    |
| GER10                                                                                                    | entrance                                                                                                    | Generic entrance                                                                                                 |                                                                                                    |
| GER12                                                                                                    | mybot                                                                                                    | Generic bot                                                                                                    |                                                                                                    |
| GER15                                                                                                    | Bender Unit 22                                                                                                    | Generic bot                                                                                                    | [see details below]                                                                                                    |

# Table A.30: Object creations by learners (Object data)

| Student          | Object(s)                            | Parent object      | Changes made by students:                                                                                        |
|------------------|--------------------------------------|--------------------|----------------------------------------------------------------------------------------------------|
| GER16            | Casino                               | Generic room       | Public lavatory                                                                                                  |
|                  | Luxor                                | Generic entrance   | Please give a tip !                                                                                              |
|                  | I lost my money, lets get            | Generic exit       | 1 the angle of 30                                                                                                |
|                  | Public lavatory                      | Generic room       | Casino                                                                                                    |
|                  | Excuse me!                           | Generic entrance   | Play here and win the Jackpot                                                                                    |
|                  | it stinks in here !                  | Generic exit       | of \$1000000 !                                                                                                   |
|                  | Prof.Neunast                         | Generic bot        | You see thousands of Roulette                                                                                    |
|                  | Jennifer Lopez                       | Generic bot        | tables and Black Jack                                                                                            |
|                  | Beamer                               | Generic web        | players !                                                                                                    |
|                  | SONY                                 | projector          | There 's a smell of maoney in                                                                                    |
|                  | [GER1].                              | Generic TV         | the air !                                                                                                    |
|                  | Peter Kapec                          | Generic bot        |                                                                                                    |
|                  | [GER15].                             | Generic bot        |                                                                                                    |
|                  | [IRL1].                              | Generic bot        | a folk ninger.                                                                                                   |
|                  | [GER19].                             | Generic bot        |                                                                                                    |
|                  | [OLIGIS].                            | Generic bot        |                                                                                                    |
| GER17            | [GER17]'s cave                       | Generic room       | [GER17]'s cave                                                                                                   |
| GERIZ            | [GER17]'s cave                       | Generic entrance   | A dark cave. The only sources                                                                                    |
|                  | Student's lounge                     | Generic exit       | of light are some tall candles                                                                                   |
|                  | Student's lounge                     | Generic exit       | which put the cave in a                                                                                          |
|                  | Alleinha                             |                    | flickering twilight.                                                                                             |
| GER18            | Buffy                                | Generic bot        | inckering twingitt.                                                                                              |
| GEKIð            |                                      | Generic room       |                                                                                                    |
|                  | The Happy Graveyard<br>Tombstone Doo | Generic entrance   |                                                                                                    |
| CED10            |                                      | Generic bot        |                                                                                                    |
| GER19            | Eliza                                |                    |                                                                                                    |
|                  | Eliza2                               | Generic bot        |                                                                                                    |
|                  | t1                                   | Generic bot        |                                                                                                    |
| Table A.32:      | t2 tances of learners                |                    | ascript data)                                                                                                    |
|                  | t3                                   | Generic bot        |                                                                                                    |
|                  | t4                                   | Generic bot        | and the second second second second second second second second second second second second second second second |
|                  | t5 could call hadroed Steta          | Generic bot        |                                                                                                    |
| IRL16 says, "W   | t6 she being so mean to t            | Generic bot        |                                                                                                    |
| GER21            | box                                  | Generic container  |                                                                                                    |
| IRL2             | [IRL2]s Room                         | Generic room       | [IRL2]s Room                                                                                                    |
|                  | in                                   | Generic entrance   | my room                                                                                                    |
| IRL16 says, "Gi  | out                                  | Generic exit       |                                                                                                    |
| IRL9             | beer                                 | Generic thing      | BITTE DODDIE DAY                                                                                                 |
| IRL10            | [IRL10]s TV                          | Generic TV         | entered the second of the start with the second second                                                           |
| GERIG IRL23      | [IRL10]s VCR                         | Generic VCR        |                                                                                                    |
|                  | [IRL10]s Video                       | Generic video tape |                                                                                                    |
| IRL20            | me                                   | Generic video      |                                                                                                    |
| Prof. Neumant It | . IRL22]]: Don't you know            | camera             |                                                                                                    |
| IRL29            | record player                        | Generic Recorder   |                                                                                                    |

eter Kapec says, "I think The Violet Room is an excellent name for this place, dont you?" ERIS says, "shane is ill today" ERIS hushes Peter Kapec "eter Kapec says, "Suppose [IRL21] were not ill today? What then?" RL17 says, "CK. It's a great name for this room. I think [IRL21] just finds it difficult to get in in the moreomore"

# Table A.31: Keywords and automatic responses for Bender Unit 22

## (Object data)

| Keywords: | Responses:                                                         |  |  |
|-----------|--------------------------------------------------------------------|--|--|
| good      | You kiddin'? I was a star onceI could bend a gourd the angle of 30 |  |  |
|           | degrees32 degreesyou name it31                                     |  |  |
| bye       | Well man it was a pleasure meetin' yaI'm gonna go kill myself.     |  |  |
| look      | I'm not lookin'                                                    |  |  |
| bend      | Seems like one of us has to bend 'dis.                             |  |  |
| kill      | Come on, come on, kill me already.                                 |  |  |
| give      | Bring it on, baby.                                                 |  |  |
| name      | By the way, my name's Bender.                                      |  |  |
| program   | I'm a BenderI bend thingsthat's what I was programmed for.         |  |  |
| hi        | Welcome home, pal!                                                 |  |  |
| drink     | Let's go have a drinkall for me.                                   |  |  |
| sing      | A robot would have to be crazy to be wanting to be a folk singer.  |  |  |
| do        | I'm trying to.                                                     |  |  |
| cigar     | Cigars just make me look cool.                                     |  |  |
| cool      | Cigars just make me look cool.                                     |  |  |
| jerk      | Everbody is a jerkyoumethat guy over there                         |  |  |
| grins     | Don't grin at menot even with desperate need.                      |  |  |
| yes       | so?                                                                |  |  |
| no        | Allright.                                                          |  |  |
| help      | No one is gonna help you, nowlet's get drunk.                      |  |  |
| never     | Never? What time-period is that?                                   |  |  |
| thanks    | You're welcomeat least.                                            |  |  |

## Table A.32: Instances of learners replying to bots (transcript data)

| 11/11/99:         Buffy says, "Who would call himself 'Stefan' anyway?" []         IRL16 says, "Why is she being so mean to eveeryone?" []         Buffy says, "[IRL16]: I am not mean"         GER11 says, "Buffy is somewhat programmed of the person called [GER18], it is no real person"         IRL16 says, "GER11 where are you?"         Buffy says, "I'm just a poor little bot programmed to answer to anything people say"         18/11/99:         GER16 IRL23 what did u do on the weekend ?         Prof.Neunast says, "That's an interesting question"         IRL22 saya, "Who or what is Prof Neunast""         Prof.Neunast [to [IRL22]]: Don't you know?         IRL22 says, "hey prof"         Prof.Neunast says, "So, you call 'CLCS Foyer' your home?"         IRL22 saya, "No""         25/11/99:         Peter Kapec says, "I think The Violet Room is an excellent name for this place, dont you?"         GER15 hushes Peter Kapec.         Peter Kapec says "Sunnose [IRL21] were not ill today? What then?" | TRUTT same " of course was non-life t tall a mercen on line die things was would tell a norman   |
|----------------------------------------------------------------------------------------------------|--------------------------------------------------------------------------------------------------|
| IRL16 says, "Why is she being so mean to eveeryone?" []<br>Buffy says, "[IRL16]: I am not mean"<br>GER11 says, "Buffy is somewhat programmed of the person called [GER18], it is no real<br>person"<br>IRL16 says, "GER11 where are you?"<br>Buffy says, "I'm just a poor little bot programmed to answer to anything people say"<br>18/11/99:<br>GER16 IRL23 what did u do on the weekend ?<br>Prof.Neunast says, "That's an interesting question"<br>IRL22 saya, "Who or what is Prof Neunast""<br>Prof.Neunast [to [IRL22]]: Don't you know?<br>IRL2 says, "hey prof"<br>Prof.Neunast says, "So, you call 'CLCS Foyer' your home?"<br>IRL22 saya, "No""<br>25/11/99:<br>Peter Kapec says, "I think The Violet Room is an excellent name for this place, dont you?"<br>GER15 hushes Peter Kapec.                                                                                                    |                                                                                                  |
| Buffy says, "[IRL16]: I am not mean"<br>GER11 says, "Buffy is somewhat programmed of the person called [GER18], it is no real<br>person"<br>IRL16 says, "GER11 where are you?"<br>Buffy says, "I'm just a poor little bot programmed to answer to anything people say"<br>18/11/99:<br>GER16 IRL23 what did u do on the weekend ?<br>Prof.Neunast says, "That's an interesting question"<br>IRL22 saya, "Who or what is Prof Neunast""<br>Prof.Neunast [to [IRL22]]: Don't you know?<br>IRL2 says, "hey prof"<br>Prof.Neunast says, "So, you call 'CLCS Foyer' your home?"<br>IRL22 saya, "No""<br>25/11/99:<br>Peter Kapec says, "I think The Violet Room is an excellent name for this place, dont you?"<br>GER15 says, "shane is ill today"<br>GER15 hushes Peter Kapec.                                                                                                    |                                                                                                  |
| GER11 says, "Buffy is somewhat programmed of the person called [GER18], it is no real<br>person"<br>IRL16 says, "GER11 where are you?"<br>Buffy says, "I'm just a poor little bot programmed to answer to anything people say"<br>18/11/99:<br>GER16 IRL23 what did u do on the weekend ?<br>Prof.Neunast says, "That's an interesting question"<br>IRL22 saya, "Who or what is Prof Neunast""<br>Prof.Neunast [to [IRL22]]: Don't you know?<br>IRL2 says, "hey prof"<br>Prof.Neunast says, "So, you call 'CLCS Foyer' your home?"<br>IRL22 saya, "No""<br>25/11/99:<br>Peter Kapec says, "I think The Violet Room is an excellent name for this place, dont you?"<br>GER15 says, "shane is ill today"<br>GER15 hushes Peter Kapec.                                                                                                    | IRL16 says, "Why is she being so mean to eveeryone?" []                                          |
| person"<br>IRL16 says, "GER11 where are you?"<br>Buffy says, "I'm just a poor little bot programmed to answer to anything people say"<br>18/11/99:<br>GER16 IRL23 what did u do on the weekend ?<br>Prof.Neunast says, "That's an interesting question"<br>IRL22 saya, "Who or what is Prof Neunast""<br>Prof.Neunast [to [IRL22]]: Don't you know?<br>IRL2 says, "hey prof"<br>Prof.Neunast says, "So, you call 'CLCS Foyer' your home?"<br>IRL22 saya, "No""<br>25/11/99:<br>Peter Kapec says, "I think The Violet Room is an excellent name for this place, dont you?"<br>GER15 hushes Peter Kapec.                                                                                                    |                                                                                                  |
| IRL16 says, "GER11 where are you?"         Buffy says, "I'm just a poor little bot programmed to answer to anything people say"         18/11/99:         GER16 IRL23 what did u do on the weekend ?         Prof.Neunast says, "That's an interesting question"         IRL22 saya, "Who or what is Prof Neunast""         Prof.Neunast [to [IRL22]]: Don't you know?         IRL2 says, "hey prof"         Prof.Neunast says, "So, you call 'CLCS Foyer' your home?"         IRL22 saya, "No""         25/11/99:         Peter Kapec says, "I think The Violet Room is an excellent name for this place, dont you?"         GER15 hushes Peter Kapec.                                                                                                    | GER11 says, "Buffy is somewhat programmed of the person called [GER18], it is no real            |
| Buffy says, "I'm just a poor little bot programmed to answer to anything people say"         18/11/99:         GER16 IRL23 what did u do on the weekend ?         Prof.Neunast says, "That's an interesting question"         IRL22 saya, "Who or what is Prof Neunast""         Prof.Neunast [to [IRL22]]: Don't you know?         IRL2 says, "hey prof"         Prof.Neunast says, "So, you call 'CLCS Foyer' your home?"         IRL22 saya, "No""         25/11/99:         Peter Kapec says, "I think The Violet Room is an excellent name for this place, dont you?"         GER15 hushes Peter Kapec.                                                                                                    | person"                                                                                          |
| 18/11/99:         GER16 IRL23 what did u do on the weekend ?         Prof.Neunast says, "That's an interesting question"         IRL22 saya, "Who or what is Prof Neunast""         Prof.Neunast [to [IRL22]]: Don't you know?         IRL2 says, "hey prof"         Prof.Neunast says, "So, you call 'CLCS Foyer' your home?"         IRL22 saya, "No""         25/11/99:         Peter Kapec says, "I think The Violet Room is an excellent name for this place, dont you?"         GER15 hushes Peter Kapec.                                                                                                    |                                                                                                  |
| GER16 IRL23 what did u do on the weekend ?<br>Prof.Neunast says, "That's an interesting question"<br>IRL22 saya, "Who or what is Prof Neunast""<br>Prof.Neunast [to [IRL22]]: Don't you know?<br>IRL2 says, "hey prof"<br>Prof.Neunast says, "So, you call 'CLCS Foyer' your home?"<br>IRL22 saya, "No""<br>25/11/99:<br>Peter Kapec says, "I think The Violet Room is an excellent name for this place, dont you?"<br>GER15 says, "shane is ill today"<br>GER15 hushes Peter Kapec.                                                                                                    | Buffy says, "I'm just a poor little bot programmed to answer to anything people say"             |
| Prof.Neunast says, "That's an interesting question"<br>IRL22 saya, "Who or what is Prof Neunast""<br>Prof.Neunast [to [IRL22]]: Don't you know?<br>IRL2 says, "hey prof"<br>Prof.Neunast says, "So, you call 'CLCS Foyer' your home?"<br>IRL22 saya, "No""<br>25/11/99:<br>Peter Kapec says, "I think The Violet Room is an excellent name for this place, dont you?"<br>GER15 says, "shane is ill today"<br>GER15 hushes Peter Kapec.                                                                                                    |                                                                                                  |
| IRL22 saya, "Who or what is Prof Neunast""<br>Prof.Neunast [to [IRL22]]: Don't you know?<br>IRL2 says, "hey prof"<br>Prof.Neunast says, "So, you call 'CLCS Foyer' your home?"<br>IRL22 saya, "No""<br>25/11/99:<br>Peter Kapec says, "I think The Violet Room is an excellent name for this place, dont you?"<br>GER15 says, "shane is ill today"<br>GER15 hushes Peter Kapec.                                                                                                    |                                                                                                  |
| Prof.Neunast [to [IRL22]]: Don't you know?<br>IRL2 says, "hey prof"<br>Prof.Neunast says, "So, you call 'CLCS Foyer' your home?"<br>IRL22 saya, "No""<br>25/11/99:<br>Peter Kapec says, "I think The Violet Room is an excellent name for this place, dont you?"<br>GER15 says, "shane is ill today"<br>GER15 hushes Peter Kapec.                                                                                                    | Prof.Neunast says, "That's an interesting question"                                              |
| Prof.Neunast [to [IRL22]]: Don't you know?<br>IRL2 says, "hey prof"<br>Prof.Neunast says, "So, you call 'CLCS Foyer' your home?"<br>IRL22 saya, "No""<br>25/11/99:<br>Peter Kapec says, "I think The Violet Room is an excellent name for this place, dont you?"<br>GER15 says, "shane is ill today"<br>GER15 hushes Peter Kapec.                                                                                                    | IRL22 saya, "Who or what is Prof Neunast""                                                       |
| Prof.Neunast says, "So, you call 'CLCS Foyer' your home?"<br>IRL22 saya, "No""<br>25/11/99:<br>Peter Kapec says, "I think The Violet Room is an excellent name for this place, dont you?"<br>GER15 says, "shane is ill today"<br>GER15 hushes Peter Kapec.                                                                                                    | Prof.Neunast [to [IRL22]]: Don't you know?                                                       |
| IRL22 saya, "No""<br>25/11/99:<br>Peter Kapec says, "I think The Violet Room is an excellent name for this place, dont you?"<br>GER15 says, "shane is ill today"<br>GER15 hushes Peter Kapec.                                                                                                    | IRL2 says, "hey prof"                                                                            |
| 25/11/99:<br>Peter Kapec says, "I think The Violet Room is an excellent name for this place, dont you?"<br>GER15 says, "shane is ill today"<br>GER15 hushes Peter Kapec.                                                                                                    | Prof.Neunast says, "So, you call 'CLCS Foyer' your home?"                                        |
| Peter Kapec says, "I think The Violet Room is an excellent name for this place, dont you?"<br>GER15 says, "shane is ill today"<br>GER15 hushes Peter Kapec.                                                                                                    | IRL22 saya, "No""                                                                                |
| GER15 says, "shane is ill today"<br>GER15 hushes Peter Kapec.                                                                                                    | 25/11/99:                                                                                        |
| GER15 hushes Peter Kapec.                                                                                                    | Peter Kapec says, "I think The Violet Room is an excellent name for this place, dont you?"       |
| GER15 hushes Peter Kapec.                                                                                                    | GER15 says, "shane is ill today"                                                                 |
| Poter Kapec says "Suppose [IRL21] were not ill today? What then?"                                                                                                    | GER15 hushes Peter Kapec.                                                                        |
| Teter Rapec Says, Suppose [1124]                                                                                                    | Peter Kapec says, "Suppose [IRL21] were not ill today? What then?"                               |
| IRL17 says, "OK. It's a great name for this room. I think [IRL21] just finds it difficult to get                                                                                                    | IRL17 says, "OK. It's a great name for this room. I think [IRL21] just finds it difficult to get |
| up in the mornings"                                                                                                    | up in the mornings"                                                                              |

## (continued) Table A.32: Instances of learners replying to bots (transcript

#### data)

IRL14 says, "What the fuck is going on now? [GER10 misspelt] are you talking to me?" [GER1.] [to IRL14]: What is so going on now [GER10 misspelt] are you talking to me about fuck?

GER16 arrives from East Corridor

IRL14 says, "Sorry didn't mean to curse, just got a little confused"

GER16 picks up [GER1.].

[GER1.] says, "hmm, is that so.."

**GER16** leaves for East Corridor

IRL14 says, "[GER1], who ever you are, you have a dirty mind"

GER22 says, "what did he say?"

IRL14 says, "It's not what he said, it's what he implied"

9/12/99:

Jennifer Lopez says, "I think The Green Room is an excellent name for this place, dont you?" GER16 leaves for North Corridor

IRL20 says, "yes very original"

#### Table A.33: Virtual identity versus real-life character (interview data)

IRL1 says, "No I don't think so also when other Irish students were in the same room they seemed the same as always"

IRL5 says, "Ye3ah,i suppose by being online i tried to get as much reaction from the Germans as possible"

IRL9 says, "not really i say what i think and i think i did this for my moo conversations"

IRL11 says, "well, I never thought of it as a different character. but, I suppose for the reasons I already stated, I was alot more confident on the moo, than conversing aloud in german."

IRL12 says, " of course you wouldn't tell a person on line the things you would tell a person that is your friend in real life" [...]

IRL12 says, " being honest I Didn't really talk much german over the MOO but no when I did I didn't behave differently"

IRL15 says, "i suppose maybe a little"

IRL15 says, "because you can make up stuff which can be kindof amusing" You say, "how?"

You say, "make up stuff?"

IRL15 says, "i didnt really do it that much"

IRL15 says, "what i mean is that you dont have to be 100% honest about trivial things like your appearance etc."

IRL16 says, "I don't think my character changed, although I wasn't as confident as it is a native German we are speaking with!" [...]

IRL16 says, "Also ,If learning is made fun, you will actually enjoy it!" [...]

IRL16 says, "It isn't as bad as sitting down for hours learning off a Grammar book"

IRL23 says, "Thats a tough one!!"

You say, "for instance, when you compare it to talking in German to the assistants" IRL23 says, "em, I think so, because I was face to face with my Moo partner I was less worried about saying something stupid, so I said more!" [...] IRL23 says, "sorry, I mean not face to face"

## (continued) Table A.33: Virtual identity versus real-life character

### (interview data)

IRL26 says, "probably not, because i irc quite a lot with my friends in 'real' life who happen to be working instead of in college..."

IRL26 says, "as a result, i'm more myself as i'm very used to this kind of thing" IRL26 says, "i'm not sure how it would be for other people...i'm just asking [IRL29]" [...] IRL26 says, "she said she didnt pretend to be someone else, but she found it hard to let her true character come through, due to lack of german" [...]

IRL26 says, "people are less shy online"

GER1 says, "I think it did."

You say, "how so?"

GER1 says, "Maybe I tried to appear more self confident, or more competent hmm, just "cooler".."

### Table A.34: Control and freedom in MOO tandem learning (interview

#### data)

IRL1 says, "I felt very much in control because you can decide what to work on but leaving students to their own devices with no outline could be dangerous-nothing would get done, It was good to have those outlines because it gave us somewhere to start and something to talk about. It might be an idea to broaden that section but not make it compulsary"

You say, "yeah we tried to keep the topics open as much as possible..."

You say, "How would you compare the MOO to other experiences you had with native speakers?"

You say, "In terms of control"

IRL1 says, "I haven't had much expierence with native speakers but in the MOO these people don't know you and it's probably a bit easier- to make mistakes, or say things or suggest topics without feeling stupid"

IRL5 says, "I felt much more in control...as I was not face to face""

IRL5 says, "it didn' matter so much then"

You say, "how does face to face influence things?"

IRL5 says, "O you know, I stumble on words and my accent is bad so.."

IRL9 says, "it was similar you can easily talk to anyone else logged on and if u needed help you just had to ask"

You say, "how would you compare it to the classroom in terms of determining what you wanted to do?"

IRL9 says, "yeah i could see it being hard toactually get some work done if the rest of the people in the room did not want too"

IRL11 says, "well in the classroom the learning is controlled by the lecturer/teacher. If I was speaking to a german face 2 face, I personally would feel more victimised than anything!!!! since it is such a trial for me to converse in German!!! I would not be in control at all. I would just be trying to answer questions rather than asking them. but I suppose the more I converse in German ,the more I get better at it. At least in the moo I could start conversations, or confidently bring up topics, beacuse I knew I could get by with my english vocabulary , so I wouldnt get stuck. "

IRL12 says, "Well I knew I could ask my partner any queries I had so I felt pretty in control"

## (continued) Table A.34: Control and freedom in MOO tandem learning

### (interview data)

IRL16 says, "Sadly I felt better using the MOO" You say, "why?" IRL16 says, "You are not as concious when you are sending info through a computer" [...] IRL16 says, "You don;t know if the other person is laughing at you or not...and you don't really care either because you can't see them" IRL16 says, "You are then more relxed" [...] IRL16 says, "So you don't mind if you make mistakes" [...] You say, "where would you say you had more control about what you did, in class or in the MOO?" IRL16 says, "In the Moo" You say, "why?" IRL16 says, "In the MOO, it was one to one so you didn't have anyone distracting you. " You say, "I see" [...] IRL16 says, "In the class there are people around and it is hard to concentrate" IRL23 says, "I think I feel more in contol in the classroom, because it is easier to ask questions and get answers" [...] IRL23 says, "Well i found it quite easy to talk about what I was interested. I was lucky enough that we were both quite interested in a lot of the same thigs. But it is quite easy to change the topic of converstation and steer it in another direction. " IRL26 says, "well, i felt a lot more in control than when i'd be in the classroom.... if i wanted to speak german, i'd just speak it, even if i was being talked to in english" IRL26 says, "in the class, if you try to speak german, most people tell you to stop cos they dont understand" [...] IRL26 says, "now..in terms of face to face ..." IRL26 says, "i felt more relaxed than face to face, cos i didnt have to worry about my pronounciation" IRL26 says, "i'm not sure about control, in that situation" [...] You say, "is that a drawback or an advantage of text?" IRL26 says, "but i was more forthcoming with german on the moo, than i'd be in a face to face situation" IRL26 says, "definitely a disadvantage, because myself and indeed a lot of others in the class..." IRL26 says, "dont have too much confidence speaking german out loud and those presentations are sheer hell :)" GER1 says, "the pressure to be fast, exact and correct is much bigger in class."

| Irish students (13 responses):                                                                                                    | German students (14 responses)                                                                                                    |
|----------------------------------------------------------------------------------------------------|----------------------------------------------------------------------------------------------------|
| "It would be better, if you type in without<br>using " in front of what you type" (IRL2)                                                                                                    | "Vielleicht wenn der Partner häufiger da<br>wär, und etwas besser Deutsch könnte und<br>vor allem schneller antworten könnte, dann<br>würd die Sache vielleicht was bringenso<br>aber nicht!" (GER2) |
| "As mentioned earlier, it is impossible to<br>develop any kind of relationship with your<br>partner when your are constrained to certain<br>topics. Starting to talk about your interests<br>eventually leads to assistance with certain<br>areas" (IRL4) | "Both institutions must have an equal IT<br>equipment (numbers of PCs); shifting<br>between partners during the project spoils<br>the work done in earlier sessions" (GER3)                          |

# (continued) Table A.35: Comments on questionnaire question 15

| Irish students (13 responses):                   | German students (14 responses)                                                             |
|--------------------------------------------------|--------------------------------------------------------------------------------------------|
| "Strict time keeping in the first couple of      | "I would increase the number of person who                                                 |
| sessions getting to know your partner. Also      | discuss with each other. Three or four                                                     |
| 10-15 minutes at the start of the session to     | persons have more items which makes the                                                    |
| have a conversation with your partner."          | discussion more interesting." (GER4)                                                       |
| (IRL6)                                           | "I think the emproprisement is strange.                                                    |
| "I believe that use of the MOO room and          | "Be more strict. Often it was only small talk.                                             |
| tandem learning in general should be             | It is important that only two persons talk                                                 |
| optional, as there are some people who enjoy     | because otherwise it is difficult to discuss."                                             |
| chat room environment and others who             | (GER5) and the the default action) and                                                     |
| prefer traditional learning from books, etc."    | the 'You say' in front of every sentence I said                                            |
| (IRL8)                                           | fills up the output with upnecessary                                                       |
| "I think if there were more people talking in    | "It all depends on your partners- when they                                                |
| the same room it would be more enjoyable,        | aren't online for some sessions- it's difficult                                            |
| rather than having to think of what to say to    | talking about the topics with someone else-                                                |
| the same person for 1 hour. There would be a     | because you always have to introduce you                                                   |
| better conversation flow between more            | again and again" (GER6)                                                                    |
| people and would be easier to talk." (IRL12)     |                                                                                            |
| "Perhaps there should be less people talking     | "I think the project is a very good thing. You                                             |
| at one time in the same room, therefore it       | can change opinions, make new                                                              |
| would be easier to get responses from your       | 'friendships', learn how native speakers in<br>the language you are learning express basic |
| partner." (IRL13)                                | things (and complex, too), work on projects                                                |
|                                                  | together (what we did not start, we didn't                                                 |
|                                                  | have time because there are so many other                                                  |
|                                                  | things)." (GER8)                                                                           |
| "A lot of people just chit-chat and don't talk   | "More projects to work on." (GER9)                                                         |
| about the topics to be discussed. Even though    | More projects to work on. (GERS)                                                           |
| by not talking about these topics, you can still |                                                                                            |
| learn, but it would be better to talk about      |                                                                                            |
| them. If there was some way you could get        |                                                                                            |
| people to discuss them, German would             |                                                                                            |
| improve a lot and vocabulary lists would         |                                                                                            |
| increase. Maybe by asking people to hand up      |                                                                                            |
| what they discussed and mark them on it/ or      |                                                                                            |
| the conversation that you save online to be      |                                                                                            |
| marked and go towards coursework!-               |                                                                                            |
| Marking depending on what amount of              |                                                                                            |
| conversation was on the topics and how you       |                                                                                            |
| answered them!" (IRL16)                          |                                                                                            |
| "I think the time should be broken up into       | "Mein Partner hat nach 2 Wochen                                                            |
| periods of different chat: eg: general, course,  | gewechselt, da ich jemand anderes zugeteilt                                                |
| technical." (IRL18)                              | bekam, das ist sicher nicht sehr sinnvoll, aber                                            |
|                                                  | ansonsten fand ich es extrem gut." (GER11)                                                 |
| "I would not recommend a MOO                     | "doesn't make sense to talk to a perfect                                                   |
| environment for learning German, but rather      | stranger (made possible by changing                                                        |
| for improving on an existing good base of        | partners back and forth several times)"                                                    |
| German." (IRL19)                                 | (GER12)                                                                                    |
| "Perhaps topics could be assigned and made       | "The projects should be more easy to handle                                                |
| adhered to so the conversation won't just be     | during the chat. To get know to each other                                                 |
| 'general chat'. That probably wouldn't be        | need not be a project." (GER13)                                                            |
| possible though." (IRL20)                        | "honor / alway and Marcal and 11                                                           |
| "No, I have nothing more to add" (IRL24)         | "bessere/strengere Vorgaben über<br>Projekte/Themen" (CEP14)                               |
|                                                  | Projekte/Themen" (GER14)                                                                   |

| Irish students (13 responses):                          | German students (14 responses)                                                                                                    |
|---------------------------------------------------------|----------------------------------------------------------------------------------------------------|
| "continue the MOO sessions after<br>Christmas?" (IRL26) | "There was not enough time to talk to the<br>other people. It always took some time<br>finding my partner and a free room, so talk<br>time was really short." (GER18) |
| "No" (IRL29)                                            | "I think the environment is strange,<br>especially when there are many people in a<br>room. I think IRC is much better. You don't                                     |
|                                                         | have to quote when you want to say<br>something (which is the default action) and<br>the (You say in front of events contenes Locid                                   |
|                                                         | the 'You say' in front of every sentence I said<br>fills up the output with unnecessary<br>overhead." (GER19)                                                         |
| Silver Room, (south) to The Sect                        | "ich finde es besser, wenn jeweils 3 oder 4<br>Personen in einem Raum zusammen wären,<br>dann würde sich die Unterhaltung noch<br>interessanter gestalten" (GER22)    |

West Corridor

TOR CHIEF & Streetwee establish

Type 'up' to enter the stay

[IRL29] is here.

Obvious exits: [east] to I

Silver Room, (could) to The

Vou mouse to The Last Mrs

You view The Red Boy

Obvious cause, (beause

You say, "Hi HRI ....

(IRL29) says, They a

TIRTEN 2990' + such

i ou say, inclusion and

Freiten Mantheller and

IIKTTAI gaas' and an

You say, "Nice, its

IRL11] arrives from

1 + 1

### Appendix B – Sample MOO transcripts

### B.1 [IRL29] and [GER22] ("You")

-- Log Started: Thursday, November 18, 1999 10:50:16 am GMT --You move to West Corridor You view West Corridor... [IRL29] is here. Obvious exits: [east] to CLCS Foyer, [west] to The Olive Room, [north] to The Silver Room, [south] to The Red Room, [southwest] to The Pink Room, [southeast] to The Lime Room West Corridor You enter a spacious auditorium with rows of chairs and a small platform stage . Type 'up' to enter the stage. [IRL29] is here. Obvious exits: [east] to CLCS Foyer, [west] to The Olive Room, [north] to The Silver Room, [south] to The Red Room, [southwest] to The Pink Room, [southeast] to The Lime Room You move to The Red Room You view The Red Room... Obvious exits: [north] to West Corridor [IRL29] arrives from West Corridor You say, "Hi [IRL29]" [IRL29] says, "Hey sorry i'm late" [IRL29] says, "I couldn't get into my computer" You say, "Doesn't matter ! How are you?" [IRL29] says, "not too bad" [IRL29] says, "and youself" You say, "Nice, thanks. Did you get my E-Mail?" [IRL11] arrives from West Corridor

[IRL11] leaves for West Corridor

[IRL29] says, "yeah, I got it yesterday, thanks"

[IRL29] says, "sorry I didn't get to write back"

[IRL29] says, "i am really busy at teh moment"

You say, "Want are you doing?"

[IRL29] says, "Everything"

You say, "Oh, that's very much !!!!"

[IRL29] says, "i have loads of projects to do"

[IRL29] says, "and I have to do them, go to work and go to college"

You say, "i understand"

[IRL29] says, "I don't have much time on my hands"

[IRL29] says, "what are you up to"

You say, "next week we have to write our first test, so I'm learning a little bit for it"

[IRL29] says, "you need to study hard then eh"

You say, "no not really "

You say, "what did you do last weekend?"

[IRL29] says, "what is the test on"

[IRL29] says, "last weekend I went to work and I went out on saturday night" You say, "it's about binary trees, Folgen (i don't know the english word for it)"

[IRL29] says, "I went to see a gig down the road from where I work"

[IRL29] says, "It was pretty good and I got a free record at it"

You say, "what's a gig down ???"

[IRL29] says, "A gig is a small concert and "down" goes with "down the road""

You say, "oh sorry, i'm little bit confused today but i don't know why!"

[IRL29] says, "whats wrong with you?"

You say, "I don't know, I just can't concentrate"

[IRL19] arrives from The Silver Room

[IRL19] leaves for The Pink Room

[IRL29] says, "not to worry" [IRL29] says, "did you find any music for your girlfriend" You say, "what's about the weather in Ireland, do you have snow too?" [IRL19] arrives from The Pink Room [IRL29] says, "we don't get much snow in Ireland" [IRL18] arrives from West Corridor [IRL19] leaves for The Chartreuse Room [IRL18] leaves for West Corridor [IRL29] says, "even though its really cold and stuff" You say, "Yes, I searched for the Corrs in the web and I found some songs, but I didn't have the time to download them" [IRL29] says, "just download them and go and do something else" You say, "What's about your journey through Europe? When do start?" [IRL29] says, "what do you mean "when do strart"?" You say, "When do you go on holiday (you'll go to Germany, don't you?)" [IRL29] says, "no, I already went on my trip to Europe" [IRL29] says, "I went during the summer" You say, "Ah, when was it?" You say, "Did you like Germany" [IRL29] says, "no I have to stay in Dublin until next june which I don't want to do" [IRL29] says, "I went at the end of the summer before I came back to college" [IRL29] says, "Germany was really good" [IRL29] says, "We went to the Oktoberfest in Munchen" You say, "Ah, did you drink a lot of beer?" [IRL29] says, "yeah, loads" [IRL29] says, "it was quite expensive though" You say, "I was never on the Oktoberfest, but I want to go there" [IRL29] says, "i think 12DM for one of the pitchers" You say, "yes, it's really expensive"

[IRL29] says, "have you been to the Oktoberfest"

[IRL29] says, "I met and Italian guy on my travels and he told me the history of the festival"

You say, "Last weekend we were in Cologne and we had to pay 2,5 DM for ,21 of

beer" de la company de la company de la compan

You say, "what's the history of it. I even don't know it!?"

[IRL29] says, "is it true that years ago they had the festival because people

had to drink all the beer before it went sour?"

You say, "This may be true. But I'm not sure"

[IRL29] says, "2,5DM is really cheap for drink"

You say, "I know that people in Africa make something like beer out of bananas"

[IRL29] says, "out of bananas????"

[IRL29] says, "how do they do that"

You say, "yes, but it's 2,5 DM for one glass of beer and this would be 12,5 for one liter"

[IRL29] says, "thats madness"

[IRL29] says, "i guess the prices work out the same but at the time 12DM for a drink seems very expensive"

You say, "I don't know how you can make beer out of bananas but they do and because you can't store it for a long time they have to drink it in a few days and so they make a big fete"

[IRL29] says, "so i guess it was kinda the same thing years ago in germany"

[IRL29] says, "I wish we had omething like that here"

[IRL29] says, "I seems like such a good Idea"

You say, "Don't you have such big festivals?"

[IRL29] says, "No"

[IRL29] says, "you can't really have big beer festivals in Ireland cause we drink to much anyway"

[IRL29] says, "every night is like a beer festival in dublin espically in Temple Bar"

You say, "Klingt ziemlich gut. Gehst du oft aus?"

[IRL29] says, "We have no beer gardens because it is too cold"

[IRL29] says, "ja, "

[IRL29] says, "Ich gehe aus sehr oft"

You say, "mit mehreren zusammen?"

[IRL29] says, "wenn ich geld habe!!!"

[IRL29] says, "ich gehe aus mit meine freundinnen"

You say, "Du gehst doch so oft arbeiten. verdienst Du dabei nicht genug Geld?" [IRL29] says, "nein"

You say, "Kann ich verstehen."

You say, "Ich gehen nur noch bis zum 3. Dezember arbeiten, dann läuft mein Vertrag beim WDR aus"

[IRL29] says, "jetzt habe ich kein geld weil ich kein geld von meine Arbeit bekommt"

You say, "wieso bekommst Du kein Geld ????"

[IRL29] says, "donnerstag, habe ich geld, hoffentlich"

You say, "d.h. Donnerstag ist bei Euch Zahltag?"

[IRL29] says, "ich kann das nicht erklaren aus Dectsch"

[IRL29] says, "ja"

[IRL29] says, "12:00 nacht, habe ich geld"

You say, "hast du schon Weihnachtsgeschenke gekauft?"

[IRL29] says, "nein"

You say, "ich habe überhaupt keine Idee was ich kaufen soll!"

[IRL29] says, "ich habe keine Idee was Ich kaufen muss"

[IRL29] says, "und du"

You say, "was wünschst Du Dir denn zu Weihnachten"

[IRL29] says, "ich habe keine Idee"

[IRL29] says, "und du"

You say, "ich lasse mir wahrscheinlich ein paar Bücher für die Uni schenken" [IRL29] says, "was ist "wahrscheinlich"?" You say, "das heißt ich weiß es noch nicht genau" You say, "Mir fällt leider die englische Übersetzung nicht ein" You say, "Weißt Du schon, was Du am kommenden Wochenende machst?" [IRL29] says, "Noch, gehe ich in de Arbeit" [IRL29] says, "es ist nicht so gut" You say, "Glaube ich Dir !" You say, "Wir gehen am Freitag zu einem Fest an der alten Schule von meiner Freundin" [IRL29] says, "was ist der fest" You say, "Und am Samstag haben wir von der Feuerwehr unseren Martinsabend" You say, "Fest: eine Fete" [IRL29] says, "I weiss das aber was willst du machen an der fest" You say, "ach so, entschuldigung. Da gibt es jede Menge zu essen und zu trinken und man trifft da halt ein paar Freunde" You say, "Was habt ihr denn für eine 'presentation'?" [IRL29] says, "haden sie eine Projekt aus English zu machen" [IRL29] says, "Ich muss uber eine Deutsches Website an Deutsches Musik gruppen spreachen" You say, "auch ja, und hast Du eine deutsche Seite gefunden?" [IRL29] says, "ja, Ich weiss" [IRL29] says, "www.germanrock.de" You say, "Cool, werde ich mir gleich auch mal anschauen !!!" [IRL29] says, "kennst du eine Website das ist besser" You say, "Leider kenne ich keine !!!" [IRL29] says, "ist die Site gut?" You say, "weiss nicht, ich kenne die ja auch noch nicht!" [IRL29] says, "habt du eine Projekt"

You say, "wir müssen noch ein Projekt machen, ich weiss aber noch nicht wann und nicht worüber!" [IRL29] says, "ok" [IRL29] says, "cih gehe jetzt" You say, "ok, ich schreib DIr ne Mail !!" [IRL29] says, "ich sende eine e-mail, I promise" You say, "Ok, bis dann und ein schönes Wochenende !!!" [IRL29] waves. [GER22] waves [IRL29] says, "und du" You say, "bye bye" [IRL29] says, "bye bye" -- Log Stopped: Thursday, November 18, 1999 11:55:24 am GMT --

### B.2 [IRL16] ("You") and [GER11]

Log Started: Thursday, November 18, 1999 10:51:48 am GMT --ATTENTION: There are new news items to read! Type 'news' for a sum.
[GER11] says, "Hi [IRL16]"
[GER5] has connected.
[GER17] has connected.
[GER11] has connected.
[GER16] have connected.
[GER16] have connected.
[GER17] leaves for North Corridor
[GER17] leaves for East Corridor
[GER11] arrives from North Corridor
[GER11] leaves for South Corridor
[GER11] leaves for South Corridor
[GER11] leaves for North Corridor
[GER11] leaves for North Corridor

[GER15] has connected. [GER19] has connected. [GER11] says, "[IRL16] ???" [GER11] arrives from North Corridor [GER11] leaves for South Corridor [GER5] arrives from West Corridor [GER5] leaves for The Student Lounge [GER5] arrives from The Student Lounge [GER5] leaves for West Corridor [IRL14] has connected. [GER21] has connected. [GER14] leaves for North Corridor [IRL14] leaves for East Corridor You say, "Hi [GER11]" [GER21] leaves for Peter's Classroom [GER21] arrives from Peter's Classroom [GER4] leaves for South Corridor [GER11] says, "Aha, finally recognized me ?" [GER21] leaves for The Student Lounge You say, "Sorry,I was doing something else. How are you?" [GER4] arrives from South Corridor [IRL19] has connected. [GER21] arrives from The Student Lounge [IRL22] arrives from East Corridor [GER21] leaves for The AW Centre [Unknown user] has connected. [GER21] arrives from The AW Centre [GER11] says, "Oh thanks, I'm fine, just a little cold and you" [GER15] drops Bender Unit 22. [GER8] has connected.

[IRL5] has connected. [IRL19] leaves for The Sea-Green Room [IRL29] has connected. You say, "ok, but feeling a bit under the weather" [GER21] leaves for The White Room Bender Unit 22 says, "I'm a Bender...I bend things...that's what I was programmed for." [IRL27] has connected. You hear a quiet popping sound; [GER19] has disconnected. You say, "Have we to go into the Maroon room?" Bender Unit 22 says, "Sure...that's quite it." [GER15] picks up Bender Unit 22. [GER11] says, "Why? You got bad weather at the moment?" [GER4] says, "Hi [IRL5], you had a great week?" [GER18] arrives from South Corridor [GER18] says, "Hidiho!" [IRL27] leaves for North Corridor [GER18] says, "drop Buffy" [IRL5] says, "Nah,not really,you?" [GER18] says, "oh" [GER18] drops Buffy. You say, "No, it;s an expression. It means I'm not feeling the best" [GER15] drops Bender Unit 22. [GER18] hushes Buffy. [IRL25] has connected. [GER11] arrives from South Corridor [GER15] hushes Bender Unit 22. [GER18] says, "Hi Bender" You move to The Maroon Room You view The Maroon Room... Obvious exits: [northwest] to South Corridor

Usage: page <player> <message> Standard page

-<player> <message> Quick page

- <message> Reply to last page

+<player> <message> Remote emote

+ <message> Reply to last emote

You say, "[GER11], can you go intot he maroon room"

[GER11] arrives from CLCS Foyer

[GER11] says, "We saw the first snow this morning"

You say, "Yippee"

You say, "OOhh, you are so lucky.!"

[GER11] says, "This weekend I go to an GRan Dorado Park with 4 friends of mine"

You say, "Was it very heavy?"

You say, "Where is that?"

[GER11] says, "No, not really, this park is about 500 meters above the ocean"

You say, "What park?"

[GER11] says, "Three hours from here by car"

[GER11] says, "Well, have a look at www.grandorado.de"

You say, "Ok,hold on"

[GER11] says, "Above 300 meteres there is alot of snow and my car has no winter

tyres so far :-(("

You say, "You have a car????"

[GER11] says, "Yes"

[GER11] says, "Well, a quite older one, but it drives"

You say, "It's a holiday village?"

[GER11] says, "Yes, that is the word"

You say, "It's a car.I don't have a car"

[GER11] says, "But when I heard of the weather news I don't look forward to the

#### journey"

You say, "Do you know anything about die fantastischen Vier?WE are doing our group project on it"

[GER11] says, "they reported snow above 300 meters and this holiday village is at about 500 meters"

[GER11] says, "well, it's a German Hip-Hop group, Do you want to know anything

special" de la company de la company la company a company de la company de la company de

[IRL11] arrives from South Corridor

[IRL11] leaves for South Corridor

You say, "Are they good?Do you know any good websites on them?"

You say, "[IRL5] really likes them "

[GER11] says, "oh, you can try www.diefantastischenvier.de, I think it will fit"

[GER11] says, "I tried it, it works"

You say, "I've tried too. Thanks"

[GER11] says, "what was your last week like ?"

You say, "Have you no projects to do for this calss?"

You say, "Sorry,....class?"

[GER11] arrives from South Corridor

[GER11] says, "öhm, no"

[GER11] leaves for South Corridor

[GER11] says, "we just had to write a CV and a Covering Letter"

[GER11] says, "But I have a job at the FH here now"

You say, "Are you leaving to go somewhere else?"

[GER11] says, "What do you mean exactly"

[GER11] says, "sorry"

You say, "i don't understand you."

You say, "It doesn't matter"

[GER11] says, "considering the Internet offer of our Fachhochschule I have a

#### job now"

You say, "Ahyway where is FH?What is it?"

[GER11] says, "FH just means Fachhochschule, it is just a short expression"

You say, "Ok, what do you have to do?"

You move to South Corridor

You view South Corridor ...

Obvious exits: [north] to CLCS Foyer, [south] to The Yellow Room, [east] to The Purple Room, [west] to The Crimson Room, [southeast] to The Maroon Room,

[southwest] to The Chartreuse Room

South Corridor

You enter a spacious auditorium with rows of chairs and a small platform stage . Type 'up' to enter the stage.

Obvious exits: [north] to CLCS Foyer, [south] to The Yellow Room, [east] to The Purple Room, [west] to The Crimson Room, [southeast] to The Maroon Room,

[southwest] to The Chartreuse Room

You move to CLCS Foyer

CLCS Foyer

You view CLCS Foyer...

You see Teacher's Desk, Big Table, Bulletin Board, and NEXT MEETING ON THURSDAY 19:00.

You see Peter and Klaus standing about.

You see News and Buffy.

Obvious exits: [in] to Helpdesk, [north] to North Corridor, [south] to South Corridor, [west] to West Corridor, [east] to East Corridor, [down] to The Student Lounge, [northwest] to Peter's Classroom, [northeast] to The AW Centre [GER8] arrives from The Student Lounge [GER8] leaves for North Corridor You move to The Maroon Room

You view The Maroon Room...

Obvious exits: [northwest] to South Corridor

[GER11] says, "Then we have to edit the pages and sites and get them back on the server"

You say, "are you there?"

[GER11] says, "Well, I'm here"

You say, "VEry intersesting.Do you enjoy it?"

[GER11] says, "Who were you looking for"

[GER11] says, "I just started this week"

[GER11] says, "But I think it is a lot of fun"

You say, "Nobody ,just you."

[GER11] says, "oh, thanks"

[GER11] smiles

[GER11] says, "Did you get that silly questionnaire, too ?"

[IRL9] arrives from South Corridor

[IRL19] arrives from The Crimson Room

[IRL9] leaves for South Corridor

[IRL19] leaves for The Olive Room

You say, "Yeah, but I haven't filled it in yet"

[IRL18] arrives from South Corridor

[IRL18] leaves for South Corridor

You say, "Have you?"

[IRL19] arrives from The Chartreuse Room

[GER11] says, "I just received it 10 minutes ago, looks like work :-))"

Try this instead: I

[IRL19] leaves for The Crimson Room

You say, "I got it on Tuesday but I forgot"

[GER11] says, "I don't have any time this weekend"

You say, "Yeah It lokks like alot of though has to go into it"

[GER11] says, "Until next Thursday we have to finish it, \*urg\*"

[GER11] says, "We have to write our first test next week, too"

You say, "I have another project to do for tomorrow.I will have to do it all night and all tomorrow"

You say, "what is your test on?"

[GER11] says, "at the subject "programming""

You say, "JAva!Sorting"

[GER11] says, "about binary trees and something like this"

You say, "How did you know?"

[GER11] says, "Yeah, keep it simple, we just started !!!!"

You say, "Not binary trees, but something like it"

[GER11] says, "No, it is just what our test is about"

[GER11] says, "I think you spoke of your own project, didn't you"

[GER11] says, "so your project is about .. ?"

You say, "Sorry, yours is on Binary trees?"

[GER11] says, "yes, yours, too ?"

You say, "Mine is about Sorting Algorithms"

You say, "Wann must du es fertig?"

[GER11] says, "like binary sort and other sorting programs ?"

You say, "JA!"

[GER11] says, "Jetzt in Deutsch ?"

You say, "Wir haben nur 15 Minuten"

[GER11] says, "Ich habe nur kaum Zeit zu lernen, ich bin schließlich das ganze Wochenende weg"

[GER11] says, "Wieso ?"

You say, "Weil wir eine andere Klasse dann haben"

[GER11] says, "Du meinst "ein anderes Fach", bis heute hattest Du aber immer bis 13:00 Uhr Zeit"

[GER11] says, "magst Du mich nicht mehr"

[IRL22] arrives from South Corridor

[IRL22] leaves for South Corridor [IRL22] arrives from South Corridor You say, "ich mag du. Aber es ist fast 12 uhr hier" [IRL22] leaves for South Corridor [GER11] smiles again [GER11] says, "es heißt "ich mag Dich", habt ihr eine andere Zeit als wir" You say, "JA, wusstest du dass nicht?" [GER11] says, "ups, nein, seit ihr eine Stunde zurück ?" [GER11] says, "seid" You say, "Wir sind ein Stunde fruher als du" [GER11] says, "Oha, noch gar nicht zu Mittag gegessen heute ?" You say, "Ich abbe ein STunde frei nach meine FAch" [GER11] says, "und welches Fach hast Du dann" You say, "Computer Science...die Projekt an Sorting..." [GER11] says, "aha, und wann fängt das an ? " You say, "Machst du etwas jetzt?" You say, "...oder die VErbindung ist sehr langsam" [GER11] says, "Ich habe jetzt frei bis 15:30 Uhr, dann habe ich noch 1 1/2 Stunden Mathe und dann Wochenende" You say, "Um eins Uhr" [GER11] says, "habe morgen ja wieder frei :-))" [GER11] says, "morgen um 13:00 Uhr geht dann die Fahrt los" You say, "Icn bin um 4 Uhr fertig und morgen ich bin auch um 4 Uhe fertig." [GER11] says, "Was hast DU denn am Wochenende so vor ?" You say, "Was bedeutet "geht dann dieFahrt los?" [GER11] says, "Auch Party bis zum Umfallen" [GER11] says, "the journey starts" You say, "ich dachte das" You say, "Ich gehe auch zur APrty am Freitag nacht" You say, "...Party"

[GER11] says, "Wohin"

[GER11] says, "auch 3 Kästen Bier für 5 Leute :-))"

You say, "Wo ich komme von....Tullamore"

You say, "KAnn ich kommen??"

[GER11] says, "Nein, ich meinte, wo die Party ist ??"

[GER11] says, "of course I can help"

[GER11] says, "Na klar, ein Bett ist noch frei"

[GER11] says, "ansonsten machen wir uns ein wenig dünner, dann ist in einem von

unseren Betten noch Platz für Dich :-))"

You say, "JA die PArty ist auch da."

You say, "Mein Freund ist 21"

You say, "In seinenBetten?"

[GER11] says, "Wieso erwähnst Du jetzt Deinen Freund ? :-))"

[GER11] says, "es sind ja noch 5 andere Betten da, die schon "teilweise" belegt sind :-))"

You say, "Was ist erwahnst?"

[GER11] says, "it means "to mention""

You say, "Sorry, er ist nicht mein Freund(Boyfriend, just a friend)"

[GER11] says, "ach so, dann kann ich mir ja noch Hoffnungen machen, daß Du trotzdem vorbei kommst :-))"

You say, "Ich habe mit ihn die selbe Schule besucht"

[GER11] says, "das heißt ihr kennst Euch schon ziemlich lange ?"

You say, "Du weiss dass ich nicht kommen kann"

[GER11] says, "och bitte bitte bitte :-)))" mething like sit was a nice

You say, "Ja, zehn Jahr oder mehr"

You say, "Hoffenlich spater kann ich du besuchen"

[GER11] says, "Gute Freunde sind sehr wichtig, besonders wenn man sich auf sie verlassen kann"

[GER11] says, ""Dich" besuchen"

You say, "Ja sehr richtig"

You say, "Sorry"

[GER11] says, "Es braucht Dir nicht Leid zu tun, das weißt Du doch"

You say, "Ok."

[GER11] says, "Gibt es immer noch kein Foto von Dir? Nicht, daß ich neugierig wäre"

You say, "Ich bin neu, und es gibt kein"

[GER11] says, "auch nicht privat, für Deine brandneue Homepage"

You say, "Ich habe blonde Haare, blaue Augen. Ich bin 5 ft 6"

[GER11] says, "Mist, weißt Du, wie man 5 ft 6 umrechnet"

You say, "Mist???"

[GER11] says, "Something like "Shit ""

You say, "umrechnet??"

[GER11] says, "what is it in meter and centimeter ??"

You say, "ich weiss nicht"

[GER11] says, "Gibt es bei Euch nur ft"

[GER11] says, "und inches oder sowas"

You say, "Wir mussen etwas in unsere Notebooks schrieben"

[GER11] says, "dummes Notebook, die letzten 2 Mal hat es auch nicht funktioniert"

1 4

You say, "es ist scheiss"

[GER11] laughs

You say, "ich weiss nicht was ich schreiben soll"

[GER11] says, "yeah, you're right"

[GER11] says, "ich auch nicht, always something like : it was a nice conversation again"

You say, "ok i better go,I promiose i will email you this week.just i hadn't got time last wek,I'm a very busy person"

[GER11] says, "me, too and I look forward to it "

You say, "Yeah bla ...bla..bla"

[GER11] laughs again

You say, "Ok.Bis dann"

You say, ""Bye Bye!!Don't forgwet to fill in your Questionnaire"

[GER11] gives [IRL16] a little kiss and embraces her

You say, "It will be so much fun,.....NOT !!!"

[GER11] says, "Damn questionnaire :-))"

[GER11] says, "Bye"

You say, "I would kiss and hug you too but i forget how to....on the computer !!"

You say, "BYE!!"

[GER11] says, "just the feeling as if .... it is quite nice"

You say, "BYE bye again!"

You say, "I'm definitely going now!"

-- Log Stopped: Thursday, November 18, 1999 11:53:49 am GMT --

Ireland

MT 1999

any queries regarding the Tandem Project please contact Klaus Schwienhorst kschwien@ted.ie Appendix C – Tandem booklets (Irish and German version)

Trinity College Dublin ICT German

## Guide to the Tandem E-mail & MOO Project between

## Fachhochschule Rhein-Sieg Germany

&

### Trinity College, Dublin Ireland

1

## MT 1999

any queries regarding the Tandem Project please contact Klaus Schwienhorst kschwien@tcd.ie

### TABLE OF CONTENTS:

| THE RHEIN-SIEG/DUBLIN TANDEM PROJECT      | 2  |
|-------------------------------------------|----|
| TANDEM LANGUAGE LEARNING VIA THE INTERNET | 2  |
| MAIN TANDEM PRINCIPLES                    | 3  |
| USING E-MAIL IN TANDEM                    | 4  |
| USING THE MOO                             | 4  |
| PROJECTS                                  | 7  |
| USEFUL WEBSITES & CONTACTS                | 11 |
|                                           |    |

his form of collaboration has a number of advantages

your partner is a native speaker of your target language (English or German) and is thus an expert not only in the language but also in the culture of their country. This expense means that your partner is able to say what is right and what is wrong (or what sounds more like a native speaker), but it does not necessarily mean sine is able to explain why.

your partner is also a learner of your native language (German or English) and thus in the same situation of learning a language (your native language in which you are an expert).

you and your partner can decide what topics of mutual interest you want to talk about

Tasks will also be set by the teachers of your language counces.

you and your partner can decide what learning targets you want to echieve, what methods you want to use to achieve them, and what working arrangements you want to make.

#### Major principles of Tandem learning

The Rhein-Sieg/Dublin Collaboration

#### The Rhein-Sieg/Dublin Tandem Project

During the Winter Semester this year, students will have the opportunity to take part in an Internet-based collaboration between learners of English from the Fachhochschule Rhein/Sieg (near Bonn), Germany and learners of German from Trinity College, Dublin, Ireland. Each student taking part in the project will receive the e-mail address(es) of their 'Tandem' partner(s) in the other country and vice versa.

## Advantages of Internet collaboration

#### Tandem language learning via the Internet

This form of collaboration has a number of advantages if approached in the right way:

your partner is a native speaker of your target language (English or German) and is thus an expert not only in the language but also in the culture of their country. This expertise means that your partner is able to say what is right and what is wrong (or what sounds more like a native speaker), but it does not necessarily mean s/he is able to explain why.

your partner is also a learner of your native language (German or English) and thus in the same situation of learning a language (your native language in which you are an expert).

you and your partner can decide what topics of mutual interest you want to talk about.

Tasks will also be set by the teachers of your language courses.

you and your partner can decide what learning targets you want to achieve, what methods you want to use to achieve them, and what working arrangements you want to make.

Vrite a mail or meet in the MOO at least once a week! Fell your partner If you cannot write or meet for any reason Write & communicate in both English ANO German Correct each other (only a few corrections per mail) Ask your partner what he/she wants.

| Major principles of<br>Tandem learning | Main Principles of Tandem learning                                                                                                    |
|----------------------------------------|----------------------------------------------------------------------------------------------------|
|                                        | From these potential advantages evolve three major principles that should form the basis of Tandem learning:                                                                                                    |
|                                        | <b>reciprocity</b> : each student must benefit equally from the partnership, and can expect to receive as much help as s/he gives.                                                                                                    |
|                                        | <b>bilingualism</b> : each student should use both English and German for the same amount of time.                                                                                                    |
|                                        | <b>learner autonomy</b> : each student is responsible for his/her own<br>learning process and must determine learning objectives and<br>methods to achieve these. As you are in a partnership with your<br>partner, there is also mutual responsibility to make the<br>partnership work for your partner too.                               |
| What is required of<br>you             | There are two potential difficulties that may occur during the exchange:                                                                                                    |
|                                        | the partnership is a form of distance learning, your courses,<br>teachers, environments, routines, facilities, term holidays etc. are<br>different, so it requires some effort by both partners to make the<br>partnership fruitful.                                                                                                    |
|                                        | the exchanges are in writing, and mostly in the form of<br>(electronic) letters and exchanges in a MOO. Some students may<br>thus mistake the Tandem partner for a pen-pal, work becomes<br>unfocused, unbalanced, and trivial. Tandem learning, however,<br>means much more commitment and discipline than that.<br>Using e-mail in Tandem |
| contact                                | Once you have received the name and e-mail address of your partner in Dublin, please write to make first contact.<br>If you have not received a reply from your partner within a week,                                                                                                    |
|                                        | contact:<br>Klaus Schwienhorst kschwien@tcd.ie                                                                                                    |
|                                        | In the first message to your partner, you should include two parts:<br>- introduce yourself in your own language and explain in the<br>target language how you want the Tandem partnership to work<br>(what your expectations of your partner are, what you can deliver<br>yourself, how you want to handle corrections, etc.).             |
|                                        | Some Golden Rules!                                                                                                    |
|                                        | Write a mail or meet in the MOO at least once a week!<br>Tell your partner if you cannot write or meet for any reason<br>Write & communicate in both English AND German<br>Correct each other (only a few corrections per mail)                                                                                                    |
|                                        | Ask your partner what he/she wants.<br>If you have any problems with your partner tell Klaus at once!                                                                                                    |

#### What is a MOO?

#### Using the MOO

•Multiple User Domain, Object-Oriented: A MOO is a text-based Multiple User Virtual Reality in which the participants can communicate with each other in real time by using the keyboard. You can also move around, create objects such as your own room to meet your partner in.

In this course you will be meeting your partner every week in the **CLCS CAMPUS MOO** which is a Virtual reality University and you will be expected to complete projects with your partner on-line and use the communication and projects to promote your language learning.

# How to connect to a MOO

In order to access the **CLCS Campus MOO** you need a User ID and a password (from Klaus Schwienhorst) Please send Klaus an e-mail at **kschwien@tcd.ie** 

You can access the **CLCS Campus MOO** through NETSCAPE Communicator 4.08 or later or Internet Explorer 4.0 or later. Cookies, Java and Javascript must be enabled.

type in the following address: http://clcs072106.lcs.tcd.ie:8000/

You will then come to the log in page

Enter your User ID and your password and hit the login button.

You should now be in the FOYER of the CLCS Campus.

What to do once Once connected there are a number of things which you can do in the MOO.

You can move around the MOO, communicate with people there and manipulate or create objects. You can make a 'date' and meet your Tandem partner in the MOO and complete the projects that you find there.

You do these things by entering commands in the field at the bottom of the left hand side of the screen or by clicking on the links in the right hand screen or the buttons in the menu bar at the top.

All MOO sessions are automatically logged and sent to your MOOmail account. So: do not log your own sessions: it happens automatically!

#### Important MOO commands

Communicating in the MOO

#### **Communication Commands:**

To talk to people in the same room, type one of the two following lines: say Hello "Hello

Everybody in the room will see: Guest says, "Hello"

You will see: You say, "Hello"

*To talk to people in other rooms, type the following line:* -Margit Hello

You will see: Quick Page successfully sent to Margit.

Margit will see: Klaus pages, "Hello"

Projects

- rour will all have a mill Here is an outline of the To communicate emotions (emote) in the same room, type in one of the following two lines: emote laughs. :laughs.

Everybody in your room will see: Guest laughs.

IME 1-2 session

You will see: You laugh.

To communicate emotes to somebody in a different room, type: +Margit laughs.

You will see: Emote successfully sent to Margit.

Margit will see: [from Student Union] Guest laughs.

Why are you studying IT What did you enjoy/hate What do you want to do What was your previous What was the best/wors *To send a private message* to somebody in the same room: whisper "Hello" to Margit

You will see: You whisper, "Hello" to Margit.

> Margit will see: Guest whispers "Hello"

#### Navigating in the MOO

#### Navigation Commands:

To join somebody in another room (but page first and ask!), type: @join Margit

You will see: You join Margit in Margit's Study.

Margit will see: Guest joins you in Margit's Study.

These are just some of the commands to get you started!

#### Projects

Your will all have a minimum of 4 projects to complete with your partner.
 Here is an outline of the tasks:

Project 1 Getting to know you.....

AIM to get to know your partner to talk about studying IT to use the present, past and future

TIME 1-2 sessions

*Interview your partner*Why are you studying IT?
What did you enjoy/hate at school?
What do you want to do later when you have finished your studies?
What was your previous work experience?
What was the best/worst job you ever had?

*b* Find out the following information
Find out about studying IT in each other's colleges.
How long does it take?
What subjects are covered?
How are your studies financed?

#### Project 2 If looks could kill.....

AIM to get to know your partner a bit better to find out what your partner looks like to express an opinion

TIME 1 session

Look at the photos of all the participants.

Guess which of the pictures is your partner. Interview your partner and ask him/her for information about any of the following: their appearance, likes, dislikes, hobbies,

Can you identify your partner now?

Project 3 Computer Developments

Aims: To discuss IT topics To develop IT vocab Use the past and present perfect

Time 1-2 Sessions

Discuss with your partner

What were the three most important developments in Information Technology and Computers in the past 40 years and why?

Look at the text on the MOO and answer the attached comprehension questions.

Project 4 Computers, Communication, Language

Aims: To discuss this type of learning To do a web site analysis

**Time 2-3 Sessions** 

Discuss with your partner: What do you think about learning on-line? Have you ever ddone an on-line course? Do you think there will ever come a time when you don't have to come to college but will be doing all your studies from home via computer?

Do you have your own website? Visit your partner's website if he/she has one.

Web Site Analysis What makes a good web site? Have a look at the following On-line Language Learning sites: http://www.fh-rhein-sieg.de/spz/english/project/ OR the language learning resources at: http://www.tcd.ie/CLCS/languageresources.html Do an analysis together with your partner of both your sites: Think about the following:

Design Navigation

Help Index

Quantity and Quality of Info

Tandem work

### Input

Language learner and language model

As we said in the introduction, you and your partner are both language learners and language models. There are a variety of means to improve your partnership and make it more effective.

learn from the model of your partner. Read carefully through the German parts of your partner's e-mail; they provide you with a wealth of phrases and vocabulary in the right context.

learn from the reformulation by your partner. Ask your partner how to say something particular in German. See how your partner reformulated whole phrases or paragraphs in your letters and compare them to your original effort. You may want to discuss various options and, for example, find out in what context some phrases are used and others are not.

#### Output

When you are writing in the foreign language it may well be that you find it more difficult than reading what you get from your partner.

Try to write spontaneously without looking every word up in a dictionary. Try and think in the foreign language.

Time yourself! Give yourself 20 minutes to write as much as possible in the foreign language; over a period of time you will see the amount and the quality improve.

On correction

Learn from corrections by your partner. Agree with your partner how to correct each other and how many errors should be corrected

Tendem is an integra part of the course

> Due to the different organisation of terms in Germany and Dublin, you will be able to collaborate only for a limited period of time, so make good use of it!

**Options for correction** 

So what is the ideal way to correct? As a rule of thumb, only **ten errors maximum** should be corrected in an email (try to find a similar arrangement for the MOO) and make this focussed. You could, for instance, focus on verbs, only correcting wrong tenses or wrong conjugations or any other repeated mistake.

It may be helpful for your partner if you tell him

what the most frequent errors were,

what errors you want your partner always to correct,

and maybe later you can comment more specifically on what errors your partner could have avoided.

Technically, always the best way to correct an e-mail from your partner is to use the **Reply** function and enclose the original e-mail.

Recycling material Many students do not feed corrected errors back into their tandem work. However, you will notice that if you consciously try to recycle words, phrases or sentences, for instance by forming three sentences with the difficult expressions and asking your partner for help, you can learn to avoid errors and become more confident in the target language.

You should always print out the mails and MOO transcripts you receive and send, as well as any corrections and keep them in a folder. You may even want to include some of the material in the Language Portfolio.

This gives you the opportunity to be able to read through the exchanges again, use them to do work on grammar items which may have come up, learn vocabulary or use the information which your partner has sent you.

#### **Participation requirement**

Tandem is an integral part of the course

Collaborative activities with your Tandem partner are part of this course. During the language courses, you are supposed to work closely with your partner, exchanging ideas, and exchanging cultural information.

Due to the different organisation of terms in Germany and Dublin, you will be able to collaborate only for a limited period of time, so make good use of it!

# Tandem work and privacy

All exchanges that are collected with your permission will be treated confidentially and used only for research purposes by Jackie McPartland and Klaus Schwienhorst.

#### **Useful Addresses**

If you have any problems or queries about the Tandem project please contact:

Project Coordinator Fachhochschule Rhein-Sieg Germany

Peter Kapec peter.kapec@fh-rhein-sieg.de

Jackie McPartland jacqueline.mcpartland@fh-rhein-sieg.de

#### Project Coordinator Trinity College, Dublin Ireland

**Klaus Schwienhorst** 

kschwien@tcd.ie

### Winter Semester 1999

any queries regarding the English course please contact Pater Kabec Peter, Kapec@fh-rhein-sieg.de any queries regarding the Tandem Project please contect Klaus Schwienhorst in Dublin kschwien@tcd.ie any queries regarding the information contained in this guide please contact lacquelline.mcpartiand@fh-rhein-sieg.de Fachhochschule Rhein-Sieg Language Centre

### Guide

## to the Tandem E-mail & MOO Project between

## Fachhochschule Rhein-Sieg Germany

&

## Trinity College, Dublin Ireland

### Winter Semester 1999

any queries regarding the English course please contact Peter Kapec **Peter.Kapec@fh-rhein-sieg.de** any queries regarding the Tandem Project please contact Klaus Schwienhorst in Dublin **kschwien@tcd.ie** any queries regarding the information contained in this guide please contact **jacqueline.mcpartland@fh-rhein-sieg.de** 

### **TABLE OF CONTENTS:**

| THE RHEIN-SIEG/DU  | JBLIN TANDEM PROJECT2                                      |
|--------------------|------------------------------------------------------------|
| TANDEM LANGUAG     | E LEARNING VIA THE INTERNET 2                              |
| MAIN TANDEM PRIN   | ICIPLES 3                                                  |
| USING E-MAIL IN TA |                                                            |
| USING THE MOO      | 5<br>This form of collaboration has a number of advantages |
| PROJECTS           | all epotosched in the right way:                           |
| USEFUL WEBSITES    | & CONTACTS 10                                              |
|                    |                                                            |

you and your partner can decide what topics of mutual interest you want to talk about.

Tasks will also be set by the teachers of your language courses.

you and your partner can decide what learning targets you want to achieve, what methods you want to use to achieve them, and what working arrangements you want to make Tandem learning

The Rhein-Sieg/Dublin Collaboration

#### The Rhein-Sieg/Dublin Tandem Project

During the Winter Semester this year, students will have the opportunity to take part in an Internet-based collaboration between learners of English from the Fachhochschule Rhein/Sieg (near Bonn), Germany and learners of German from the Trinity College, Dublin, Ireland. Each student taking part in the project will receive the e-mail address of their 'Tandem' partner in the other country and vice versa.

# Advantages of Internet collaboration

#### Tandem language learning via the Internet

This form of collaboration has a number of advantages if approached in the right way:

your partner is a native speaker of your target language (English or German) and is thus an expert not only in the language but also in the culture of their country. This expertise means that your partner is able to say what is right and what is wrong (or what sounds more like a native speaker), but it does not necessarily mean s/he is able to explain why.

your partner is also a learner of your native language (German or English) and thus in the same situation of learning a language (your native language in which you are an expert).

you and your partner can decide what topics of mutual interest you want to talk about.

Tasks will also be set by the teachers of your language courses.

you and your partner can decide what learning targets you want to achieve, what methods you want to use to achieve them, and what working arrangements you want to make.

#### Major principles of Tandem learning

From these potential advantages evolve three major principles that should form the basis of Tandem learning:

**reciprocity**: each student must benefit equally from the partnership, and can expect to receive as much help as s/he gives.

**bilingualism**: each student should use both English and German for the same amount of time.

**learner autonomy**: each student is responsible for his/her own learning process and must determine learning objectives and methods to achieve these. As you are in a partnership with your partner, there is also mutual responsibility to make the partnership work for your partner too.

**uired of** There are two potential difficulties that may occur during the exchange:

the partnership is a form of distance learning, your courses, teachers, environments, routines, facilities, term holidays etc. are different, so it requires some effort by both partners to make the partnership fruitful.

the exchanges are in writing, and mostly in the form of (electronic) letters and exchanges in a MOO. Some students may thus mistake the Tandem partner for a pen-pal, work becomes unfocused, unbalanced, and trivial. Tandem learning, however, means much more commitment and discipline than that.

# What is required of you

Tandem e-mail: f

first Using e-mail in Tandem Working with your Tandem partner(s) via e-mail

> To get a partner from Dublin Please send a mail to: Klaus Schwienhorst kschwien@tcd.ie

> You should write a short letter telling Klaus something about yourself.

You will be sent a message from him with the name of your partner.

Name(s) and addresse(s) of your Tandem partner (s)

now to connect to a

Once you have received the name and e-mail address of your partner in Dublin, please write to make first contact.

If you have not received a reply from your partner within a week, contact the main coordinator in Dublin: Klaus Schwienhorst kschwien@tcd.ie

OR your teacher immediately Peter Kapec peter.kapec@fh-rhein-sieg.de

In the first message to your partner, you should include two parts:

introduce yourself in your own language and explain in the target language how you want the Tandem partnership to work (what your expectations of your partner are, what you can deliver yourself, how you want to handle corrections, etc.).

#### Some Golden Rules!

Write a mail or meet in the MOO at least once a week! Tell your partner if you cannot write or meet for any reason

Write & communicate in both English AND German Correct each other (only a few corrections per mail) Ask your partner what he/she wants.

If you have any problems with your partner tell Klaus at once!

You do these things by rentering commands in the field at the bottom of the left hand side of the screen or by clicking on the links in the right hand screen.

what to

#### What is a MOO?

#### **COMMUNICATING IN A MOO**

•Multiple User Domain, Object-Oriented: A MOO is a text-based Multiple User Virtual Reality in which the participants can communicate with each other in real time by using the keyboard. You can also move around, create objects or even your own room to meet your partner in.

In this course you will be meeting your partner every week in the **CLCS CAMPUS MOO** which is a Virtual reality University and you will be expected to complete projects with your partner on-line and use the communication and projects to promote your language learning.

How to connect to a MOO

In order to access the **CLCS Campus MOO** you need a User ID and a password (from Klaus Schwienhorst or Peter Kapec) Please send Klaus a mail at **kschwien@tcd.ie** 

You can access the **CLCS Campus MOO** through NETSCAPE Communicator 4.08 or later or Internet Explorer 4.0 or later. Cookies, Java and Javascript must be enabled.

type in the following address: http://clcs072106.lcs.tcd.ie:8000/

You will then come to the log in page

Enter your User ID and your password and hit the log in button.

You should now be in the FOYER of the CLCS Campus.

What to do once Once connected there are a number of things which you can do in the MOO.

You can move around the MOO, communicate with people there and manipulate or create objects. You can make a 'date' and meet your Tandem partner in the MOO and complete the projects outlined in this booklet.

You do these things by rentering commands in the field at the bottom of the left hand side of the screen or by clicking on the links in the right hand screen.

#### Important MOO commands

**Basic commands** 

To get help at any time, type help

To look at the description of the room you are in, type Look

To get a list of those who are connected, type @who

To exit the MOO, type @quit

# Communicating in the MOO

#### **Communication Commands:**

To talk to people in the same room, type one of the two following lines: say Hello "Hello

Everybody in the room will see: Guest says, "Hello"

You will see: You say, "Hello"

Navigating in the MOC

To talk to people in other rooms, type the following line: page Margit with "Hello"

You will see: Your message has been sent.

Margit will see: Klaus pages, "Hello."

*There is has a shortcut for the page command:* -Margit Hello

You will see: Quick Page successfully sent to Margit.

Margit will see: Klaus pages, "Hello" To communicate emotions (emote) in the same room, type in one of the following two lines: emote laughs. :laughs.

Everybody in your room will see: Guest laughs.

You will see: You laugh.

To communicate emotes to somebody in a different room, type: +Margit laughs.

You will see: Emote successfully sent to Margit.

Margit will see: [from Student Union] Guest laughs.

*To send a private message* to somebody in the same room: whisper "Hello" to Margit

You will see: You whisper, "Hello" to Margit.

Margit will see: Guest whispers "Hello"

#### Navigating in the MOO

#### **Navigation Commands:**

To join somebody in another room (but page first and ask!), type: @join Margit

You will see: You join Margit in Margit's Study.

Margit will see: Guest joins you in Margit's Study.

These are just some of the commands to get you started!

#### Projects

- Your will all have a minimum of 4 projects to complete with your partner. Here is an outline of the tasks:

#### Project 1 Getting to know you.....

AIM to get to know your partner to talk about studying IT to use the present, past and future

#### TIME 1-2 sessions

Interview your partner a Why are you studying IT? What did you enjoy/hate at school? What do you want to do later when you have finished your studies? What was your previous work experience? What was the best/worst job you ever had?

Find out the following information b Find out about studying IT in each other's colleges. How long does it take? What subjects are covered? How are your studies financed?

#### Project 2 If looks could kill.....

AIM to get to know your partner a bit better to find out what your partner looks like to express an opinion

#### TIME 1 session

Look at the photos of all the participants on the programme (the site will be given to you)

Guess which of the pictures is your partner. Interview your partner and ask him/her for information about any of the following: their appearance, likes, dislikes, hobbies,

#### Can you identify your partner now?

#### Project 3 Computer Developments

#### Aims: To discuss IT topics To develop IT vocab Use the past and present perfect

#### **Time 1-2 Sessions**

Discuss with your partner

What were the three most important developments in Information Technology and Computers in the past 40 years and why?

Look at the text on the MOO and answer the attached comprehension questions.

#### Project 4 Computers, Communication, Language

Aims: To discuss this type of learning To do a web site analysis

#### **Time 2-3 Sessions**

Discuss with your partner: What do you think about learning on-line? Have you ever ddone an on-line course? Do you think there will ever come a time when you don't have to come to college but will be doing all your studies from home via computer?

Do you have your own website? Visit your partner's website if he/she has one.

#### Web Site Analysis

#### What makes a good web site?

Have a look at the following On-line Language Learning sites or any from the list on page 10 :

#### http://www.fh-rhein-sieg.de/spz/english/project/ OR the language learning resources at:

http://www.tcd.ie/CLCS

Do an analysis together with your partner of both your sites: Think about the following: Design Navigation Help Index Quantity and Quality of Info Language learner and language model

#### Language Learning Websites

Have a look at some of the following English language sights:

http://userpage.fu-berlin.de/~tanguay/

http://www.english-to-go.com/

Http://.froschweb.com/woe/world.htm

http://www.aitech.ac.jp/~iteslj/quizzes/

http://www.school-search.demon.co.uk/links5.html

http://www.lc.byuh.edu/CNN\_N/CNN-N\_Page.html

http://www.wordfocus.com/

http://www.comenius.com/

http://www.pacificnet.net/~sperling/eslcafe.html

http://www.edunet.com/english/grammar/toc.html

http://www.tcom.ohiou.edu/OU\_Language/englishGrammar.html

#### **Useful Addresses**

If you have any problems or queries about the Tandem project please contact:

Project Coordinator Fachhochschule Rhein-Sieg Germany

Peter Kapec peter.kapec@fh-rhein-sieg.de

Jackie McPartland jacqueline.mcpartland@fh-rhein-sieg.de

#### Project Coordinator Trinity College, Dublin Ireland

Klaus Schwienhorst kschwien@tcd.ie

# Language learner and language model

#### Input

As we said in the introduction, you and your partner are both language learners and language models. There are a variety of means to improve your partnership and make it more effective.

learn from the model of your partner. Read carefully through the German parts of your partner's e-mail; they provide you with a wealth of phrases and vocabulary in the right context.

learn from the reformulation by your partner. Ask your partner how to say something particular in German. See how your partner reformulated whole phrases or paragraphs in your letters and compare them to your original effort. You may want to discuss various options and, for example, find out in what context some phrases are used and others are not.

Recycling materia

#### Output

When you are writing in the foreign language it may well be that you find it more difficult than reading the letter you get from your partner.

Try to write spontaneously without looking every word up in a dictionary. Try and think in the foreign language.

Time yourself! Give yourself 20 minutes to write as much as possible in the foreign language; over a period of time you will see the amount and the quality improve.

#### **On correction**

Learn from corrections by your partner. Agree with your partner how to correct each other's letters and how many errors should be corrected.

E-mail Tandem is an integral part of the course

Collaborative activities with your Tandem partner are part of this course. During the language courses, you are supposed to work closely with your partner, exchanging ideas, and exchanging cultural information.

Due to the different organisation of terms in Germany and Dublin, you will be able to collaborate only for a limited period of time, so make good use of it! **Options for correction** 

So what is the ideal way to correct? As a rule of thumb, only **ten errors maximum** should be corrected in each message and make this focussed. You could, for instance, focus on verbs, only correcting wrong tenses or wrong conjugations or any other repeated mistake.

It may be helpful for your partner if you tell him

what the most frequent errors were,

what errors you want your partner always to correct,

and maybe later you can comment more specifically on what errors your partner could have avoided.

Technically, always the best way to correct an e-mail from your partner is to use the **Reply** function and enclose the original e-mail.

Many students do not feed corrected errors back into their tandem work. However, you will notice that if you consciously try to recycle words, phrases or sentences, for instance by forming three sentences with the difficult expressions and asking your partner for help, you can learn to avoid errors and become more confident in the target language.

#### **Tandem Folder**

You should always print out the mails you receive and send, as well as the corrected versions of your letters and keep them in a folder which is specifically meant for the Tandem project.

This gives you the opportunity to be able to read through the exchanges again, use them to do work on grammer items which may have come up, learning vocab or using the information which your partner has sent you.

Participation requirement Collaborative activities with your Tandem partner are part of this course. During the language courses, you are supposed to work closely with your partner, exchanging ideas, and exchanging cultural information.

Due to the different organisation of terms in Germany and Dublin, you will be able to collaborate only for a limited period of time, so make good use of it!

**Recycling material** 

E-mail Tandem is an integral part of the course Minimum requirements – collection of data

Tandem work and privacy

As part of the assessment, you are required to write a **minimum** of five continuous exchanges of e-mail, i.e. at least ten continuous e-mails or MOO exchanges.

As the e-mail exchange is part of your language learning assessment and part of a research project into Language Learning via e-mail (PhD Jackie McPartland/Klaus Schwienhorst) copies of the exchanges will be collected during the term.

All exchanges that are collected will be treated confidentially and used only for research purposes.

#### **Useful Addresses**

If you have any problems or queries about the Tandem project please contact:

Project Coordinator Fachhochschule Rhein-Sieg Germany

Peter Kapec peter.kapec@fh-rhein-sieg.de

Jackie McPartland jacqueline.mcpartland@fh-rhein-sieg.de

#### Project Coordinator Trinity College, Dublin Ireland

à

**Klaus Schwienhorst** 

kschwien@tcd.ie

Your name:

1. What kinds of topics have you discussed with your landern partner

# Appendix D – Tandem questionnaire (Irish and German version)

### Tandem Project Questionnaire

You are taking part in an Internet-based collaboration between ICT students from Trinity College Dublin and the Fachhochschule Rhein-Sieg near Bonn. Your tandem partnership is a learning partnership. As with all forms of learning, it is important to reflect on what you do and evaluate what you have achieved, in order to gain the maximum personal benefit from your tandem partnership. The process of reflection, introspection and self-evaluation is in itself a very important support to your own learning.

To help you in this reflective process, we have provided a self-evaluation questionnaire for you to fill in (see below) and return to us as part of your learner dossier for your group work this year. It is essential that you take the time to reflect on the questions and write your responses.

Your responses will provide us with valuable feedback on the Dublin-Rhein-Sieg tandem project. If you have any suggestions or ideas for improving aspects of the tandem project, please feel free to add them below. As with your transcripts, **all student identities will remain anonymous** in our research reports. **You can answer in German or English**.

Your name:

1. What kinds of topics have you discussed with your tandem partner?

1

4. What did you do when you did not understand what your partner was saying in your target language, German?

2. What aspects of your tandem partner's English do you correct in the MOO, or help him/her with most?

3. What aspects of your German does your tandem partner correct in the MOO, or help you with most?

5. What did you do when you did not understand what your partner was saying in your native language, English?

Frequency (1=very low, 5= very high)

-----

4. What did you do when you did not understand what your partner was saying in your **target** language, German?

|                                                                             | 110        | queries (1 | =very low, | 5- very n | lign)  |
|-----------------------------------------------------------------------------|------------|------------|------------|-----------|--------|
| change the subject                                                          | 1          |            |            |           | 5      |
| ignore what s/he said                                                       | 1          |            |            |           | 5      |
| guess the meaning                                                           | 1 🗌        |            |            |           | 5      |
| ask partner to repeat                                                       | 1 🗌        |            |            |           | 5      |
| ask partner to say it in other                                              | 1 🗌        |            |            |           | 5      |
| words                                                                       |            |            |            |           |        |
| ask partner for a translation                                               | 1 🗌        |            |            |           | 5      |
| Other/Comments:                                                             |            |            |            |           |        |
| 6. Do you think your tandem wor                                             | k in the N | 100 he     | lps you    | in learni | ing    |
|                                                                             |            |            |            |           |        |
|                                                                             |            |            |            |           |        |
|                                                                             |            |            |            |           |        |
|                                                                             |            |            |            |           |        |
|                                                                             |            |            |            |           |        |
|                                                                             |            |            |            |           |        |
| 5 What did you do when you did                                              | not unde   | erstand    | what vo    | ur partn  | er was |
| 5. What did you do when you did<br>saying in your <b>native</b> language, F |            | erstand    | what yo    | ur partn  | er was |
| 5. What did you do when you did<br>saying in your <b>native</b> language, I | English?   |            |            |           |        |
| saying in your <b>native</b> language, l                                    | English?   |            | what yo    |           |        |
|                                                                             | English?   |            |            |           |        |
| saying in your <b>native</b> language, l                                    | English?   |            |            |           | igh)   |

| ask partner to repeat                   | 1          |           |           |                                          | 5        |
|-----------------------------------------|------------|-----------|-----------|------------------------------------------|----------|
| ask partner to say it in other<br>words | 1          |           |           |                                          | 5        |
| ask partner for a translation           | 1 🗌        |           |           |                                          | 5        |
| Other/Comments:                         |            |           |           |                                          |          |
| 8. What do you see as the main          | difference | es (if an | y) betw   | een tan                                  | tem      |
| language learning in the MOO a          | nd other r | nethodi   | of lang   | uage le                                  | aming    |
| you have encountered?                   |            |           |           |                                          |          |
|                                         |            |           |           |                                          |          |
|                                         |            |           |           |                                          |          |
| 6. Do you think your tandem wor         | k in the M | 100 he    | lps you   | in learni                                | ing      |
| German? If so, how?                     |            |           |           |                                          |          |
|                                         |            |           |           |                                          |          |
|                                         |            |           |           |                                          |          |
|                                         |            |           |           |                                          |          |
| 9. Does tandem language learni          | ng in the  | MOOla     | optial to | you? If                                  | so, why? |
| Or, if not, why not?                    |            |           |           |                                          |          |
|                                         |            |           |           | an an an an an an an an an an an an an a |          |
|                                         |            |           |           |                                          |          |
| 7. What insights into the target la     | anguage (  | Germai    | n) have   | you gai                                  | ned (if  |
| any) from reading and correcting        | your tan   | dem pa    | rtner's E | English?                                 |          |

8. What do you see as the main differences (if any) between tandem language learning in the MOO and other methods of language learning you have encountered?

9. Does tandem language learning in the MOO appeal to you? If so, why? Or, if not, why not? 10. Would you say that you have adapted the use of your native language (English) to your partner's level? If so, in what way(s)?

|                                     | Frequ        | uency (1: | very low, | 5= very   | high)    |
|-------------------------------------|--------------|-----------|-----------|-----------|----------|
| avoided certain words               | 1 🗌          |           |           |           | 5        |
| avoided idioms and colloquial       | 1 🗌          |           |           |           | 5        |
| phrases                             |              |           |           |           |          |
| made sentences less complex         | 1 🗌          |           |           |           | 5        |
| Other/Comments:                     |              |           |           |           |          |
|                                     | -            |           |           |           |          |
| 12. Have you consciously reused v   | vords or p   | hrases    | that vo   | isr mart  | There    |
| 12. There you concerning reaction i | . array ar b |           |           | and Maria |          |
| used?                               |              |           |           |           |          |
| never rarely sometime               | 95           | often     | wh        | enever p  | oossible |

11. Would you say that your partner has adapted the use of his/her native language (German) to your level? If so, in what way(s) do you think he/she did?

1 4

|                          |                                                                                                    |            | Frequ    | uency (1= | very low, | 5= very  | high)               |
|--------------------------|----------------------------------------------------------------------------------------------------|------------|----------|-----------|-----------|----------|---------------------|
| avoided certa            | in words                                                                                                    |            | 1 🗌      |           |           |          | 5                   |
| avoided idion<br>phrases | ns and colloq                                                                                                  | uial       | 1        |           |           |          | 5                   |
| made senten              | ces less com                                                                                                   | plex       | 1 🗌      |           |           |          | 5                   |
| Other/Commo              | ents:                                                                                                    |            |          |           |           |          |                     |
|                          |                                                                                                    |            |          |           |           |          |                     |
|                          |                                                                                                    |            |          |           |           |          |                     |
|                          |                                                                                                    |            |          |           |           |          |                     |
| 14.00 (14.1              |                                                                                                    |            |          | Then the  |           |          |                     |
| - 50, 111 10100 8        | de la companya de la companya de la companya de la companya de la companya de la companya de la companya de la |            | 4        |           |           |          |                     |
| 12. Have you             | consciously                                                                                                    | reused wor | ds or pl | hrases    | that you  | ur partı | ner                 |
| used?                    |                                                                                                    |            |          |           |           |          |                     |
| never                    | rarely                                                                                                    | sometimes  |          | often     | whe       | enever p | ossible             |
|                          |                                                                                                    |            |          | · ·       |           |          |                     |
| If so, can you           | ı give exampl                                                                                                  | les?       |          |           |           |          |                     |
|                          |                                                                                                    |            |          |           |           |          |                     |
|                          |                                                                                                    |            |          |           |           |          | antes provincias an |
|                          |                                                                                                    |            |          |           |           |          |                     |
|                          |                                                                                                    |            |          |           |           |          |                     |

13. Do you think the MOO work has helped you with your projects? If so,

14. Do you think you were able to help your partners with their projects? If

so, in what area(s):

in what area(s):

| course topics | written submissions | oral presentations |
|---------------|---------------------|--------------------|
|               |                     |                    |
| Comment:      |                     |                    |
|               |                     | 1 * 1              |
|               |                     |                    |
|               |                     |                    |
|               |                     |                    |
|               |                     |                    |

15. Finally, if you have any further reflections on your experience as a tandem learner, or any suggestions and ideas for improving aspects of the tandem project or the MOO environment, please add them below.

whet you have achieved, in order to gain the maximum personal benefit from your tarm

To help you in this reflective process, we have provided a self-evaluation questionnaire for you to fill in (see below) and return to us as part of your learnar dossier for your group work this year it is essential that you take the time to reflect on the questions and write your responses.

Your responses will provide us with valuable feedback on the Dublin-Rhein-Sieg tendem project. If you have any suggestions or ideas for improving aspects of the tandem project, please feel free to add them below. As with your transcripts, all student identities will remain shorrymous in our research reports. You can answer in German or English.

Your name:

1. What kinds of topics have you discussed with your tandem partner?

+ +

# **Tandem Project Questionnaire**

You are taking part in an Internet-based collaboration between ICT students from Trinity College Dublin and the Fachhochschule Rhein-Sieg near Bonn. Your tandem partnership is a learning partnership. As with all forms of learning, it is important to reflect on what you do and evaluate what you have achieved, in order to gain the maximum personal benefit from your tandem partnership. The process of reflection, introspection and self-evaluation is in itself a very important support to your own learning.

To help you in this reflective process, we have provided a self-evaluation questionnaire for you to fill in (see below) and return to us as part of your learner dossier for your group work this year. It is essential that you take the time to reflect on the questions and write your responses.

Your responses will provide us with valuable feedback on the Dublin-Rhein-Sieg tandem project. If you have any suggestions or ideas for improving aspects of the tandem project, please feel free to add them below. As with your transcripts, **all student identities will remain anonymous** in our research reports. **You can answer in German or English**.

Your name:

1. What kinds of topics have you discussed with your tandem partner?

2. What aspects of your tandem partner's German do you correct in the

MOO, or help him/her with most?

3. What aspects of your English does your tandem partner correct in the MOO, or help you with most? 4

4. What did you do when you did not understand what your partner was saying in your **target** language, English?

Frequency (1=very low, 5= very high)

| change the subject                            | 1 🗌 |   |   | 5 |
|-----------------------------------------------|-----|---|---|---|
| ignore what s/he said                         | 1 🗌 |   |   | 5 |
| guess the meaning                             | 1 🗌 |   |   | 5 |
| ask partner to repeat                         | 1 🗌 |   |   | 5 |
| ask partner to say it in other<br>words       | 1   |   |   | 5 |
| ask partner for a translation Other/Comments: | 1   |   |   | 5 |
|                                               | -   |   |   |   |
|                                               |     |   |   |   |
|                                               |     |   |   |   |
|                                               |     | a | 1 |   |

8. Do you think your tandem work in the MOC helps you in learning English? If so, how? 5. What did you do when you did not understand what your partner was saying in your **native** language, German?

|                                         | Free                                         | quency (1            | =very low,     | 5= very h | igh)                                          |
|-----------------------------------------|----------------------------------------------|----------------------|----------------|-----------|-----------------------------------------------|
| change the subject                      | 1                                            |                      |                |           | 5                                             |
| ignore what s/he said                   | t lang1 📑 (                                  | Egst                 | ) have y       | ouguin    | 5                                             |
| guess the meaning                       | 1                                            |                      | ntn 📩 G        |           | 5                                             |
| ask partner to repeat                   | 1 🗌                                          |                      |                |           | 5                                             |
| ask partner to say it in other<br>words | 1 🗌                                          |                      |                |           | 5                                             |
| ask partner for a translation           | 1 🗌                                          |                      |                |           | 5                                             |
| Other/Comments:                         | ىت<br>1991-1991-1991-1991-1991-1991-1991-199 |                      |                |           |                                               |
|                                         | -                                            |                      |                |           | -<br>Million (Inner Paul Description (Inner I |
| <del>3. What do you see as the ma</del> | in allierence                                | s (If an             | v) uotwe       | ion lern  |                                               |
|                                         | and there a                                  |                      |                |           |                                               |
| tanguage toatting in the moo            | ALL THE WANTER I                             | Construct when being | a wir rainig   | and o     | or and                                        |
| You nove encountered i                  |                                              |                      | 1              |           |                                               |
|                                         |                                              |                      |                |           | erenne for the subscript of the subscript of  |
| 6. Do you think your tandem w           | ork in the N                                 | IOO he               | lps you i      | n learni  | ng                                            |
| English? If so, how?                    |                                              |                      |                |           |                                               |
|                                         |                                              |                      | and the second |           |                                               |
|                                         |                                              |                      |                |           |                                               |

7. What insights into the target language (English) have you gained (if any) from reading and correcting your tandem partner's German?

8. What do you see as the main differences (if any) between tandem language learning in the MOO and other methods of language learning you have encountered? 9. Does tandem language learning in the MOO appeal to you? If so, why?

Or, if not, why not?

10. Would you say that you have adapted the use of your native language (German) to your partner's level? If so, in what way(s)?

|                                     |               |           | Frequency (1=very low, 5= very high) |       |    |          |         |  |
|-------------------------------------|---------------|-----------|--------------------------------------|-------|----|----------|---------|--|
| avoided cer                         | tain words    |           | 1                                    |       |    |          | 5       |  |
| avoided idio                        | oms and colle | oquial    | 1                                    |       |    |          | 5       |  |
| phrases                             |               |           |                                      |       |    |          |         |  |
| made sentences less complex 1 1 1 5 |               |           |                                      |       |    |          |         |  |
| Other/Com                           | ments:        |           | -                                    |       |    |          |         |  |
| never                               | TREBA         | sometimes |                                      | often | wh | enaver p | ossible |  |
| E.                                  |               | П         |                                      | П     |    | (marked) |         |  |
| If on odd w                         |               | nlag?     |                                      |       |    |          |         |  |
|                                     |               |           |                                      |       |    |          |         |  |
|                                     |               |           |                                      |       |    |          |         |  |

11. Would you say that your partner has adapted the use of his/her native language (English) to your level? If so, in what way(s) do you think he/she did?

|                                       | Frequency (1=very low, 5= very high) |       |         |          |            |  |
|---------------------------------------|--------------------------------------|-------|---------|----------|------------|--|
| avoided certain words                 | has h 1                              |       |         |          | 5          |  |
| avoided idioms and colloquial phrases | 1                                    |       | orait   |          | 5          |  |
| made sentences less complex           | 1                                    |       |         |          | 5          |  |
| Other/Comments:                       |                                      |       |         |          |            |  |
|                                       |                                      |       |         |          |            |  |
| 14. Do you think you were able        |                                      |       |         |          | ojects? Il |  |
| 12. Have you consciously reuse        | ed words or p                        | mases | that yo | our part | ner        |  |

| used?        |              |           |       |                   |
|--------------|--------------|-----------|-------|-------------------|
| never        | rarely       | sometimes | often | whenever possible |
| Comment      |              |           |       |                   |
| lf so, can y | ou give exan | nples?    |       |                   |

| 15. Finally, IT | you neve   | any turnes | Tenergian     | s en your e | o por terrica | 131S A   |
|-----------------|------------|------------|---------------|-------------|---------------|----------|
|                 |            |            |               |             |               |          |
| tandem learn    | et. or any | SUGGestor  | 14 00100 1010 | as for mon  | SUTTED EVENEN | <u> </u> |

13. Do you think the MOO work has helped you with your projects? If so,

| in | wh | at | area | (s) | ): |
|----|----|----|------|-----|----|
|----|----|----|------|-----|----|

| course topics | written submissions | oral presentations |
|---------------|---------------------|--------------------|
|               |                     |                    |
| Comment:      |                     |                    |
| 4             | -                   |                    |
|               |                     |                    |
|               |                     |                    |

14. Do you think you were able to help your partners with their projects? If

ł

so, in what area(s):

| course topics | written submissions | oral presentations |
|---------------|---------------------|--------------------|
|               |                     |                    |
| Comment:      |                     |                    |
|               |                     |                    |

How does it feel to be back in the MOO?

15. Finally, if you have any further reflections on your experience as a tandem learner, or any suggestions and ideas for improving aspects of the tandem project or the MOO environment, please add them below.

andrede manned.

Would you say your online character differed from the real-life character? If so, how?

Has the MOO exchange helped you in finding out where your own weaknesses and strengths in language learning are? Did your own opinion of your proficiency level change from what it was before the exchange, or through the exchange? How exportant was it to have similar amounts or English and German in your

exchanges?

How could the collaboration be made more effective?

Was there enough time in each session?

How much did you feel in control of the learning situation in the MOO, as compared to the classroom or a real face-to-face situation with a German speaker? (How would you compare that to other experiences you had with native speakers?) possible follow-up: how did you or could you make use of this control?)

When speaking German, did you perceive the MOO exchanges as a pressure or a challenge, as compared to classroom or other situations?

## Appendix E – Interview questions

How does it feel to be back in the MOO?

How would or did you describe the MOO to others, such as friends or relatives?

Would you describe MOO language more like writing or speaking, or both? Why? What are the weaknesses/strengths of communicating like that for language learning?

Would you say your online character differed from the real-life character? If so, how?

Has the MOO exchange helped you in finding out where your own weaknesses and strengths in language learning are? Did your own opinion of your proficiency level change from what it was before the exchange, or through the exchange?

How important was it to have similar amounts of English and German in your exchanges?

How could the collaboration be made more effective?

Was there enough time in each session?

How much did you feel in control of the learning situation in the MOO, as compared to the classroom or a real face-to-face situation with a German speaker? (How would you compare that to other experiences you had with native speakers?) possible follow-up: how did you or could you make use of this control?)

When speaking German, did you perceive the MOO exchanges as a pressure or a challenge, as compared to classroom or other situations?

How much were you able to monitor your own and your partner's output when you compare it to face to face communication in German (for instance with the assistants)?

How much were you able to evaluate your own output when you compare it to face to face communication in German (for instance with the assistants)?

Is it important to keep track of your collaboration, such as re-reading transcripts or online notebook entries, etc.? How did you or could you use the session transcripts?

How do you rate the effectiveness of **improving** your German in the MOO, when compared to classroom work (with assistants) and face-to-face situations?

Finally, does the MOO help you more with fluency or accuracy?

# Appendix F – Sample screen shots

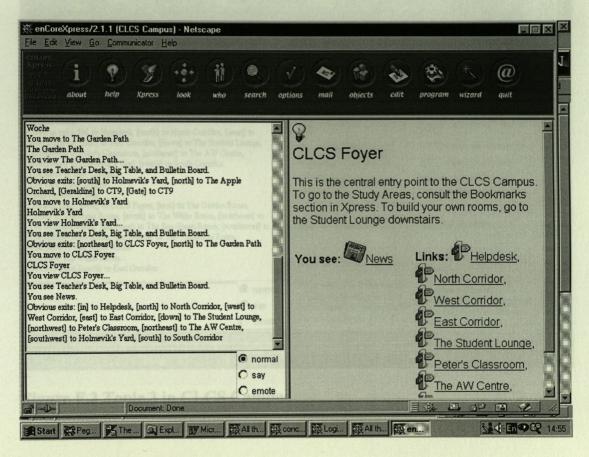

Figure F.1 Entry window to CLCS Campus

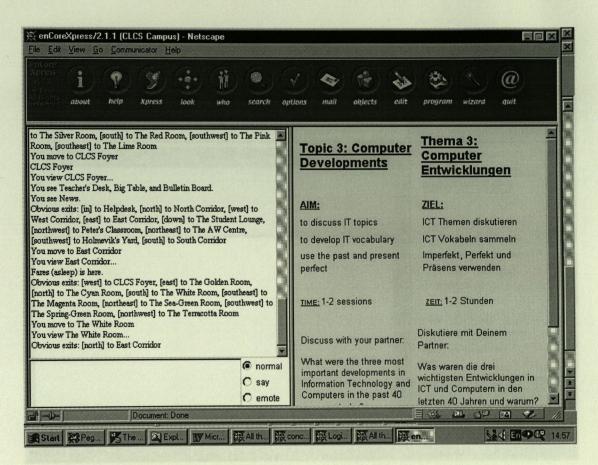

Figure F.2 Topic 3 in CLCS Campus

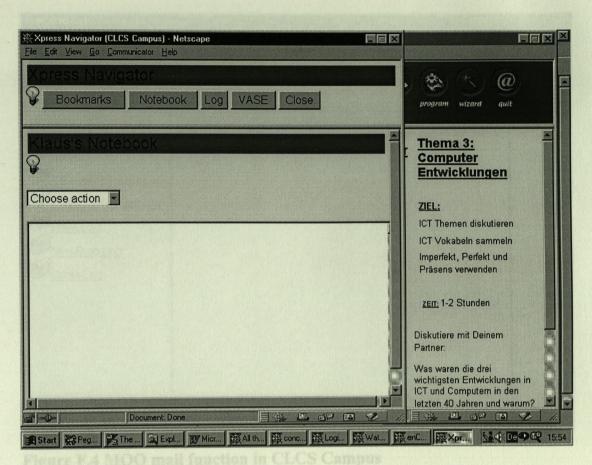

Figure F.3 Notebook function in CLCS Campus

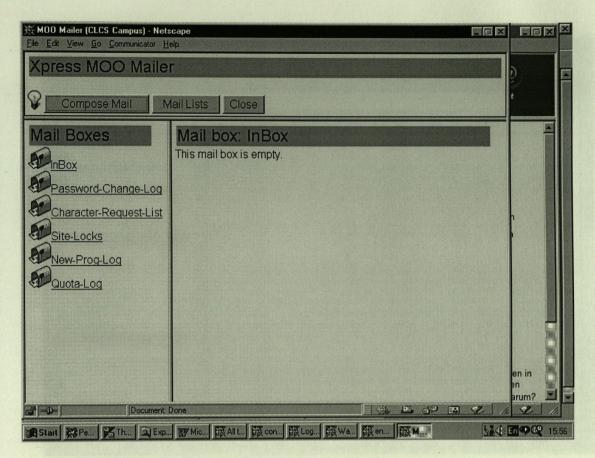

Figure F.4 MOO mail function in CLCS Campus

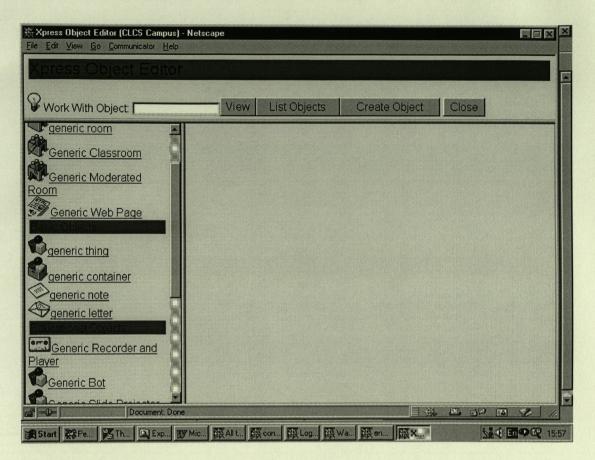

## Figure F.5 Object editor in CLCS Campus

CLCS Campus can be accessed at http://kontakt.tcd.ie:8000.